IBM® SecureWay® X.509 Public Key Infrastructure for Multiplatforms

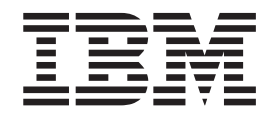

# Programming Guide and Reference

*Version 1 Release 1*

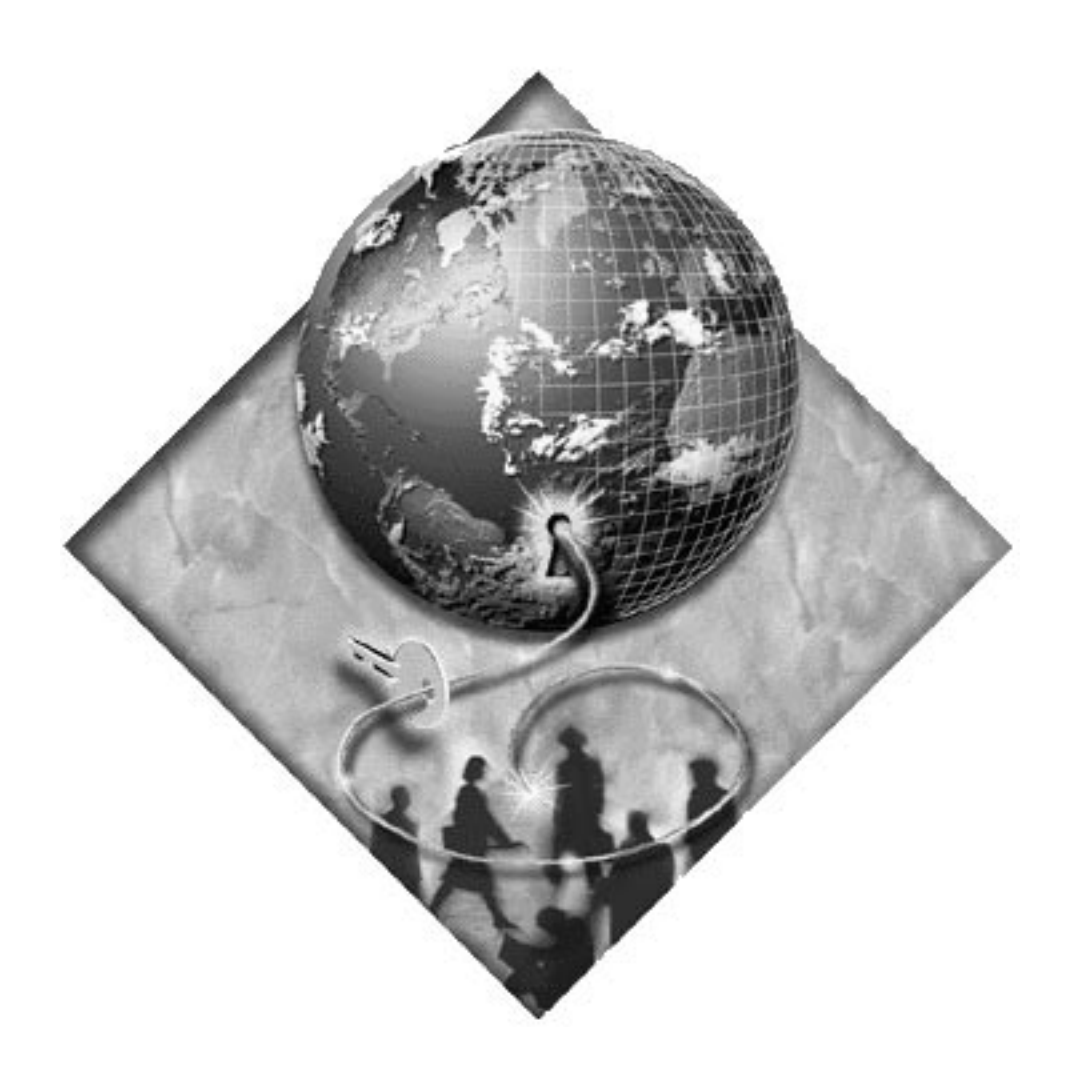

IBM® SecureWay® X.509 Public Key Infrastructure for Multiplatforms

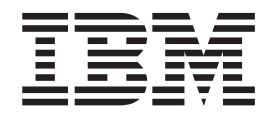

# Programming Guide and Reference

*Version 1 Release 1*

#### **Note**

Before using this information and the product it supports, read the general information under ["Notices" on page 221.](#page-230-0)

#### **First Edition (October 1999)**

This edition applies to IBM SecureWay X.509 Public Key Infrastructure for Multiplatforms, program 5697–F93, version 1 release 1 modification 3, and to all subsequent releases and modifications until otherwise indicated in new editions.

#### **© Copyright International Business Machines Corporation 1999. All rights reserved.**

US Government Users Restricted Rights – Use, duplication or disclosure restricted by GSA ADP Schedule Contract with IBM Corp.

# **Contents**

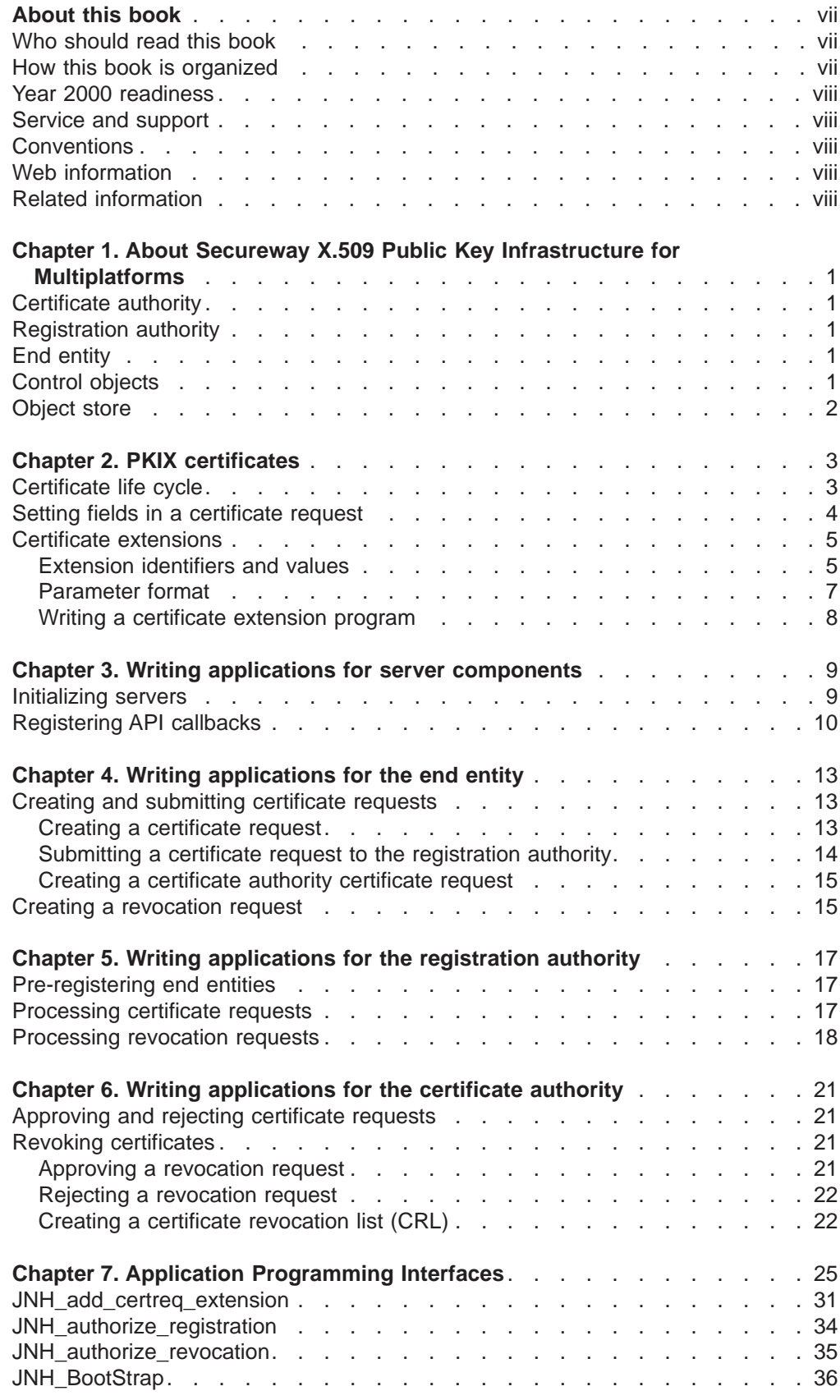

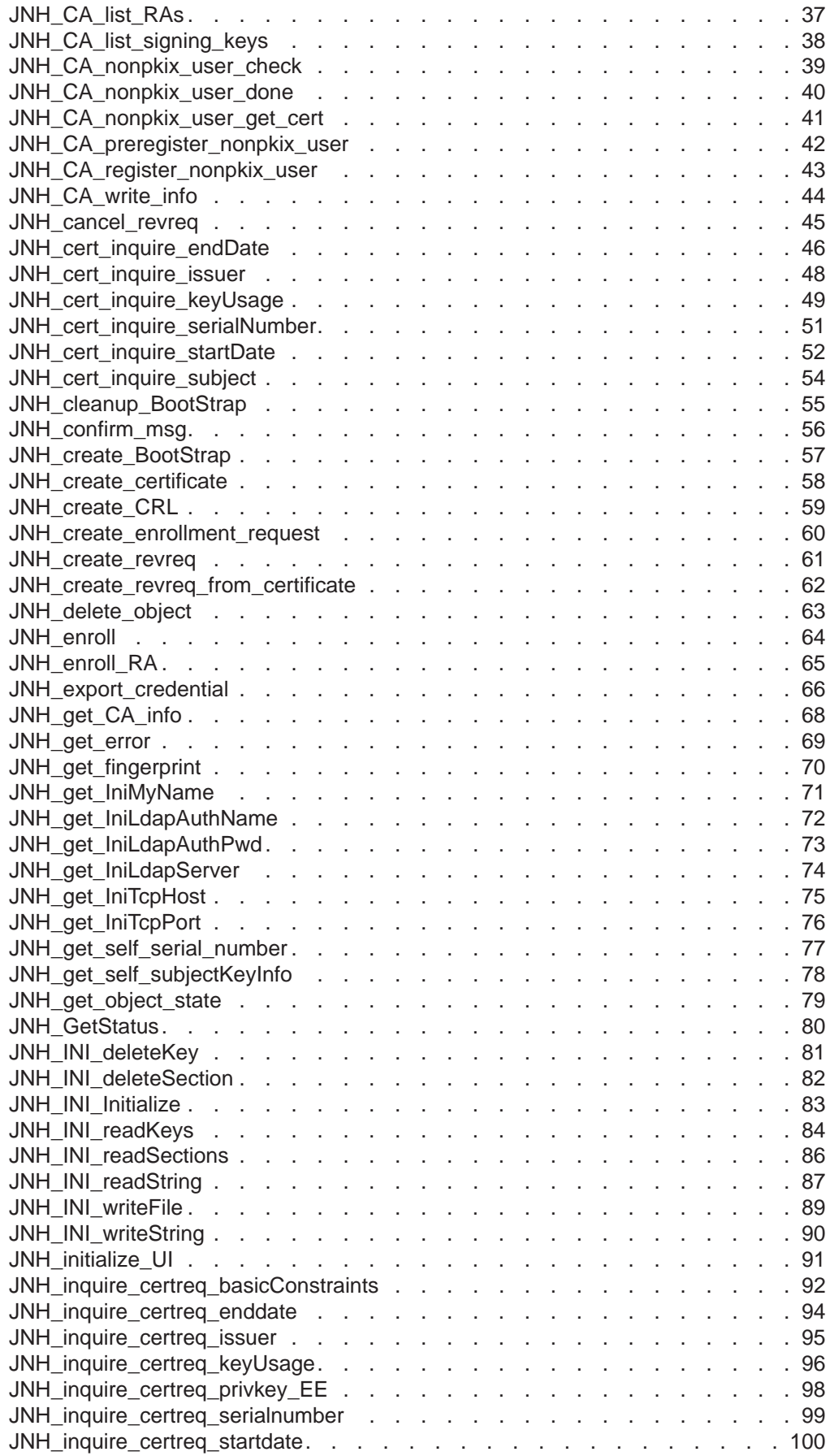

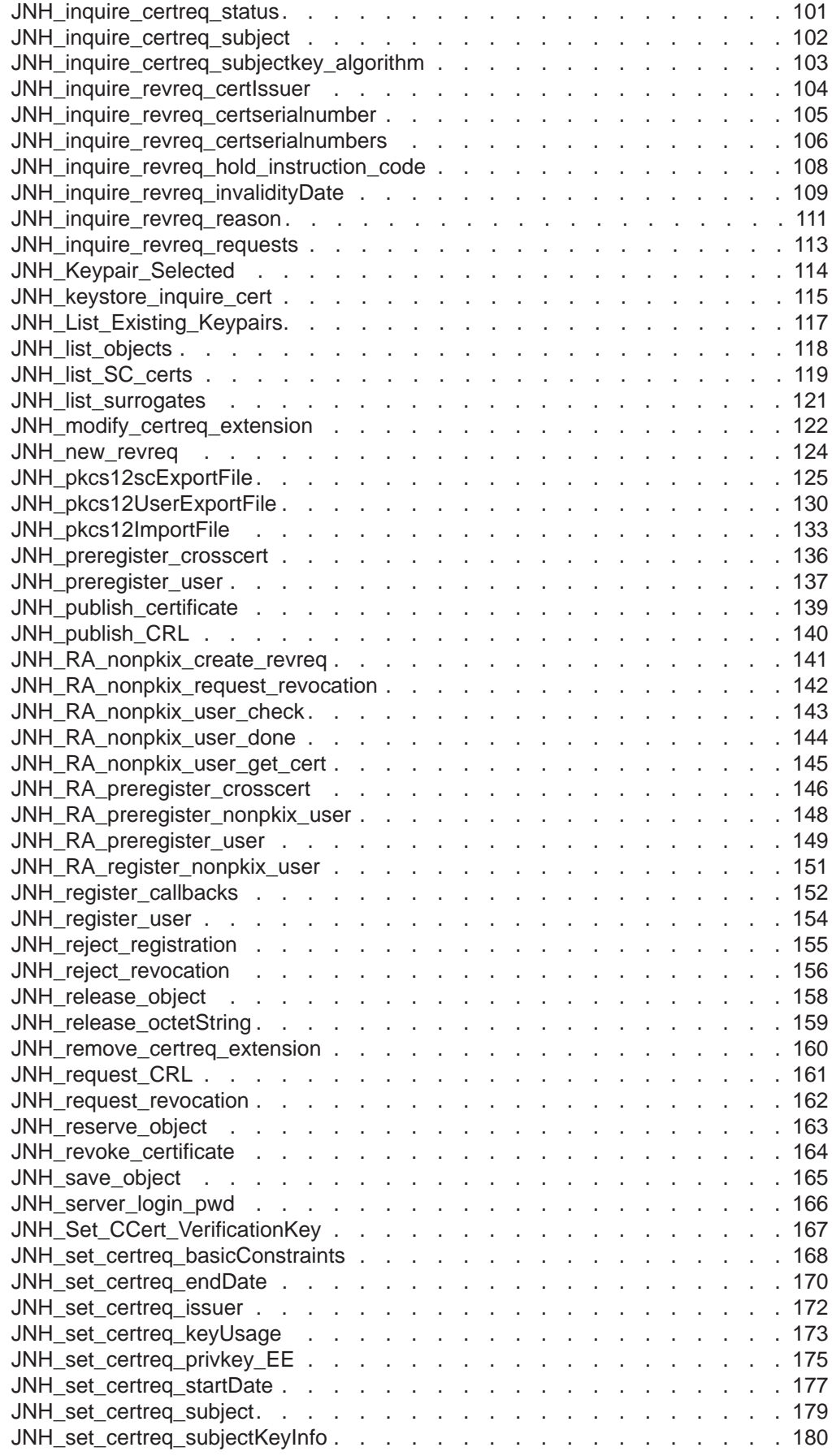

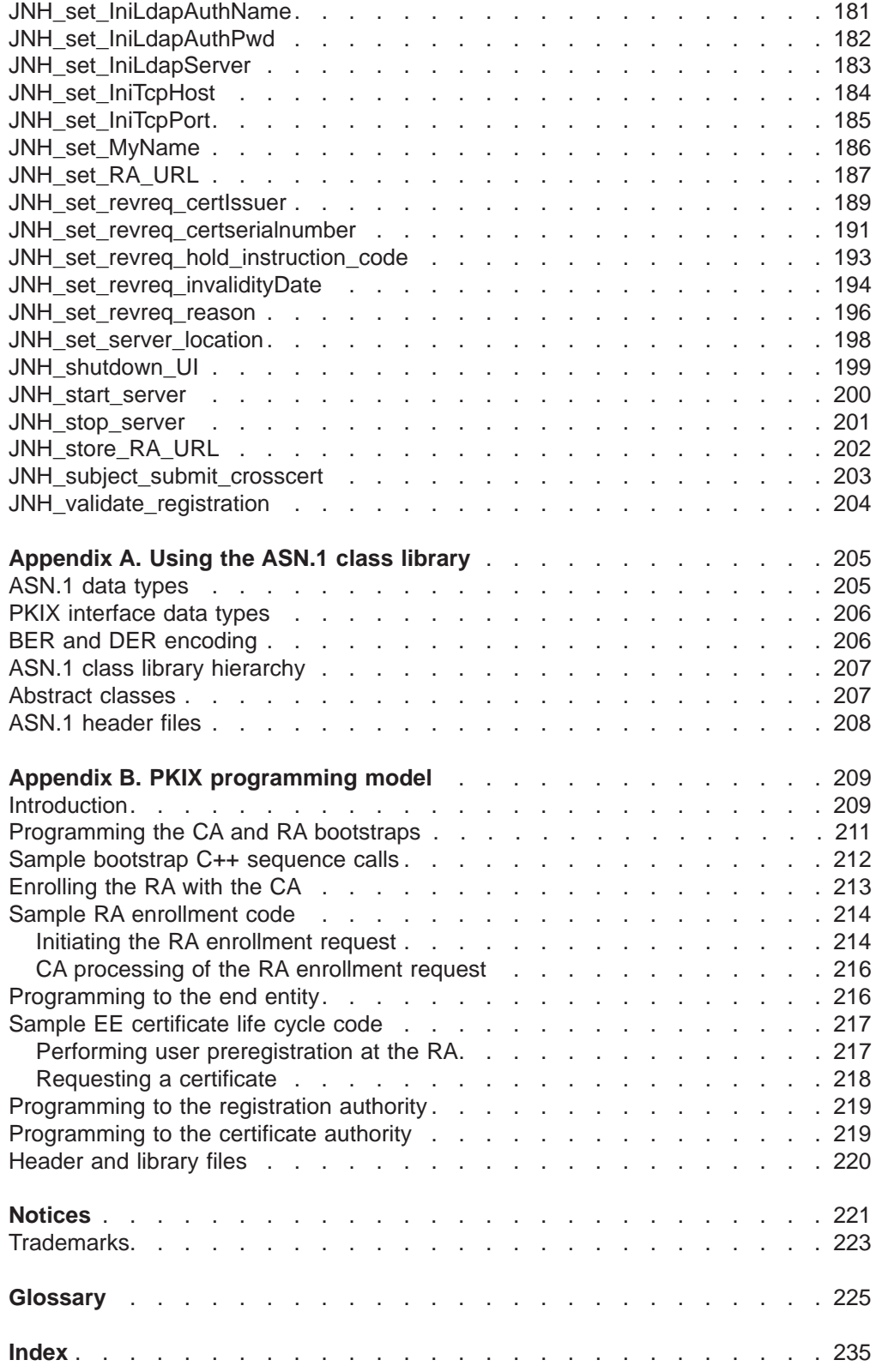

# <span id="page-8-0"></span>**About this book**

This book provides information for programmers developing applications using the IBM® SecureWay® X.509 Public Key Infrastructure for Multiplatforms, hereafter referred to as PKIX. The topics discussed include:

- An overview of the product.
- Guidelines for developing applications for the PKIX certificate authority (CA) and registration authority (RA), and end entitiy, or client, components.
- Public Key Infrastructure (PKI) for X.509 certificates, certificate extensions, and certificate life cycle.
- Application program interface (API) that enable you to access and manipulate PKI functions.
- Abstract Syntax Notation One (ASN.1) data types

## **Who should read this book**

This book is for application developers familiar with C,  $C_{++}$ , and Java<sup>™</sup> programming languages. You should be knowledgeable about the following concepts:

- Internet communications protocols
- Public key infrastructure technology, including Directory schemas, the X.509 version 3 standard, and Lightweight Directory Access Protocol (LDAP)
- Cryptography

# **How this book is organized**

This book is organized as follows:

- v **[Chapter 1. About Secureway X.509 Public Key Infrastructure for](#page-10-0) [Multiplatforms](#page-10-0)** gives a brief description of PKIX and some its key components.
- v **[Chapter 2. PKIX certificates](#page-12-0)** discusses certificates and certificate life cycle, certificate extensions and how to write one, and parameter formats.
- v **[Chapter 3. Writing applications for server components](#page-18-0)** explains how to initialize the server components and register API callbacks.
- v **[Chapter 4. Writing applications for the end entity](#page-22-0)** discusses creating and submitting certificate requests for the end entity. A discussion on creating revocation requests is also included.
- v **[Chapter 5. Writing applications for the registration authority](#page-26-0)** describes how to write some common tasks for the RA, which include preregistering the end entity, and processing revocation requests.
- [Chapter 6. Writing applications for the certificate authority](#page-30-0) shows to how approve or reject certificate requests, process revocations, and create certificate revocation lists.
- v **[Chapter 7. Application Programming Interfaces](#page-34-0)** contains reference information on the APIs available along with coding examples to assist you during development.
- v **[Appendix A. Using the ASN.1 class library](#page-214-0)** explains the Abstract Syntax Notation One (ASN.1) coding notation and data types, and shows examples of how to use this notation.
- v **[Appendix B. PKIX programming model](#page-218-0)** describes an overall approach, with narratives and coding examples, to developing a PKIX application.

A glossary of terms and an index are also provided.

# <span id="page-9-0"></span>**Year 2000 readiness**

These products are Year 2000 ready. When used in accordance with their associated documentation, they are capable of correctly processing, providing, and/or receiving date data within and between the twentieth and twenty-first centuries, provided that all products (for example, hardware, software, and firmware) used with the products properly exchange accurate date data with them.

# **Service and support**

Contact IBM for service and support for all the products included in the IBM SecureWay FirstSecure offering. Some of these products may refer to non-IBM support. If you obtain these products as part of the FirstSecure offering, contact IBM for service and support.

# **Conventions**

The following conventions are used in this book:

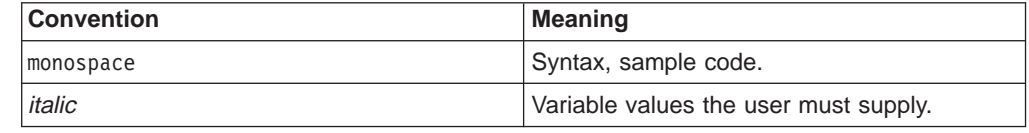

# **Web information**

Information about updates to IBM SecureWay FirstSecure products is available at the following Web address:

http://www.ibm.com/software/security/firstsecure/library

# **Related information**

The IBM SecureWay X.509 Public Key Infrastructure for Multiplatforms Installation Guide contains information about the PKIX architecture, installation, and configuration.

# <span id="page-10-0"></span>**Chapter 1. About Secureway X.509 Public Key Infrastructure for Multiplatforms**

IBM SecureWay X.509 Public Key Infrastructure for Multiplatforms (PKIX) provides a set of software that enables you to create, manage, store, and revoke certificates. Its support for Public Key Infrastructure for X.509 version 3 standard and Common Data Security Architecture (CDSA) allows for flexible application development and vendor interoperability. PKIX provides the following components:

- Certificate authority (CA)
- Registration authority (RA)
- Support for a client system, also referred to as an end entity (EE)
- Control objects
- [Object stores](#page-11-0)

# **Certificate authority**

The certificate authority (CA) is a server application trusted by one or more users to create, manage, and revoke certificates.

The CA is responsible for the following:

- Enforcing security policies (such as a certificate validity period or key revocation policy)
- Creating certificates
- Revoking certificates
- Maintaining lists of trusted RAs and cross-certified CAs

# **Registration authority**

The registration authority (RA) is a server application entity given responsibility for performing some of the administrative tasks necessary in the registration of subjects, including the following tasks:

- Confirming the subject's identity
- Validating that the subject is entitled to have the attributes requested in a certificate
- Verifying that the subject has possession of the private key associated with the public key requested for a certificate
- Approving certificate creation and revocation requests

## **End entity**

The end entity (EE) initiates certificate creation and revocation requests and maintains the private keys and certificates issued by PKIX for a user.

# **Control objects**

PKIX uses two objects to control the processes of creating and revoking certificates: the certificate request and the revocation request. Each of these objects contain information needed by the RA or CA to create or revoke certificates. The objects are primarily created at the EE (although the RA and CA can also create them) and sent from the EE to the RA to the CA and back again. The RA and CA can modify these requests to add their own constraints (such as a specific length of time for

<span id="page-11-0"></span>certificate validity). The CA converts a certificate request into a certificate and one or more revocation requests into a certificate revocation list (CRL).

Once a certificate request has been issued, a copy of that certificate is placed in the certificate store, where the CA can retrieve information about the certificate during its lifetime. The certificate store contains copies of each certificate created by the CA, indexed by serial number. These copies can be queried using the JNH\_inquire\_certreq\_xxx set of APIs. Issued certificates are also stored in the requesting EE's key store and can be accessed using the JNH\_cert\_xxx set of APIs. Certificates are also published to the LDAP directory.

## **Object store**

Each PKIX component has an object store used to track certificate request and revocation request transactions. Objects in this store are either active control objects (certificates, requests, CRLs) or surrogates. A surrogate is a place holder for a control object that has passed through the object store and is expected to return. Any information or state of the control object can be stored in the surrogate until the control object's return. When an active control object returns to the object store, the surrogate is deleted.

Objects in the object store are flagged with a state, such as "Active" or "Revreq Submitted". As objects move into and out of the object store their states change, reflecting any action that has occurred. For example, while a certificate request is in the EE's object store, it is flagged as "Active". When it is sent onto the RA, however, the remaining surrogate object is flagged "Submitted". To find out the state of a request, perform an "and" (&) operation of the status and 0xffff0000, then compare the results with the states defined in the ObjStates.h file.

The object store is indexed using "request identifiers", ASN.1-encoded integers. Each object is assigned a request identifier, which is used in future API calls on the object. The request identifier corresponds with the "reqId" parameter of the PKIX APIs.

**Note:** After a surrogate object is deleted, its request identifier is reused for the next surrogate object created in the object store.

# <span id="page-12-0"></span>**Chapter 2. PKIX certificates**

This chapter provides information about PKIX certificates. It includes the certificate life cycle and information about certificate fields and extensions.

# **Certificate life cycle**

The certificate life cycle consists of two components: certificate creation and certificate revocation.

#### **Certificate creation:**

1. The RA creates a preregistration record for the EE.

The preregistration record contains a transaction identifier for the EE. This record must be communicated to the EE through electonic mail or some other means.

Optionally, the RA, using delayed authentication, can create a preregistration record without specifying a subject name. An EE can then fill in the name and use the record to register. However, the RA will have to validate the user.

To create a certificate request that uses delayed authentication, the RA checks the **Authenticate User** box on the GUI.

2. The EE uses the preregistration record to request a certificate.

The EE creates a certificate request and submits it to the RA.

3. The RA approves the request and sends it to the CA.

The RA reviews the request to determine if all necessary security criteria are met and that all the required fields are completed and accurate. It is the responsibility of the RA to verify the identity of an applicant prior to approving a registration request.

- 4. The CA approves the certificate request and creates the certificate.
- 5. The RA periodically polls the CA to determine if the certificate request has been processed. If the CA has approved the request, it will return the issued certificate to the RA as part of the poll response. The CA converts the certificate request in its object store to an issued certificate.
- 6. The EE periodically polls the RA to determine if the RA has completed processing the certificate request. If the RA has received the issued certificate from the CA, the RA returns the issued certificate to the EE as part of the poll response.
- 7. After the EE has successfully received the certificate from the RA and successfully stored it in a smart card or exported it, the EE sends a [confirmation](#page-65-0) [message](#page-65-0) to the RA to indicate that it has successfully received the certificate.
- 8. When the RA receives the confirmation message from the EE, the RA posts the issued certificate to an LDAP directory, making it publicly available.

#### **Certificate revocation:**

- 1. The EE creates a revocation request and sends it to the RA.
	- Certificates can be revoked for a number of reasons, such as the following:
	- The private key has been compromised.
	- The CA has been compromised.
	- The certificate holder's affiliation has changed.
	- The certificate is never used.
- 2. The RA approves the revocation request and sends it to the CA.

The RA reviews the request to ensure the identity of the requester and the reason for the revocation.

3. The CA approves the request, revokes the certificate, and adds it to a certificate revocation list (CRL). The CA periodically sends updated certificate revocation lists to the RA. The RA will then publish the CRL to the LDAP directory.

**Note:** The revocation does not take affect until the RA publishes the CRL.

# <span id="page-13-0"></span>**Setting fields in a certificate request**

Certificates contain several fields, which provide information about the subject of the certificate, as well as the privileges that accompany the certificate. These fields include start date and expiration date, subject name, certificate issuer, and the subject's public key. You can add, modify, and remove these fields using the PKIX APIs.

**Note:** Any changes to the fields must either be made before you submit the certificate request or be approved by the RA or CA.

For example, you can set the validity period for a certificate with calls to [JNH\\_set\\_certreq\\_startdate](#page-186-0) and [JNH\\_set\\_certreq\\_enddate.](#page-179-0) (If you do not specify a validity period, the period will begin when the certificate is issued and continue for the default lifetime specified in the .ini files.)

**Note:** Before you run any JNH\_set\_xxx routine against an object, you must first lock that object with a call to [JNH\\_reserve\\_object.](#page-172-0)

The following code shows an EE setting the starting and ending dates of the validity period for a certificate:

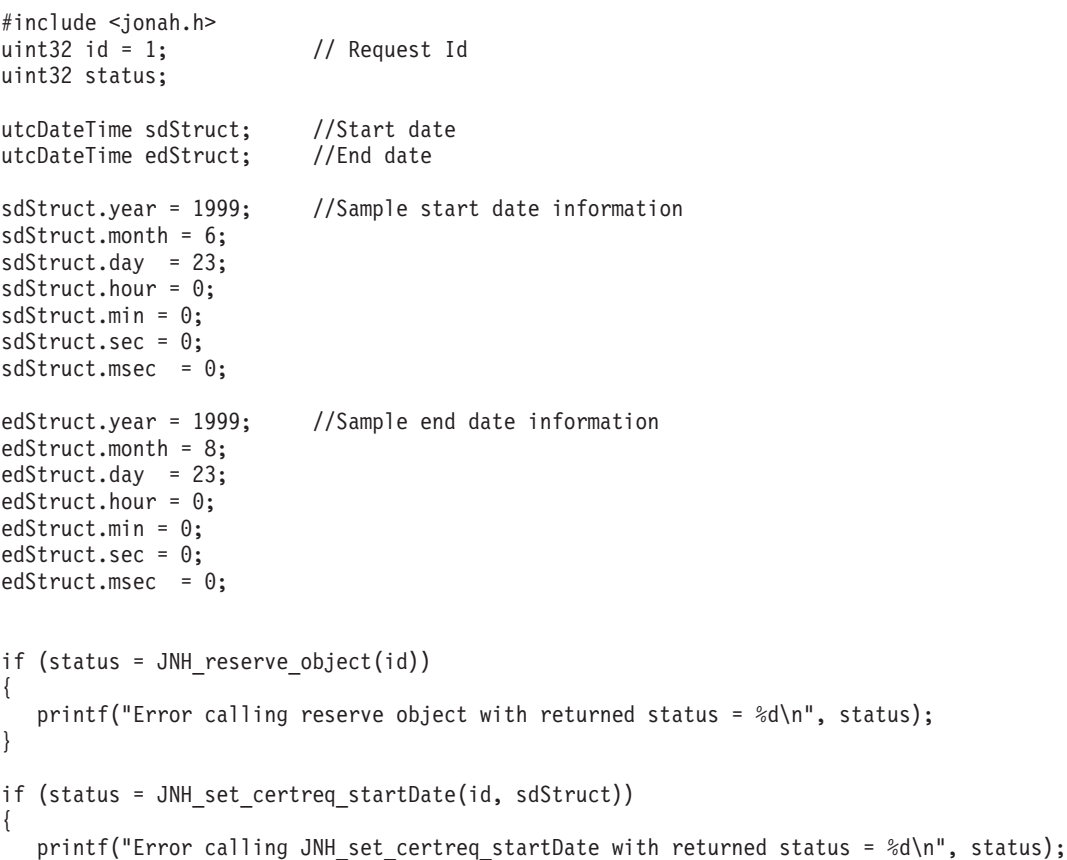

```
}
if (status = JNH set certreq endDate(id, edStruct))
{
  printf("Error calling JNH set certreq endDate with returned status = \&d\n\cdot n, status);
}
```
For information about other APIs that can be used to modify certificate fields, see ["Chapter 7. Application Programming Interfaces" on page 25](#page-34-0).

# **Certificate extensions**

Certificate extensions are attributes that are associated with the certificate. There are three types of extensions:

#### **standard extensions**

Extensions such as Key Usage and Subject Alternate Name, which are needed for the SSL and S/MIME protocols.

#### **common extensions**

Extensions known to PKIX, such as host identity mapping, which associates the subject of a certificate with a corresponding identity on a host system.

#### **private extensions**

Extensions that are user-defined and whose purpose is specific to a particular security implementation.

The EE requests extensions, but the CA (or an RA acting on the CA's behalf) must validate those requests. The process is as follows:

1. The EE, through the GUI or an API call, requests an extension and supplies information for the extension, including a unique extension identifier and value, and specifies whether or not the extension is critical.

If a system encounters an extension it does not recognize, such as a private extension, the system accepts the extension as long as it is not marked critical.

- 2. The extension request and information become part of a certificate request in the object store. From there the request is sent to the RA.
- 3. The RA or CA, while processing the certificate request, validates the extension against the organization's certificate policy and modifies or overrides the extension request. If the extension is validated, the CA certifies it.

For more detailed information about certificate extensions, including definitions of the different extensions, see the IETF's RFC 2459 at http://www.ietf.org.

# **Extension identifiers and values**

Extension identifiers are unique strings followed by a named OID specific to the extension. Extension values define the purpose of an extension (such as Key Usage). The following table shows the ASN.1 notations of different extension identifiers and values:

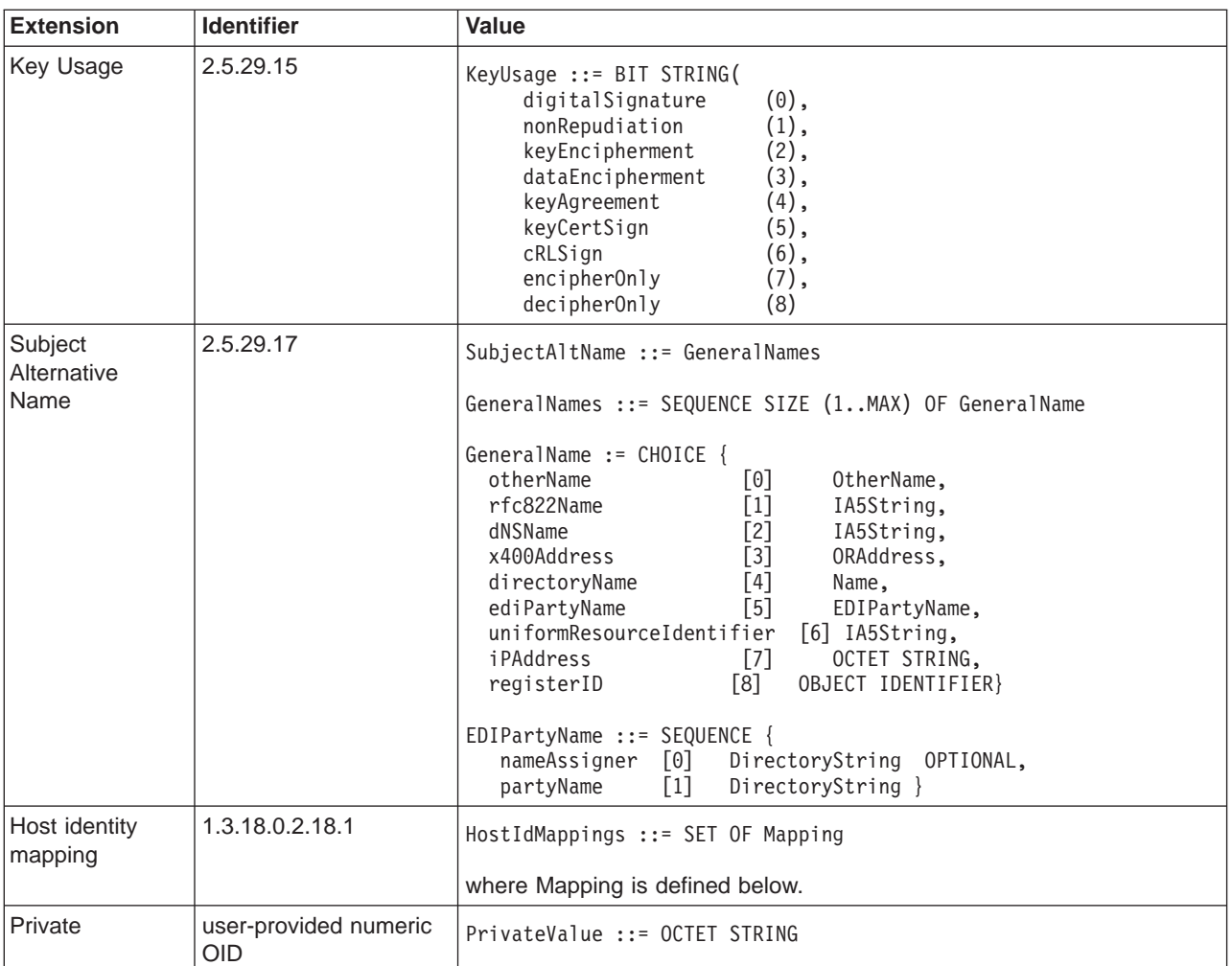

#### **Notes:**

- 1. For non-CA certificate requests that use RSA keys, the following key usages are available:
	- digitalSignature
	- nonRepudiation
	- keyEncipherment
	- dataEncipherment

CA certificates may contain all of the key usages that are specified for the non-CA certificate key usages. However, a CA key cannot be used for both certificate or CRL signing and enciphering.

- 2. PKIX supports the use of IPAddress and e-mail address (for the rfc822Name field) for the Subject Alternative Name extension.
- 3. The value for the Host identity mapping extension allows one certificate extension to contain multiple Host-Id mappings. Because of this, you can associate a certificate holder with multiple identities on multiple hosts, as defined below:

```
HostIdMappings ::= SET OF Mapping, and
Mapping ::= SEQUENCE { hostName IMPLICIT[1] IA5String,
                    subjectId IMPLICIT[2] IA5String,
                    id_pop IdProof }, and
IdProof ::= SEQUENCE { secret 0CTET STRING,
                      encryptionAlgorithm AlgorithmIdentifier }
```
AlgorithmIdentifier is defined in the x509.h header file.

- 4. The private extension must not be critical.
- 5. Only one extension of each type can be added to each certificate. A host identity mapping can be included in the Host Identity Mapping extension for each unique host name, and a private extension can be added for each unique extension identifier.

# <span id="page-16-0"></span>**Parameter format**

This section discusses the parameter format for distinguished names and object identifiers.

#### **Distinguished names**

Among the most common features of a certificate are distinguished names, or DNs. A DN consists of a sequence of relative distinguished names, or RDNs, and an RDN consists of a set of attribute value assertions (AVAs) which are essentially name/value pairs. All DNs are represented in the APIs in a string format known as the OSF syntax.

In the OSF syntax, an AVA is represented by a standard keyword for a directory attribute, an equal sign, and then the value as a UTF-8 string. For example, C=US represents "Country Name" is "US" (for the United States of America). The common attributes supported within the DNs are listed in Table 1.

UTF-8 is a string format representing Unicodes in which all IA5 characters (IA5 is an international character set very similar to US ASCII) have the same representation as they do in IA5, while other characters consist of multiple bytes, all of which have values in the range 128–253. A more detailed definition of UTF-8 can be found in the IETF's RFC 2279.

In the OSF syntax, an RDN is represented by a solidus ("/") character followed by a series of AVA representations separated by commas. A DN is represented by a series of RDNs, with the most general RDN coming first. In a typical example, the first RDN will contain the "Country Name" attribute and no others, while the last RDN will contain the "Common Name" attribute.

| <b>Parameter</b> | <b>Description</b>             | <b>Comments</b>                       |
|------------------|--------------------------------|---------------------------------------|
| С                | Country Name                   | Two ASCII upper-case letters          |
|                  | Common Name   User's full name |                                       |
| Ω                | <b>Organization Name</b>       |                                       |
| OU               | Organizational Unit            | There may up to four of these.        |
| <b>ST</b>        | State or province name         |                                       |
|                  | Locality name                  |                                       |
| <b>MAIL</b>      | E-mail address                 | Must be in IA5, in user@domain format |
| <b>PC</b>        | Postal code                    |                                       |
|                  | Title                          |                                       |

Table 1. Common attributes supported within Distinguished Names

#### **Object identifiers**

Most object identifiers (OIDs) are represented in this API in "numeric OID dot-format". This format consists of a sequence of non-negative integers separated by periods. The first number in the sequence should always be 0, 1, or 2.

<span id="page-17-0"></span>Some object identifier parameters are represented in the standard ASN.1 binary representation for OIDs. In this format, any number in the dot-format which is between 0–127 inclusive is represented by a single byte with that value. Any number in that format which is between 128–16383 inclusive is represented by two bytes, the first of which is that number divided by 128 added to 128, and the second of which is that number modulo 128; while any number in that format between 16384–2097151 inclusive is represented by three bytes. The first byte is that number divided by 16384 added to 128. The second byte is that number divided by 128 modulo 128 added to 128. The third byte is that number modulo 128. The general form is that a number between 2\*\*7n and 2\*\*7(n+1) is encoded as n+1 bytes, with each (right-justified and zero-filled) group of 7 bits in a separate byte, with the high-order byte first and with all bytes other than the last one having the high-order bit set.

# **Writing a certificate extension program**

The following code shows how to add a certificate extension to the request and modify the extension.

**Note:** Before you add, modify, or remove an extension from a certificate, you need to determine the corresponding request identifier from the EE's object store.

 $#inc$ lude  $\leq x509.h$ #include <Jonah.h>

```
octetString value;
int critical= 0
xtype = SUBJECT_ALT_NAME;
utf8String extId = "2.5.29.17";
value.data = (unsigned char *)strdup("127.0.0.1");
value.length = strlen((char *)value.data);
uint32 rc = JNH add certreq extension(xtype, reqId, extId, value, critical);
JNH release octetString(value); // Release octetString associated with value
octetString newValue = ;
uint32 new critical = \ldots;
```

```
status = J\overline{N}H modify certreq extension ( extn type,
                                   req_id,
                                   extn_id,
                                   new_value,
                                   new_critical);
```
# <span id="page-18-0"></span>**Chapter 3. Writing applications for server components**

This chapter provides information about writing applications that run on all three server components (CA, RA, and EE). It includes information about initializing servers and registering callbacks. Refer to ["Appendix B. PKIX programming model"](#page-218-0) [on page 209](#page-218-0) for additional information on developing applications.

## **Initializing servers**

Each PKIX server must initialize itself using [JNH\\_start\\_server.](#page-209-0) This initialization connects the server to the appropriate object stores and restricts functions on certificate requests and revocation requests. When starting an RA or CA server, you must log in to the smart card by using JNH server login pwd.

**Note:** JNH start server passes one parameter, serverType, which specifies the type of server being initialized. Optionally, you can specify a second parameter indicating the path to the .ini file. In the following code samples, the servers are specified with the following parameters, which are literals defined in jonah.h:

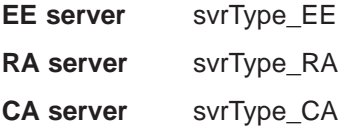

The following code is an example of initializing an EE server:

```
void start_ee ()
{
JNH start server(svrType EE, (char *) "EE file.ini");
}
```
The following code is an example of initializing an RA server:

```
uint32 start_RA()
{
uint32 status;
utf8String passWord[] = "RApass"; //Password created when initializing RA
JNH start server(svrType RA, (char *) "RA file.ini");
status = \overline{J}NH server login pwd(passWord);
```

```
return status;
}
```
The following code is an example of initializing a CA server:

```
uint32 start_CA()
{
uint32 status;
utf8String passWord[] = "CApass"; //Password created when initializing CA
if (status = JNH start server(svrType CA, (char *) "CA file.ini") return status;
status = JNH server login pwd(passWord);
return status;
}
```
# <span id="page-19-0"></span>**Registering API callbacks**

To register API callbacks in the PKIX servers, you use a call to [JNH\\_register\\_callbacks](#page-161-0). JNH\_register\_callbacks allows applications to react to events occurring on the PKIX servers.

JNH\_register\_callbacks() uses two arguments: a pointer to a user-defined JNH\_Notify function, and a pointer to a user-defined JNH\_Display function. These APIs allow you to define how your application reacts to events and debug messages. JNH register callbacks() stores the addresses of these functions, which are invoked whenever an event occurs or there is a debug message to display on the screen.

JNH\_Notify returns the state of an event, using three arguments: request id, requester name, and status of a certificate. JNH\_Notify uses the status to determine the state of a certificate.

JNH\_Display displays error and debug messages by using two arguments: message type and debug message. JNH\_Display uses the message type to sort, log, or print out the messages. To determine a message type, see the Jonah.h file.

The following code shows how to register callbacks:

```
//display function
void display(uint32 type, const utf8String message)
{
      switch(type) {
      case DISPLAY_STATUSBAR:
        fprintf(stderr, "bar -> ");
        break;
      case DISPLAY_LOGERROR:
        fprintf(stderr, "log error -> ");
        break;
     case DISPLAY_LOGINFO:
        fprintf(stderr, "log info -> ");
        break;
      case DISPLAY_LOGDEBUG:
        fprintf(stderr, "log debug -> ");
        break;
     case DISPLAY_URGENTERROR:
        fprintf(stderr, "urg error -> ");
        break;
     case DISPLAY_URGENTINFO:
        fprintf(stderr, "urg info -> ");
        break;
     case DISPLAY_URGENTDEBUG:
        fprintf(stderr, "urg debug -> ");
        break;
      default:
        fprintf(stderr, "unk type -> ");
         break;
   }
      fprintf(stderr, "%s\n", message);
}
void notify(uint32 id, const utf8String name, uint32 status)
{
      uint32 foo;
      foo = status & 0xffff0000;
      if (foo == ObjStEECertReqActive)
{
          fprintf(stderr, "createCertReq: NAME=%s\tID=%d\tSTATUS=%x\n", name,
```

```
id, status);
  }
}
void main(int argc, char *argv[ ])
{
     if (status = JNH_start_server(svrType_EE, (char *)"EE_file.ini")) return status;
     if (status = JNH_register_callbacks(\&notify, &display)) return status;
}
```
# <span id="page-22-0"></span>**Chapter 4. Writing applications for the end entity**

This chapter provides information for developing applications that run on the EE component. It includes sample programs for the different EE tasks and discusses special considerations for EE application development.

# **Creating and submitting certificate requests**

The EE uses two APIs to create and submit a certificate request: [JNH\\_preregister\\_user](#page-146-0) and [JNH\\_register\\_user.](#page-163-0)

### **Creating a certificate request**

The EE creates a certificate request through a call to [JNH\\_preregister\\_user,](#page-146-0) which retrieves information from the preregistration request that was created by the RA. After a request is created, it is flagged "Active" and stored in the EE's object store until it is submitted to the RA.

The following code is an example of an EE creating a certificate request:

```
// This file name represents a file where the preregistration record is found
char filename\lceil = "c:\temp\test.req";
```

```
char tempFile[80];
FILE * fp = NULL;int size = 0;
unsigned char *prereginfo = NULL;
utf8String password = "pass"; .
   .
   .
if (status = JNH_start_server (svrType_EE, (char *) "EE_file.ini")) return status;
//Example of reading the preregistration record created by the RA out of a file
if ((fp = fopen(filename, "rb")) == NULL){
      fprintf(stderr, "Can not open %s\n", filename);
        exit (-1);
}
// Find the length of the file to use allocate memory
fseek(fp, 0L, SEEK_END);
size = ftel1(fp);
rewind(fp);
if (size \leq 2)
{
      fprintf(stderr, "Message too small\n");
      exit (-1);
}
if ((fp = (unsigned char *) mailloc(size)) == NULL){
      fprintf(stderr, "Out of memory\n");
      exit (-1);
}
memset(prereginfo, 0, size);
if (fread(prereginfo, size, 1, fp) != 1)
{
      fprintf(stderr, "Read Error!\n");
      exit (-1);
}
fclose(fp);
/* Call JNH pregregister user with the preregistration record information.
** The second parameter is for a password. It returns a RequestID
** for use in continuing with the certificate lifecycle.
```

```
*/
if((status = JNH preregister user(prereginfo, password, &id)))
{
      printf("prereg status = %d\n", status);
      exit (-1);
} .
   .
   .
```
# <span id="page-23-0"></span>**Submitting a certificate request to the registration authority**

Once the certificate request is created and any modifications to the certificate fields complete, the EE submits the request through a call to [JNH\\_register\\_user.](#page-163-0) However, before submitting the certificate, the EE must perform the following steps:

- 1. Use JNH reserve object to reserve the certificate request in the object store.
- 2. Set the private key with [JNH\\_set\\_certreq\\_privkey\\_EE.](#page-184-0)
- 3. Save the changes to the certificate request with [JNH\\_save\\_object](#page-174-0).
- 4. Export the information to the smart card, using JNH export credential.

Once the certificate request is submitted to the RA, it is stored in the RA's object store and is flagged "Active". The corresponding surrogate object in the EE's object store is flagged "Submitted".

The following code is an example of an EE submitting a certificate request:

```
//Get object store ID for your ACTIVE certificate
uint32 status;
uint32 id = 1; //Request identifier
   .
   .
if((status = JNH reserve object(id)))
{
      printf("reserve returned %d\n", status);
      ext(-1); // or return to calling routine
}
if ((status = JNH_set_certreq_privkey_EE(id, (utf8String) "id-dsa", 512)))
\left\{ \right.printf("set ee generated status = %d", status);
      exit (-1); // or return to calling routine
}
if ((status = JNH save object(id)))
{
      printf("save returned %d\n", status);
      return status;
}
/* Get EE virtual smart card password and device information
* Device is one of:
*
* "VSC:fileName"
    * "TOK:readerName"
 *
* where VSC indicates the virtual smart card and TOK indicates
 * a real smart-card.
*/
char ECpwd[] = "ee1234"; //EE smart card password
char tokenFile[] = "VSC:c:\token.fil";
if ((status = JNH_export_credential(id, (utf8String) ECpwd,(utf8String) tokenFile)))
{
      printf("export credential status = \delta d \n\cdot", status);
      return status;
```

```
}
if ((status = JNH \, register \, user(id))){
      printf("register user status = \frac{d}{n}, status);
      return status;
} .
   .
   .
```
**Note:** The RA server must be running to receive this request.

# **Creating a certificate authority certificate request**

To create a certificate request for a CA, specify in the certificate request a basic constraint that indicates that the certificate's subject is a CA. You can do this through a call to [JNH\\_set\\_certreq\\_basicConstraints.](#page-177-0)

The following code is an example of this:

```
//certificate type is CA
uint32 status;
uint32 id = 1; // Request identifier
bool isCaCert = true;
int maxPathLen = 150;
   .
   .
if (isCaCert)
     if ((status = JNH_set_certreq_basicConstraints(id, isCaCert, maxPathLen,0)))
      {
printf("Error setting basicConstraints with status = %d", status);
return status;
   } .
   .
   .
```
## **Creating a revocation request**

If an EE believes that a certificate has been compromised or if the certificate is no longer needed, the EE can request that the certificate be revoked. The EE creates a revocation request with a call to [JNH\\_create\\_revreq](#page-70-0) and submits it to the RA with a call to [JNH\\_request\\_revocation](#page-171-0).

Once the request is submitted to the RA, it is stored in the RA's object store and flagged "Revreq Active". The corresponding surrogate object in the EE's object store is flagged "Revreq Submitted".

The following code is an example of an EE creating a revocation request:

```
uint32 rc;
uint32 reqid = 3; // Request identifier
   .
.
rc = JNH_create_revreq (reqid); .
.
   .
```
The following code is an example of an EE submitting the revocation request to the RA:

```
uint32 reqid = 3; // Request identifier
  .
.
```

```
rc = JNH request revocation (reqid);
```
. . .

**Note:** The RA server must be running to receive this request.

# <span id="page-26-0"></span>**Chapter 5. Writing applications for the registration authority**

This chapter provides information for developing applications that run on the RA component. It includes sample programs for the different RA tasks and discusses special considerations for RA application development.

## **Pre-registering end entities**

The RA preregisters end entities with [JNH\\_RA\\_preregister\\_user,](#page-158-0) which creates a preregistration record that is stored in the RA's object store. The RA forwards this record to the EE through a secure channel (such as electronic mail), and the EE uses it to create and submit a certificate request. The surrogate for this preregistration record in the RA's object store is flagged "Preregistered".

The following code is an example of an RA preregistering an EE:

```
char name[] = "user"; // name of user to preregister
char pwd[] = "pass"; // password for user
utf8String CAName = NULL; // Certificate Authority name - from ini file
uint32 status; // return value
int expire_secs = 120; // number in seconds to complete registration
utf8String buf; // buffer to hold Preregistration record returned
                               // from JNH RA preregister user
   .
   .
   if (status = JNHstart server (svrType RA, (char *) "RA file.ini")) return status;
// This gets the name of the CA from the INI file
if (status = JNH_INI_readString((unsigned char *const)"General",
      (unsigned char *const)"Issuer1", (unsigned char **) &CAName,
      (unsigned char *const)""))
{
     printf("PreregisterUsers: Cannot call JNH_INI_readString() with status =
           %d.\n", status);
     return status;
}
if ((status = JNH_RA_preregister_user(CAName, (utf8String) name, expire_secs,
      (\text{utf8String}) \overline{pwd}, \&\text{buf}))
{
     printf("PreregisterUsers: Cannot call JNH RA preregister user() with status =
             \%d.\n\|'', status);
    return status;
} .
   .
   .
```
## **Processing certificate requests**

When the EE sends a certificate request to the RA, the RA's notify function is called to notify the RA of the new request. The RA can then either authorize or reject the request. If the RA authorizes the request (with a call to [JNH\\_authorize\\_registration\)](#page-43-0), it is forwarded to the CA and stored as an "Active" object in the CA's object store. The surrogate object in the RA's object store is flagged "Waiting for CA".

The following code shows an RA authorizing a certificate request:

uint32 id = 1;  $//$ Request identifier uint32 keyid =  $0$ ; //Key ID uint32 status;

```
status = JNH authorize registration(id, keyid);
return status; .
   .
.
```
**Note:** The CA server must be running to receive this request.

If the RA rejects a certificate request (with a call to [JNH\\_reject\\_registration\)](#page-164-0), either because it is not complete or is invalid, the request is returned to the EE with a reason for the rejection. The object in the RA's object store that corresponds to the certificate request is flagged "Rejected" and is removed from the object store when the EE receives the request.

The following code is an example an RA rejecting a certificate request:

```
uint32 id = 1; //Request identifier
uint32 status;
utf8String reason = "Invalid data"; //Reason for rejecting request .
  .
  .
status = JNH reject registration(id, reason);
return status;
  .
.
```
# **Processing revocation requests**

. .

When the EE sends the RA a request to revoke a certificate, the RA's notify function is called to notify the RA of the new request. The RA authenticates the identity of the requestor and can then authorize the revocation with JNH authorize revocation or reject it with JNH reject revocation.

If the RA authorizes the revocation request, the request is forwarded to the CA and stored in the CA's object store with a state of "Revreq Active". The surrogate object in the RA's object store is flagged "Revreq Waiting for CA". The following code is an example of an RA authorizing a revocation request:

```
uint32 id = 1; //Request identifier
uint32 status; .
   .
.
status = JNH authorize revocation(id);
return status;
   .
.
.
```
**Note:** The CA server must be running to receive this request.

If the RA rejects the revocation request, a message is sent back to the EE with the reason for the rejection. The following code is an example of this:

```
uint32 id = 1; //Request identifier
uint32 status;
utf8String reason = "Invalid entry"; //Reason for rejecting request
  .
  .
status = JNH reject revocation(id, reason);
return status;
```
. . .

The object in the RA's object store that corresponds to the revocation request is now flagged as "Revreq rejecting" and is removed when the EE receives the message.

# <span id="page-30-0"></span>**Chapter 6. Writing applications for the certificate authority**

This chapter provides information for developing applications that run on the CA component. It includes sample code for the different CA tasks and discusses special considerations for CA application development.

# **Approving and rejecting certificate requests**

The CA issues a certificate in response to a certificate request from an EE. The CA approves a certificate request with a call to [JNH\\_create\\_certificate](#page-67-0) and rejects it with [JNH\\_reject\\_registration.](#page-164-0)

After the CA approves a certificate request through a call to JNH\_create\_certificate, the certificate request information is passed to the RA and then to the EE. The surrogate object in the CA's object store is flagged "Signed" and is removed from the object store when the RA receives the information.

The following code is an example of a CA approving a certificate request and creating a certificate:

```
uint32 id = 1; //Request identifier
uint32 KeyID = 1; //CA Key ID
uint32 status; .
   .
.
status = JNH create certificate(id, KeyID);
return status; .
.
   .
```
If a CA rejects a certificate request, the certificate request information and the reason for rejection are passed to the RA and then to the EE. The surrogate object in the CA's object store is flagged "Rejected" and is removed from the object store when the RA receives the information.

The following code is an example of a CA rejecting a certificate request:

```
uint32 id = 1; //Request identifier
utf8String rejectReason\begin{bmatrix} \end{bmatrix} = "Invalid data"; //Reason for the rejection
uint32 status;
  .
.
status = JNH reject registration(id, rejectReason);
return status; .
  .
.
```
# **Revoking certificates**

Certificates are revoked when their validity period is over or if the administrator suspects they have been compromised. After an RA approves and forwards a revocation request to the CA, the CA can either approve the request with [JNH\\_revoke\\_certificate](#page-173-0) or reject it with [JNH\\_reject\\_revocation](#page-165-0). If a CA approves a revocation request and revokes the certificate, the certificate is added to a certificate revocation list (CRL).

## **Approving a revocation request**

The CA approves a revocation request through a call to [JNH\\_revoke\\_certificate](#page-173-0), which revokes the certificate, adds the certificate to the CRL, and passes the

<span id="page-31-0"></span>information back to the RA. After this occurs, the surrogate object in the CA's object store is flagged "Revreq Accepted" and is removed from the object store when the RA receives the information.

```
The following example shows a CA approving a revocation request and revoking a
certificate:
```

```
uint32 id = 1; //Request identifier
uint32 status;
   .
   .
status = JNH revoke certificate(id);
return status;
   .
   .
```
## **Rejecting a revocation request**

A CA rejects a revocation request using [JNH\\_reject\\_revocation](#page-165-0), which passes to the RA the information from the request and a reason for its rejection. The surrogate object in the CA's object store is flagged "Revreq Rejected" and is removed from the object store when the RA receives the information.

The following code is an example of a CA rejecting a revocation request:

```
uint32 id = 1; //Request identifier
utf8String rejectReason[ ] = "Invalid data"; //Reason for the rejection
uint32 status;
  .
  .
status = JNH reject registration(id, rejectReason);
return status; .
  .
  .
```
# **Creating a certificate revocation list (CRL)**

Although [JNH\\_revoke\\_certificate](#page-173-0) adds a certificate and its information to the CRL, no revocation is final until the CRL is issued. CRLs are published on a regular basis, determined by the security policies of the organization, and list the version number, issuing CA name, number of revoked certificates, a CRL number, and a list of the revoked certificates. The list of revoked certificates contains the serial number of each certificate and the time and date the certificate was revoked.

Using the sample test program, testcrl, the following example displays the contents of a CRL:

```
----- CRL Printout ------
*********************************************************************
* ..... CRL successfully constructed ......
*********************************************************************
*
* Version Number: 1 (v2)
* Issuer Name: /C=us/O=IBM/OU=Jonah
       Number of Revoked Certs: 9
----------------------------------------------------------------------*
       Serial Number: 1
* CRT Revoked on (Y/M/D/H:Min:Sec) GMT: 1999/4/23/21:25:45
----------------------------------------------------------------------*
Serial Number: 2
       * CRT Revoked on (Y/M/D/H:Min:Sec) GMT: 1999/4/23/21:25:45
----------------------------------------------------------------------*
Serial Number: 3
```
\* CRT Revoked on (Y/M/D/H:Min:Sec) GMT: 1999/4/23/21:25:45 ----------------------------------------------------------------------\* Serial Number: 4 \* CRT Revoked on (Y/M/D/H:Min:Sec) GMT: 1999/4/23/21:50:21 ----------------------------------------------------------------------\* Serial Number: 5 \* CRT Revoked on (Y/M/D/H:Min:Sec) GMT: 1999/4/23/21:48:56 ----------------------------------------------------------------------\* Serial Number: 6 \* CRT Revoked on (Y/M/D/H:Min:Sec) GMT: 1999/4/23/21:48:58 ----------------------------------------------------------------------\* Serial Number: 7 \* CRT Revoked on (Y/M/D/H:Min:Sec) GMT: 1999/4/23/21:49:3 ----------------------------------------------------------------------\* Serial Number: 8 \* CRT Revoked on (Y/M/D/H:Min:Sec) GMT: 1999/4/23/21:49:1 ----------------------------------------------------------------------\* Serial Number: 9 \* CRT Revoked on (Y/M/D/H:Min:Sec) GMT: 1999/4/23/21:49:6 \* \*\*\*\*\*\*\*\*\*\*\*\*\*\*\*\*\*\*\*\*\*\*\*\*\*\*\*\*\*\*\*\*\*\*\*\*\*\*\*\*\*\*\*\*\*\*\*\*\*\*\*\*\*\*\*\*\*\*\*\*\*\*\*\*\*\*\*\*\*

If a CA processes a revocation request prior to the next scheduled CRL, the CA can create a CRL through a call to [JNH\\_create\\_CRL.](#page-68-0) The following code is an example of a CA creating a CRL:

```
uint32 status;
   .
.
status = JNH create CRL();
return status;
   .
.
```
# <span id="page-34-0"></span>**Chapter 7. Application Programming Interfaces**

The following section contains descriptions of the PKIX interfaces used to create and manage certificates.

**Note:** Many of the APIs are available in both C++ and Java interfaces. In the programming reference information, the syntax of both interfaces is shown, where applicable. In cases where only one interface syntax is shown, the API information is available for only the C++ interface.

The following APIs are used to register users and create certificates:

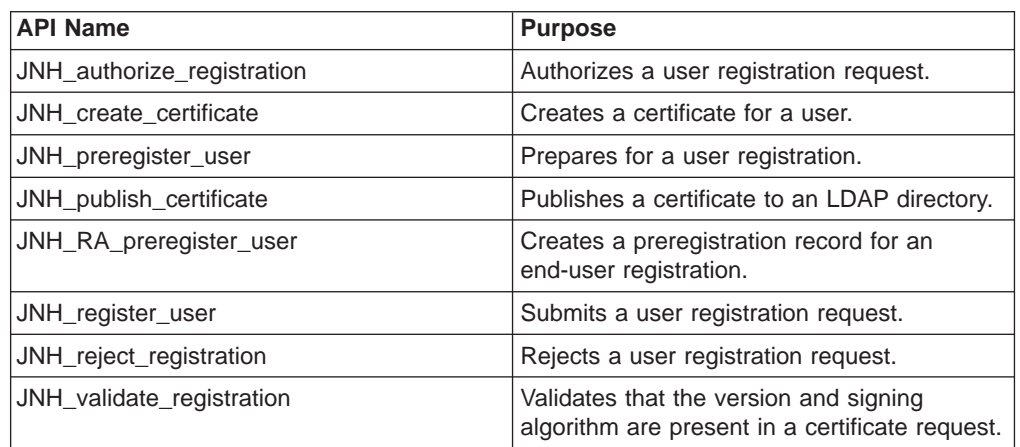

The following APIs are used for revoking certificates and creating Certificate Revocation Lists (CRLs).

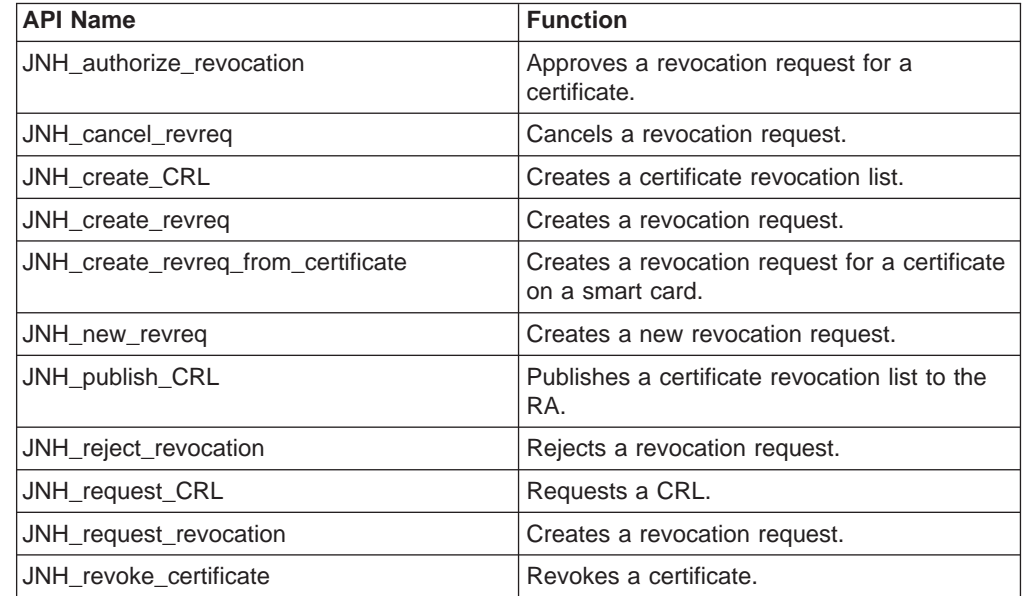

The following APIs are used to obtain information about certificate requests in the object store:

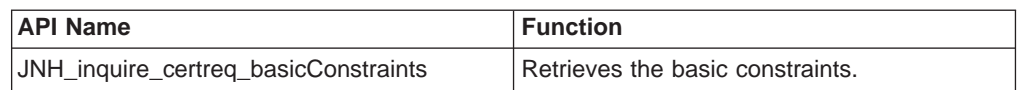

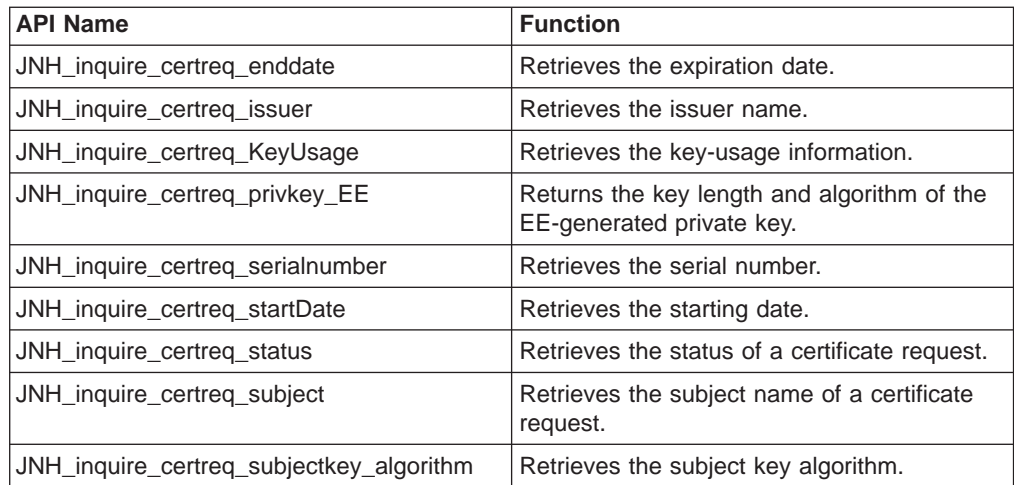

The following APIs are used to obtain information about certificates in the EE's key store.

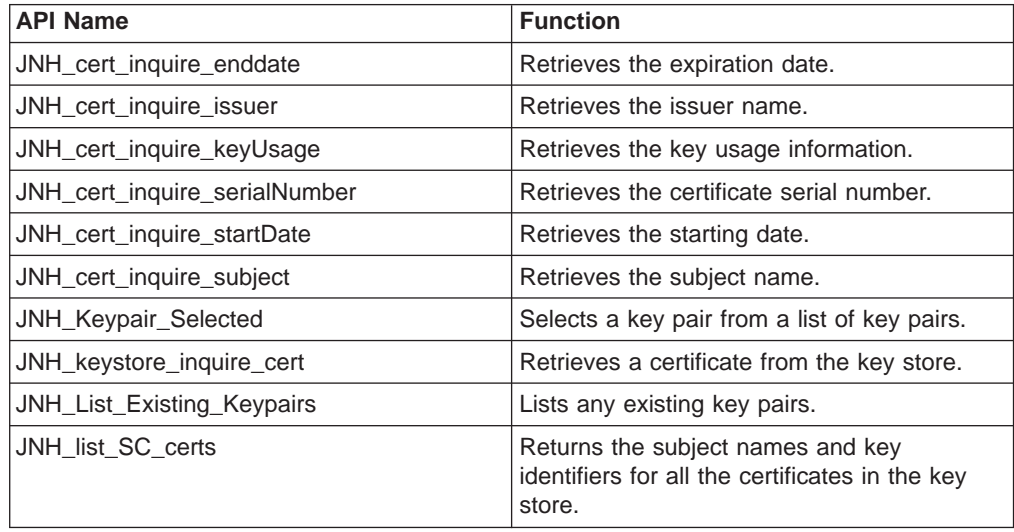

The following APIs are used to modify certificate requests.

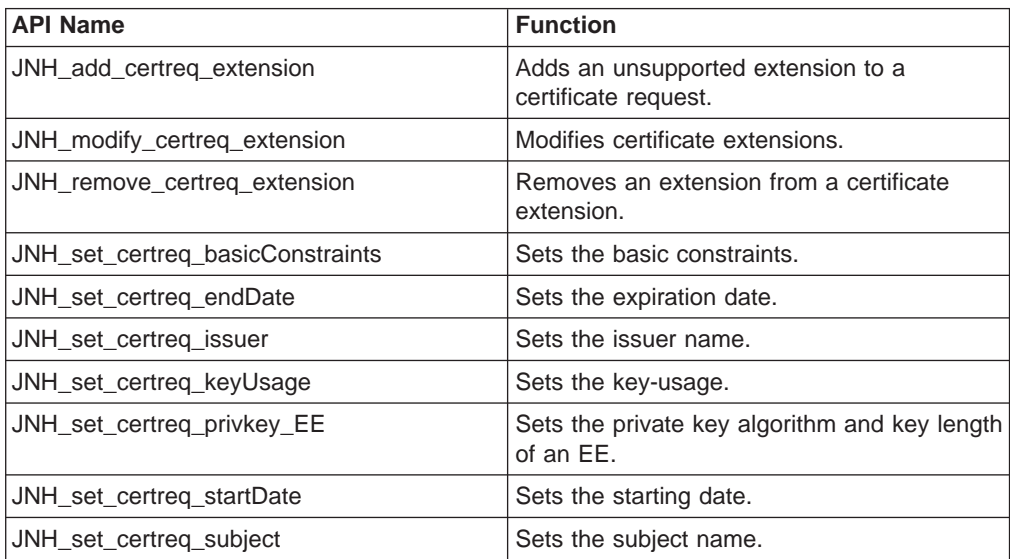
The following APIs are used to retrieve information about revocation requests.

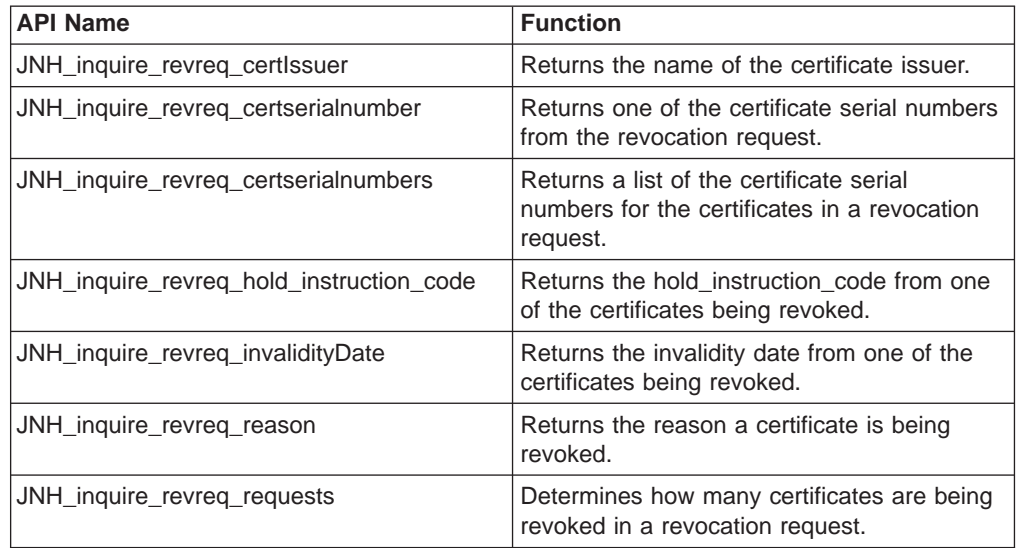

The following APIs are used to modify revocation requests.

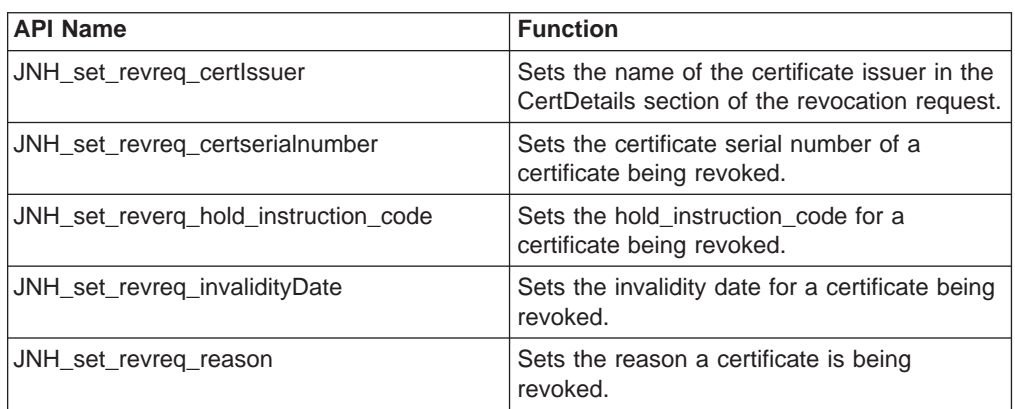

The following APIs are used to create and manage browser-based certificate requests:

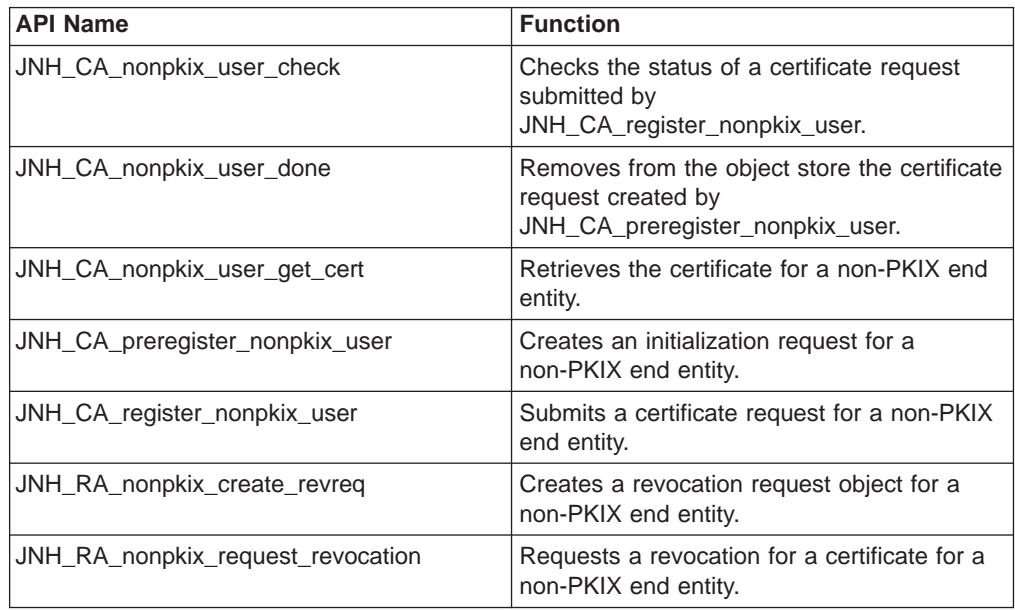

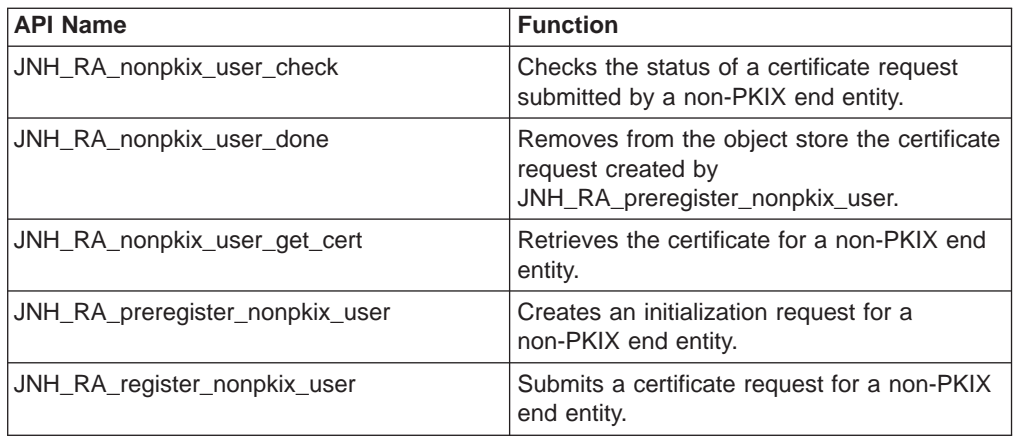

The following APIs are used to work with .ini files.

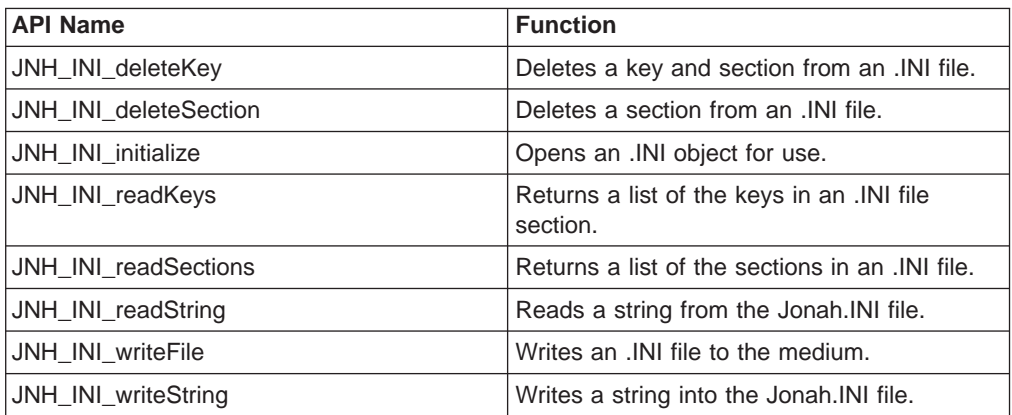

The following APIs are used to import and export private keys and public certificates, in the form of PKCS #12 files.

**Note:** When using the PKCS #12 APIs, you must save the PKCS #12 file as binary.

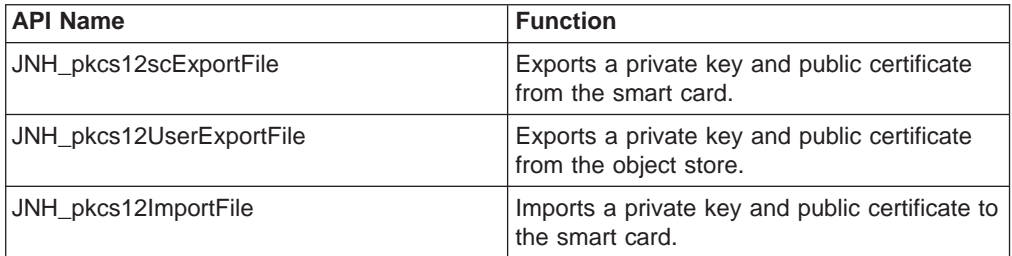

The following APIs are used for cross-certification of a CA.

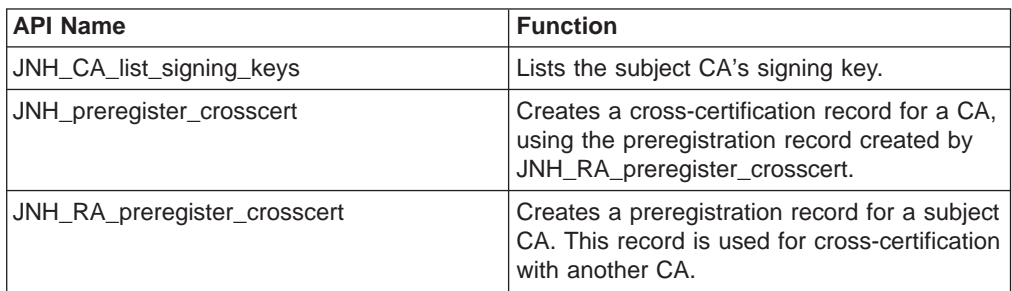

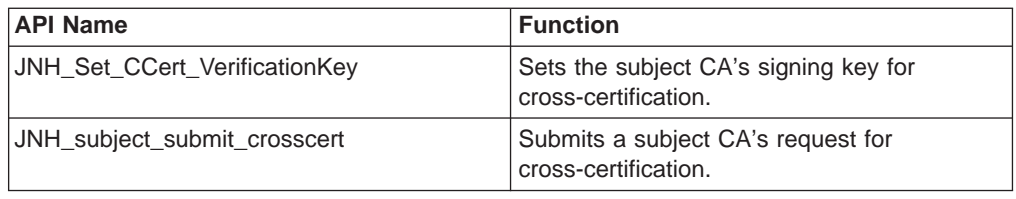

The following APIs are used to perform various other tasks, including bootstrap and RA enrollment, related to objects and certificates.

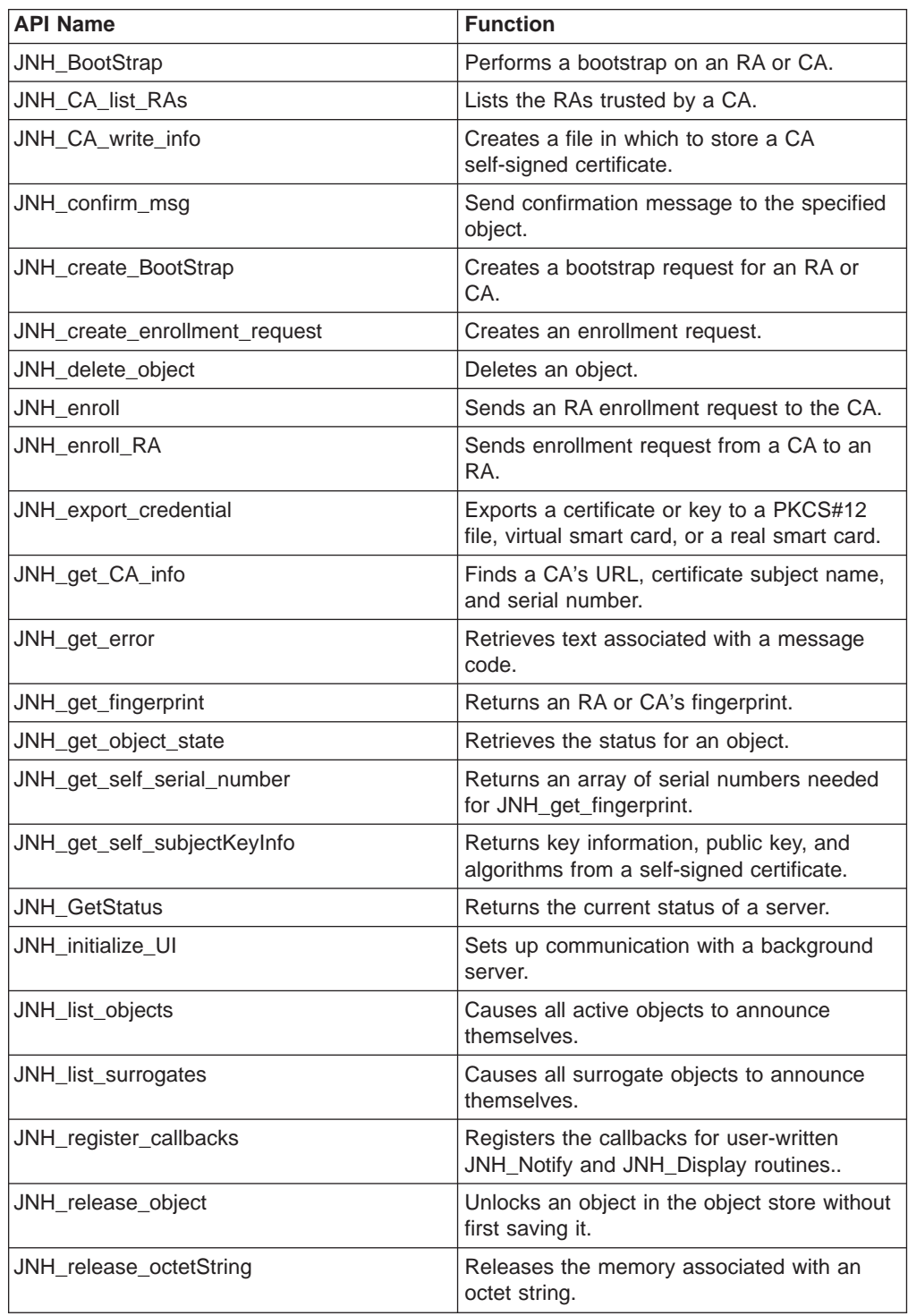

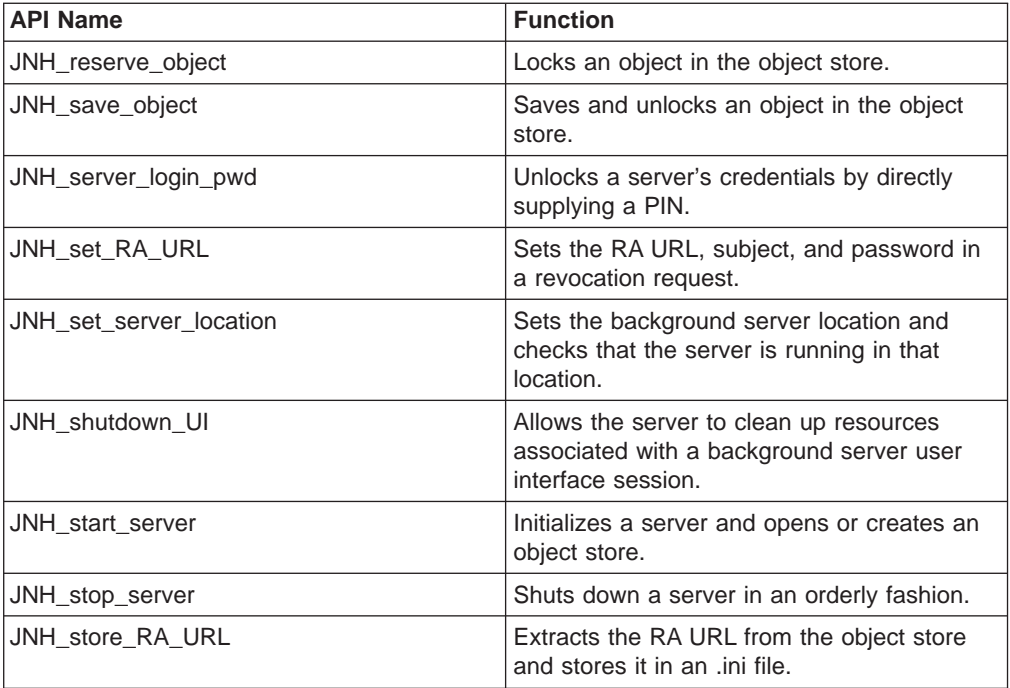

# <span id="page-40-0"></span>**JNH\_add\_certreq\_extension**

Adds an extension to a certificate request.

### **Syntax**

#### **C++**

uint32 JNH\_add\_certreq\_extension(uint32 xtype, uint32 reqId, utf8String extId, octetString value, int critical)

#### **Java**

int JAVA add certreq extension(int xtype, int reqId, String extId, String value, int critical)

## **Parameters**

#### **xtype – input**

The type of extension to add:

- **1** HOST\_ID\_MAPPING
- **2** KEY\_USAGE
- **3** SUBJECT\_ALT\_NAME
- **4** PRIVATE

### **reqId – input**

The identifier of the certificate request.

#### **extId – input**

The identifier of the extension to add to the certificate request. This parameter is primarily used for private extensions, where it is provided in a dot string format (such as 1.4.5.12).

#### **value – input**

The octetString value of the extension.

The syntax for the certificate extension's value parameter follows:

#### **HOST\_ID\_MAPPING**

The value parameter should point to a character string. This string will contain a host name, a user name, and optionally a password, all separated by '/' characters.

#### **KEY\_USAGE**

The value parameter should point to a character string which is nine bytes long. Each character should have the value 1 or 0, representing the setting of the corresponding bit in the actual extension. The offsets for each flag are as follows:

- **0** digitalSignature
- **1** nonRepudiation
- **2** keyEncipherment
- **3** dataEncipherment
- **4** keyAgreement
- **5** keyCertSign
- **6** cRLSign
- **7** encipherOnly
- **8** decipherOnly

EE programs should never set keyCertSign or cRLSign. The offsets match those given for bits in this extension in RFC 2459 and X.509.

### **SUBJECT\_ALT\_NAME**

The value parameter should point to a character string. If the character string is a legal IP address, it is interpreted as an IP address. If the character string is a legal RFC-822 e-mail address (for example, name@domain), it is interpreted as one. If the character string is a legal internet domain name, it is interpreted as one. If the character string is a legal URI (including a legal URL), it is interpreted as one. If the character string is in OSF syntax for a DN, it is interpreted as a DN.

### **PRIVATE**

The value parameter should be a DER-encoded binary object, whose ASN.1 definition matches the SYNTAX parameter of the extension definition. DER (Distinguished Encoding Rules) is one of the standard encodings used for ASN.1 objects, and it is defined in ITU standard X.690 (formerly X.209) and in ISO standard 8825. It differs from the more familiar BER (Basic Encoding Rules) in that constructed strings and indefinite lengths are not permitted.

#### **critical – input**

Determines whether or not the extension is critical:

- **0** no
- **1** yes

**Note:** Private extensions must not be critical.

### **Usage**

RA, CA, EE

## **Remarks**

Only one Key Usage and Subject Alternative Name extension identifier can be added to each certificate. A host id mapping extension can be added for each unique host name, and a private extension can be added for each unique extension identifier.

## **Return Values**

- **0** Normal, successful completion
- **> 0**

An error has occurred. See the apimsg.h file for details.

# **Related Functions**

• [JNH\\_modify\\_certreq\\_extension](#page-40-0)

# **Example**

**C++**

octetString value; int critical= 0 xtype = SUBJECT\_ALT\_NAME; utf8String extId = "2.5.29.17"; value.data = (unsigned char \*)strdup("127.0.0.1"); value.length = strlen((char \*)value.data); uint32 rc = JNH add certreq extension(xtype, reqId, extId, value, critical); JNH\_release\_octetString(value); // Release octetString associated with value

**Java**

```
int retVal;
int xtype = 1;<br>int reqId;
               // id of certificate request
String extId= "2.5.29.17";
String value= "127.0.0.1";
int critical = 0;
retVal = jonahInterface.JAVA_add_certreq_extension(xtype,
         reqId, extId, value, critical);
```
# **JNH\_authorize\_registration**

Used by the RA to approve a certificate request and send it to the CA.

### **Syntax**

### **C++**

uint32 JNH authorize registration(uint32 reqId, uint32 keyId)

### **Java**

int JAVA Authorize Registration(int reqId, int keyId)

## **Parameters**

**reqId – input** The identifier of the registration request **keyId – input** The identifier of the key.

### **Usage**

RA

### **Return Values**

- **0** Normal, successful completion
- **> 0**

An error occurred. See the apimsg.h file for details.

# **Related Functions**

- [JNH\\_reject\\_registration](#page-164-0)
- [JNH\\_register\\_user](#page-163-0)

# **Example**

### **C++**

```
uint32 ret;
uint32 status;
uint32 reqid; // id of the certificate request
if(status == objstRACertReqActive)
   ret = JNH_authorize_registration(reqId, 0);
```
**Java**

```
int reqId; //id of certificate request
int retVal = jonahInterface.JAVA_Authorize_Registration(reqId, 0);
if (retVal != 0)
{
   jonahInterface.JAVA_get_error (retVal);
  System.out.println \overline{('Aufhorize Regulation Error= " +jonahInterface.retStr);
}
```
# <span id="page-44-0"></span>**JNH\_authorize\_revocation**

Authorizes a revocation request for a certificate and sends the request on to the CA. This routine also sets the status of the revocation request.

## **Syntax**

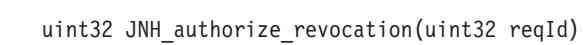

#### **Java**

**C++**

int JAVA\_authorize\_revocation(int reqId)

### **Parameters**

**reqId – input**

The identifier of the revocation request.

## **Usage**

RA

## **Return Values**

- **0** Normal, successful completion
- **> 0**

An error occurred. See the apimsg.h file for details.

# **Related Functions**

• [JNH\\_request\\_revocation](#page-171-0)

# **Example**

### uint32 rc; uint32 reqId; // id of revocation request rc = JNH\_authorize\_revocation(reqId);

### **Java**

**C++**

```
int retVal;<br>int reqId;
               // id of revocation request
retVal = jonahInterface.JAVA_authorize_revocation(reqId);
if (retVal != 0)
{
   jonahInterface.JAVA_get_error(retval);
   system.out.println("Authorize_revocation error= " +
                        jonahInterface.retStr);
}
```
## <span id="page-45-0"></span>**JNH\_BootStrap**

Performs a bootstrap on an RA or CA using an object created by the bootstrap.

### **Syntax**

uint32 JNH BootStrap(uint32 reqId, const utf8String uPin)

### **Parameters**

**reqId – input** The identifier of the bootstrap request.

### **uPin – input**

The user PIN specified to initsc for the RA or CA.

### **Usage**

CA, RA

## **Return Values**

- **0** Normal, successful completion
- **> 0**
	- An error occurred. See the apimsg.h file for details.

## **Remarks**

The following example shows a high-level flow of the sequence in which example JNH\_Bootstrap is issued:

```
JNH start server(server type) // start up entity
JNH GetStatus(&serverstatus) // get status of entity
if \overline{C} (serverstatus == svrSt_BootStrap) // if the entity requires Bootstrap,
   status = JNH_create_Bootstrap(&objid) // then create the Bootstrap request<br>if (status == 0K) // if create Bootstrap request was so
     i (status == OK) i f create Bootstrap request was successful, JNH BootStrap i // then Bootstrap
                                    // then Bootstrap
```
## **Related Functions**

• [JNH\\_create\\_BootStrap](#page-66-0)

## **Example**

uint32 status; uint32 reqId; // Bootstrap request identifier status = JNH BootStrap(reqId, (utf8String) "yourPin");

# <span id="page-46-0"></span>**JNH\_CA\_list\_RAs**

Returns the names of the RAs currently trusted by the CA.

## **Syntax**

uint32 JNH\_CA\_list\_RAs(uint32 \* numRAs, utf8String \*\* raNames, utf8String \*\* tags)

### **Parameters**

**numRAs – output** The number of RAs trusted by the CA.

**raNames – output** The names of the RAs trusted by the CA.

## **Usage**

CA

## **Return Values**

- **0** Normal, successful completion
- **> 0**
	- An error occurred. See the apimsg.h file for details.

# **Example**

utf8String \* raNames; uint32 numRAs; utf8String \* tags int rc; rc = JNH\_CA\_list\_RAs(&numRAs, &raNames, &tags);

# <span id="page-47-0"></span>**JNH\_CA\_list\_signing\_keys**

Lists the subject CA's signing key for cross-certification.

### **Syntax**

uint32 JNH CA list signing keys(uint32\* numKeys, utf8String\*\* algoNames, utf8String\*\* keyLens, utf8String\*\*serialNums)

### **Parameters**

**numKeys – output** The number of signing keys.

**algoNames – output**

An array containing the algorithm name.

#### **keyLens – output**

An array containing the length of the signing key.

### **serialNums – output**

An array containing the serial number of the signing key.

### **Usage**

CA

### **Return Values**

- **0** Normal, successful completion
- **> 0**

An error occurred. See the apimsg.h file for details.

### **Related Functions**

• [JNH\\_CA\\_list\\_RAs](#page-46-0)

### **Example**

```
uint32 numKey;
utf8String* algoName;
utf8String* serialNum;
utf8String* keyLen;
status = JNH CA list signing keys(&numKey, &algoName, &keyLen, &serialNum);
cout << "JNH_CA_list_signing_keys returns " << status << " and numKey
" \leq numKey \leq endl;
if (status == 0) {
   for (int i = 0; i < numKey; i++) {
      cout << "i = " << i << "\n";
      cout \langle "algoName = " \langle algoName[i] \langle "\n";
      cout \le "keyLength = " \le keyLen[i] \le "\n";
      cout << "serialN =" << serialNum[i] << "\n" << endl;
   }
} else {
  return -1;
}
```
# <span id="page-48-0"></span>**JNH\_CA\_nonpkix\_user\_check**

Checks on the status of the certificate request submitted by JNH\_CA\_register\_nonpkix\_user.

### **Syntax**

uint32 JNH\_CA\_nonpkix\_user\_check(uint32 reqId, octetString \* RequestStatus)

### **Parameters**

### **reqId – input**

The identifier of the certificate request.

#### **RequestStatus – output**

The status of the registration request:

- **1** JNH\_CertRequestSubmitted
- **2** JNH\_CertRequestApproved
- **3** JNH\_CertRequestRejected
- **4** JNH\_CertRequestError

## **Usage**

CA

### **Return Values**

- **0** Normal, successful completion
- **> 0**

An error occurred. See the apimsg.h file for details

### **Remarks**

This API is primarily used in response to a request from the non-PKIX end entity for status and is used for browser-based certificates.

## **Related Functions**

• [JNH\\_CA\\_register\\_nonpkix\\_user](#page-52-0)

## **Example**

uint32 reqId; // request identifier uint32 RequestStatus // request status uint32 status; status = JNH\_CA\_nonpkix\_user\_check(reqId, &RequestStat);

# <span id="page-49-0"></span>**JNH\_CA\_nonpkix\_user\_done**

Removes from the object store the certificate request created by JNH\_CA\_preregister\_nonpkix\_user.

## **Syntax**

uint32 JNH\_CA\_nonpkix\_user\_done(uint32 reqId)

### **Parameters**

**reqId – input** The identifier of the certificate request to be removed from the object store.

## **Usage**

**CA** 

### **Return Values**

**0** Normal, successful completion

**> 0**

An error occurred. See the apimsg.h file for details.

## **Remarks**

This API is used for browser-based certificates.

## **Related Functions**

• [JNH\\_CA\\_preregister\\_nonpkix\\_user](#page-51-0)

## **Example**

uint32 reqId; // request identifier uint32 status; status = JNH\_CA\_nonpkix\_user\_done(reqId);

# <span id="page-50-0"></span>**JNH\_CA\_nonpkix\_user\_get\_cert**

Retrieves the certificate for a non-PKIX end entity.

## **Syntax**

uint32 JNH CA nonpkix user get cert(uint32 reqId, octetString \*\* Certificate)

## **Parameters**

**reqId – input** The identifier of the certificate request created by JNH\_CA\_preregister\_nonpkix\_user.

**Certificate – output** A pointer to where the certificate (as an octetString) is stored.

## **Usage**

CA

## **Return Values**

- **0** Normal, successful completion
- **> 0**

An error occurred. See the apimsg.h file for details.

## **Remarks**

This API is used for browser-based certificates.

## **Related Functions**

• [JNH\\_CA\\_preregister\\_nonpkix\\_user](#page-51-0)

## **Example**

```
uint32 reqId; // request identifier
octetString Certificate; // pointer to where the certificate is stored
uint32 status;
status = JNH_CA_nonpkix_user_get_cert(reqId, &Certificate);
```
<span id="page-51-0"></span>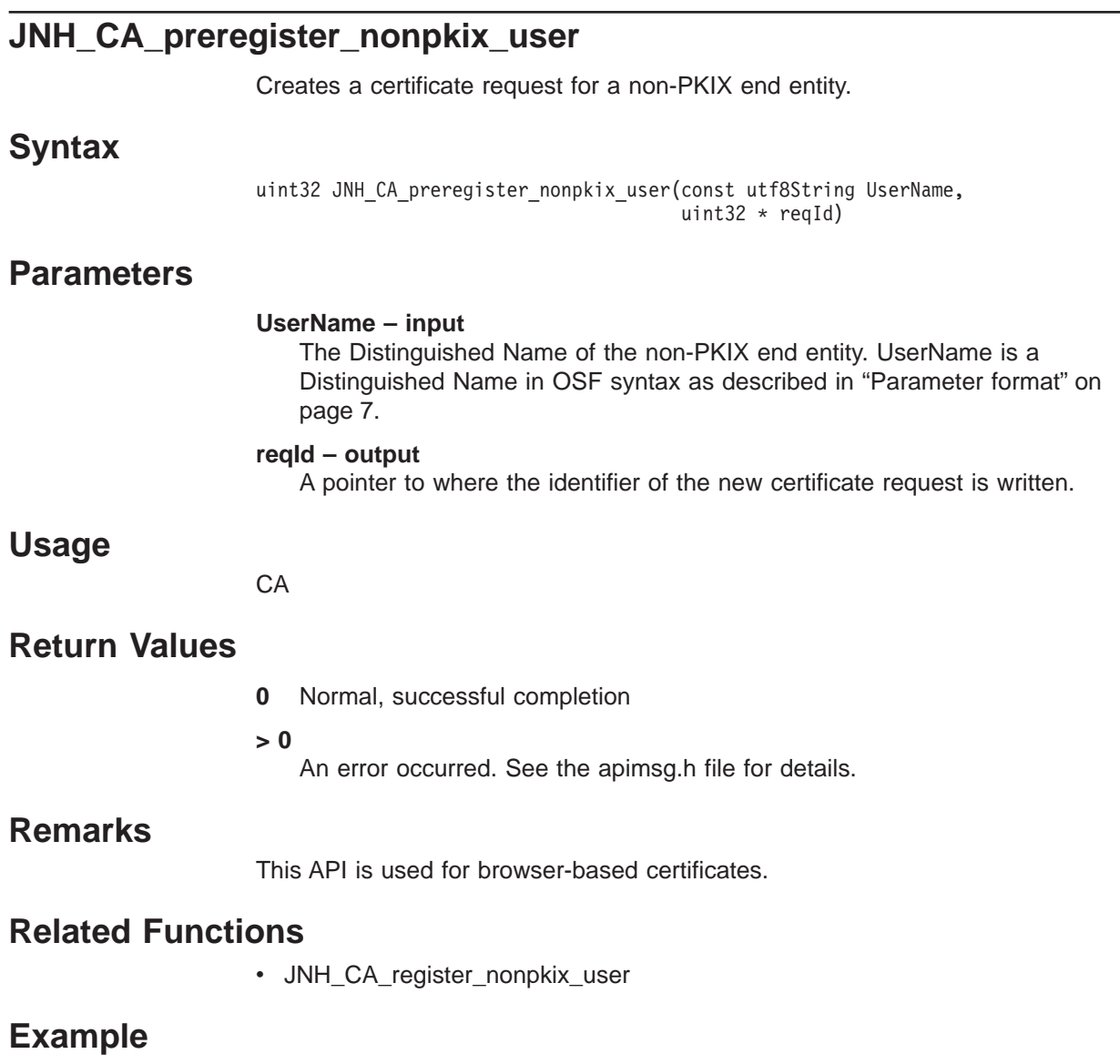

uint32 reqId; uint32 status; status = JNH\_CA\_preregister\_nonpkix\_user("/C=US:, "CN=A\_USER", 0)

# <span id="page-52-0"></span>**JNH\_CA\_register\_nonpkix\_user**

Submits a certificate request for a non-PKIX end entity.

# **Syntax**

uint32 JNH\_CA\_register\_nonpkix\_user(const uint32 reqId)

## **Parameters**

**reqId – input** The identifier of the certificate request created with JNH\_CA\_preregister\_nonpkix\_user.

## **Usage**

**CA** 

## **Return Values**

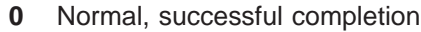

**> 0**

An error occurred. See the apimsg.h file for details.

# **Remarks**

This API is used for browser-based certificates.

## **Related Functions**

• [JNH\\_CA\\_preregister\\_nonpkix\\_user](#page-51-0)

## **Example**

```
uint32 status;
uint32 reqId; // request identifier
status = JNH_CA_register_nonpkix_user(reqId);
```
# <span id="page-53-0"></span>**JNH\_CA\_write\_info**

Creates a file in which to store a CA self-signed certificate.

## **Syntax**

### **C++**

uint32 JNH CA write info(const utf8String filename)

### **Java**

int JAVA\_CA\_write\_info (String filename)

## **Parameters**

**filename – input** The name of the file to create.

## **Usage**

CA

## **Return Values**

- **0** Normal, successful completion
- **> 0**
	- An error occurred. See the apimsg.h file for details.

## **Related Functions**

• [JNH\\_enroll](#page-73-0)

## **Example**

**C++**

uint32 status; const utf8String outfile = "out.file";

status = JNH\_CA\_write\_info(outfile);

### **Java**

String outfile = "out.file"; int retval; retval = jonah.Interface.JAVA\_CA\_write\_info (outfile);

# **JNH\_cancel\_revreq**

Cancels a revocation request.

# **Syntax**

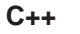

uint32 JNH cancel revreq(uint32 reqId)

### **Java**

int JAVA\_cancel\_revreq(int reqId)

## **Parameters**

**reqId – input** The identifier of the revocation request to cancel.

## **Usage**

EE

## **Return Values**

**0** Normal, successful completion

**> 0**

An error occurred. See the apimsg.h file for details.

## **Related Functions**

• [JNH\\_create\\_revreq](#page-70-0)

## **Example**

**C++**

uint32 status; status = JNH\_cancel\_revreq(uint32 reqId);

### **Java**

int retVal; retVal = jonahInterface.JAVA\_cancel\_revreq(element.elemId);

## <span id="page-55-0"></span>**JNH\_cert\_inquire\_endDate**

Returns the ending date for the supplied certificate.

## **Syntax**

### **C++**

uint32 JNH cert inquire endDate(const octetString cert buffer, utcDateTime \* endDate);

### **Java**

int JAVA\_cert\_inquire\_endDate(byte[] cert\_buffer)

## **Parameters**

#### **cert\_buffer – input** The buffer containing the certificate to be queried.

**endDate – output** The ending date of the certificate.

## **Usage**

CA, RA, EE

## **Return Values**

**0** Normal, successful completion

### **> 0**

An error occurred. See the apimsg.h file for details.

# **Related Functions**

• [JNH\\_cert\\_inquire\\_startdate](#page-61-0)

## **Example**

**C++** uint32 retVal; utcDateTime end\_date; octetString cert\_buffer; retVal = JNH\_cert\_inquire\_endDate(cert\_buffer, &endDate ); **Java** retVal = frameMain.jonahInterface.JAVA\_keystore\_inquire\_cert(entryName, keyIDVector, pin); byte[] certBuffer; certBuffer = frameMain.jonahInterface.retByteArr; retVal = frameMain.jonahInterface.JAVA cert inquire endDate(certBuffer); if  $(retVal == 0)$ { year = frameMain.jonahInterface.year; month = frameMain.jonahInterface.month;

day = frameMain.jonahInterface.day;

endDate = month +  $\sqrt{''}$  + day +  $\sqrt{''}$  + year; }

## **JNH\_cert\_inquire\_issuer**

Returns the certificate issuer for the supplied certificate.

### **Syntax**

**C++**

uint32 JNH cert inquire issuer(const octetString cert buffer, utf8String \* issuer);

#### **Java**

int JAVA\_cert\_inquire\_issuer(byte[] cert\_buffer)

## **Parameters**

### **cert\_buffer – input**

The buffer containing the certificate being queried.

#### **issuer – output**

The name of the certificate issuer, which is a Distinguished Name in OSF syntax as described in ["Parameter format" on page 7.](#page-16-0)

### **Usage**

CA, RA, EE

### **Return Values**

**0** Normal, successful completion

**> 0**

An error occurred. See the apimsg.h file for details.

# **Related Functions**

• [JNH\\_cert\\_inquire\\_subject](#page-63-0)

## **Example**

#### **C++**

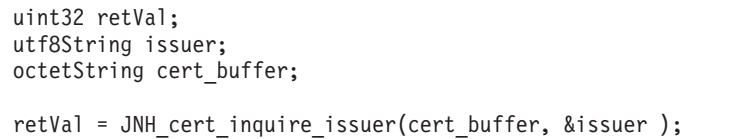

#### **Java**

```
retVal = frameMain.jonahInterface.JAVA keystore inquire cert(entryName,
                                                              keyIDVector,
```
pin);

```
byte[] certBuffer;
certBuffer = frameMain.jonahInterface.retByteArr;
retVal = frameMain.jonahInterface.JAVA cert inquire issuer(certBuffer);
```

```
if (retVal == 0)//Issuer Name.
   issuer = frameMain.jonahInterface.retStr;
```
# **JNH\_cert\_inquire\_keyUsage**

Returns the key usage extension information for the supplied certificate.

## **Syntax**

### **C++**

```
uint32 JNH cert inquire keyUsage(const octetString cert buffer,
                                 keyUsage_t * usages);
```
#### **Java**

int JAVA\_cert\_inquire\_keyUsage(byte[] cert\_buffer)

## **Parameters**

### **cert\_buffer – input**

The buffer containing the certificate to be queried.

### **usages – output**

The key usage extension information:

### **Extension**

### **Usage**

- **1** Digital Signature
- **2** Non-repudiation
- **4** Key Encipherment
- **8** Data Encipherment
- **16** Key Agreement
- **32** Key Cert Sign
- **64** CRL Sign
- **128** Encipher Only
- **256** Decipher Only

## **Usage**

RA, CA, EE

## **Return Values**

**0** Normal, successful completion

### **> 0**

An error occurred. See the apimsg.h file for details.

# **Related Functions**

• [JNH\\_keystore\\_inquire\\_cert](#page-124-0)

# **Example**

**C++**

uint32 retVal; keyUsage\_t usages; octetString cert\_buffer;

```
retVal = JNH_cert_inquire_keyUsage(cert_buffer, &usages);
```
#### **Java**

retVal = frameMain.jonahInterface.JAVA\_keystore\_inquire\_cert(entryName, keyIDVector,

pin);

byte[] certBuffer;

certBuffer = frameMain.jonahInterface.retByteArr;

retVal = frameMain.jonahInterface.JAVA\_cert\_inquire\_keyUsage(certBuffer);

#### $if (retVal == 0)$ keyUsage = frameMain.jonahInterface.retInt;

# **JNH\_cert\_inquire\_serialNumber**

Returns the serial number for the supplied certificate.

## **Syntax**

### **C++**

```
uint32 JNH cert inquire serialNumber(const octetString cert buffer,
                                     octetString * serialNumber);
```
#### **Java**

int JAVA cert inquire serialNumber(byte[] cert buffer)

## **Parameters**

### **cert\_buffer – input**

The buffer containing the certificate to be queried.

### **serialNumber – output**

The serial number of the certificate, a long integer stored in the octetString data buffer. This buffer needs to be cast to long before it can be used.

## **Usage**

CA, RA, EE

## **Return Values**

**0** Normal, successful completion

#### **> 0**

An error occurred. See the apimsg.h file for details.

## **Related Functions**

• [JNH\\_cert\\_inquire\\_subject](#page-63-0)

## **Example**

#### **C++**

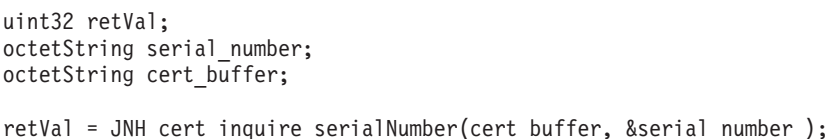

#### **Java**

```
retVal = frameMain.jonahInterface.JAVA keystore inquire cert(entryName,
                                                              keyIDVector,
                                                              pin);
```
byte[] certBuffer; certBuffer = frameMain.jonahInterface.retByteArr;

retVal = frameMain.jonahInterface.JAVA cert inquire serialNumber(certBuffer);

if (retVal ==  $0$ ) serialNumber = frameMain.jonahInterface.retStr;

## <span id="page-61-0"></span>**JNH\_cert\_inquire\_startDate**

Returns the starting date for the supplied certificate.

## **Syntax**

#### **C++**

uint32 JNH cert inquire startDate(const octetString cert buffer, utcDateTime \* start\_date);

### **Java**

int JAVA\_cert\_inquire\_startDate(byte[] cert\_buffer)

## **Parameters**

### **cert\_buffer – input**

The buffer containing the certificate being queried.

### **start\_date – output**

The starting date of the certificate.

## **Usage**

CA, RA, EE

### **Return Values**

**0** Normal, successful completion

### **> 0**

An error occurred. See the apimsg.h file for details.

# **Related Functions**

• [JNH\\_cert\\_inquire\\_endDate](#page-55-0)

## **Example**

**C++** uint32 retVal; utcDateTime start\_date; octetString cert\_buffer; retVal = JNH\_cert\_inquire\_startDate(cert\_buffer, &start\_date ); **Java** retVal = frameMain.jonahInterface.JAVA\_keystore\_inquire\_cert(entryName, keyIDVector, pin); byte[] certBuffer; certBuffer = frameMain.jonahInterface.retByteArr; retVal = frameMain.jonahInterface.JAVA cert inquire startDate(certBuffer); if  $(retVal == 0)$ { year = frameMain.jonahInterface.year; month = frameMain.jonahInterface.month;

day = frameMain.jonahInterface.day;

startDate = month +  $''/''$  + day +  $''/''$  + year; }

# <span id="page-63-0"></span>**JNH\_cert\_inquire\_subject**

Parses the subject name of a DER-encoded certificate buffer.

## **Syntax**

**C++**

uint32 JNH cert inquire subject(const octetString cert buffer, utf8String \* subject);

#### **Java**

int JAVA\_cert\_inquire\_subject(byte[] cert\_buffer)

## **Parameters**

### **cert\_buffer – input**

The buffer containing the certificate being queried.

### **subject – output**

The subject of the certificate, which is a Distinguished Name in OSF syntax as described in ["Parameter format" on page 7.](#page-16-0)

## **Usage**

CA, RA, EE

## **Return Values**

**0** Normal, successful completion

**> 0**

An error occurred. See the apimsg.h file for details.

# **Related Functions**

• [JNH\\_keystore\\_inquire\\_cert](#page-124-0)

## **Example**

### **C++**

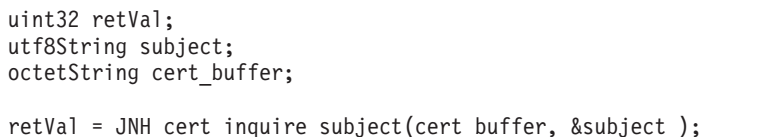

### **Java**

```
retVal = frameMain.jonahInterface.JAVA keystore inquire cert(entryName,
                                                           keyIDVector,
```
pin); byte[] certBuffer; certBuffer = frameMain.jonahInterface.retByteArr; retVal = frameMain.jonahInterface.JAVA\_cert\_inquire\_subject(certBuffer); if  $(retVal == 0)$ // String object that contains the certificates subject name. subject = frameMain.jonahInterface.retStr;

# **JNH\_cleanup\_BootStrap**

Cleans up the information allocated for bootstrap. This call is used to abort the bootstrap operation.

## **Syntax**

uint32 JNH\_cleanup\_BootStrap(uint32\* reqId)

## **Parameters**

**reqId – input** The identifier of the bootstrap request. If you've not created a bootstrap request yet, pass in NULL.

## **Usage**

CA, RA

## **Return Values**

**0** Normal, successful completion

**> 0**

An error occurred. See the apimsg.h file for details.

## **Related Functions**

- [JNH\\_create\\_bootstrap](#page-66-0)
- [JNH\\_BootStrap](#page-45-0)

## **Example**

status = JNH cleanup BootStrap(&reqId)

# <span id="page-65-0"></span>**JNH\_confirm\_msg**

Send a confirmation message for the specified object.

## **Syntax**

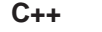

uint32 JNH confirm msg (uint32 reqId)

**Java**

int JAVA\_confirm\_msg (int reqId)

# **Parameters**

**reqId – input** The identifier of the object for which a confirmation message is being sent.

## **Usage**

EE, RA, CA

## **Return Values**

- **0** Normal, successful completion
- **>0** An error occurred. See the apimsg.h file for details.

## **Example**

**C++**

uint32 status; uint32 reqId status = JNH confirm msg (reqId);

### **Java**

int status; int reqId; status = JAVA\_confirm\_msg (reqId);

# <span id="page-66-0"></span>**JNH\_create\_BootStrap**

Creates a bootstrap request for an RA or CA.

# **Syntax**

uint32 JNH\_create\_BootStrap(uint32 \* reqId)

## **Parameters**

**reqId – output** The identifier of the bootstrap request.

## **Usage**

CA, RA

## **Return Values**

- **0** Normal, successful completion
- **> 0**

An error occurred. See the apimsg.h file for details.

# **Related Functions**

• [JNH\\_BootStrap](#page-45-0)

# **Example**

uint32 status; uint32 reqId;

status = JNH\_create\_BootStrap(&reqId);

## **JNH\_create\_certificate**

Creates a certificate using the data in the specified request. The certificate will be signed and returned to the RA.

### **Syntax**

**C++**

uint32 JNH create certificate(uint32 reqId, uint32 CAkeyId)

**Java**

int JAVA Create Certificate(int reqId, int KeyId)

## **Parameters**

**reqId – input** The identifier of the request.

**CAkeyId – input**

The identifier of the CA key to be used to sign the certificate.

**Note:** This parameter is not currently used.

### **Usage**

**CA** 

### **Return Values**

- **0** Normal, successful completion
- **> 0**

An error occurred. See the apimsg.h file for details.

## **Related Functions**

• [JNH\\_register\\_user](#page-163-0)

### **Example**

**C++** uint32 status; uint32 reqId; // id of the certificate request if (status== ObjStCACertReqActive) { JNH\_create\_certificate(reqId,0); } **Java** int reqId; // id of certificate request int retVal = jonahInterface.JAVA\_Create\_Certificate (reqId, 0);

```
if (retVal!= 0)
{
  jonahInterface.JAVA get error (retVal);
  System.out.println("Create Certificate error= " +
                       jonahInterface.retStr);
}
```
# **JNH\_create\_CRL**

Creates a certificate revocation list.

## **Syntax**

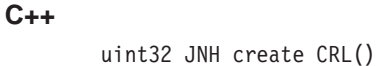

**Java**

int JAVA\_create\_CRL()

## **Parameters**

None

## **Usage**

**CA** 

## **Return Values**

**0** Normal, successful completion

### **> 0**

An error occurred. See the apimsg.h file for details.

# **Remarks**

Any revocation request objects that are bound into the CRL will be completed. The CRL will be sent to the RA for publication.

# **Related Functions**

• [JNH\\_authorize\\_revocation](#page-44-0)

# **Example**

**C++**

```
uint32 rc;
rc = JNH_create_CRL();
```
**Java**

```
int retVal = jonahInterface.JAVA_create_CRL();
if (retVal != 0)
{
System.out.println("Create CRL error= " + jonahInterface.retStr);
```
## <span id="page-69-0"></span>**JNH\_create\_enrollment\_request**

Checks the fingerprint against the certificate in either the file or the LDAP entry, then creates an enrollment request.

### **Syntax**

uint32 JNH\_create\_enrollment\_request(utf8String nameOrFile, IBOOL isFile, utf8String caFingerprint, uint32  $*$  reqId)

## **Parameters**

#### **nameOrFile – input**

The location (either a file or an LDAP entry) where the certificate is stored.

#### **isFile – input**

Specifies whether the certificate location is a file or LDAP entry:

**true** File

**false** LDAP entry

#### **caFingerprint – input**

A string of characters known to the CA runtime that can be queried by the CA GUI and communicated to the user. This parameter is used to verify that a CA is legitimate.

#### **reqId – output**

The identifier of the enrollment request.

### **Usage**

RA

### **Return Values**

**0** Normal, successful completion

#### **> 0**

An error occurred. See the apimsg.h file for details.

## **Related Functions**

• [JNH\\_enroll](#page-73-0)

### **Example**

```
uint32 reqId;
buffer_t buff;
uint32 status;
status = JNH create enrollment request(
          (unsigned char *) "c:\overline{\backslash} ca.info", true,
          buff.data, &reqId);
```
# <span id="page-70-0"></span>**JNH\_create\_revreq**

Creates a certificate revocation request.

## **Syntax**

### **C++**

uint32 JNH create revreq(uint32 reqId)

### **Java**

int JAVA create revreq(int reqId)

## **Parameters**

### **reqId – input**

The identifier of the existing message, most often a certificate response, containing the certificate to be revoked.

## **Usage**

RA, CA, EE

# **Return Values**

- **0** Normal, successful completion
- **> 0**

An error occurred. See the apimsg.h file for details.

# **Related Functions**

• [JNH\\_request\\_revocation](#page-171-0)

# **Example**

### **C++**

uint32 reqId; // id of certificate request JNH\_create\_revreq(reqId);

### **Java**

```
int retVal;
int reqId; // id of certificate request
retVal = jonahInterface.JAVA_create_revreq(reqId);
if (retVal != 0)
{
  jonahInterface.JAVA get error(retval);
  System.out.println("Error in create revreq= "
                      + jonahInterface.retStr);
}
```
# **JNH\_create\_revreq\_from\_certificate**

Creates a revocation request for the given certificate.

## **Syntax**

### **C++**

uint32 JNH create revreq from certificate(const octetString certBuffer, uint32  $*$  reqId)

### **Java**

int JAVA\_create\_revreq\_from\_certificate(byte[] cert\_buffer)

## **Parameters**

### **certBuffer – input**

An octet string containing the DER encoding of the certificate to be revoked.

### **reqId – output**

The identifier of the new revocation request.

### **Usage**

EE

### **Return Values**

**0** Normal, successful completion

#### **> 0**

An error occurred. See the apimsg.h file for details.

### **Remarks**

This call creates a revocation request in the EE's object store. The revocation request accessor functions can then be used to modify parameters of the request and [JNH\\_request\\_revocation](#page-171-0) can then be used to submit the revocation request to the RA.

## **Related Functions**

- [JNH\\_create\\_revreq](#page-70-0)
- [JNH\\_request\\_revocation](#page-171-0)

## **Example**

#### **C++**

```
uint32 status;
       octetString certBuffer;
       uint32 reqID;
       status = JNH create revreq from certificate(certBuffer, &reqID)
Java
        int retVal = -1;
        byte[] cert_buffer;
       int reqID;
        retVal = JAVA_create_revreq_from_certificate(cert_buffer);
```
## **JNH\_delete\_object**

Deletes an object from the object store.

### **Syntax**

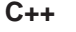

uint32 JNH delete object(uint32 reqId)

**Java**

int JAVA\_delete\_object(int reqId)

## **Parameters**

**reqId – input** The identifier of the object to be deleted.

## **Usage**

CA, RA, EE

### **Return Values**

- **0** Normal, successful completion
- **> 0**

An error occurred. See the apimsg.h file for details.

## **Remarks**

For a certificate or revocation request, this should only be done by the original requestor once the certificate has been issued or the revocation accepted. Deleting the request earlier will prevent the operation from completing.

# **Related Functions**

• [JNH\\_save\\_object](#page-174-0)

## **Example**

#### **C++**

```
uint32 rc;<br>uint32 regId;
                   1/ id of object
rc = JNH_delete_object(reqId);
```

```
int retVal;
int reqId; // id of request object
retVal = jonahInterface.JAVA_delete_object(reqId);
if (retVal != 0)
{
  jonahInterface.JAVA_get_error(retval);
  System.out.println("delete object error= " + jonahInterface.retStr);
}
```
# <span id="page-73-0"></span>**JNH\_enroll** Used to send the RA enrollment request to the CA. **Syntax C++** uint32 JNH enroll(uint32 objId) **Java** int JAVA\_enroll (int objId) **Parameters objId – input** The identifier of the RA enrollment request. **Usage** RA **Return Values 0** Normal, successful completion **> 0** An error occurred. See the apimsg.h file for details. **Related Functions** • [JNH\\_create\\_enrollment\\_request](#page-69-0) • [JNH\\_enroll\\_RA](#page-74-0) **Example C++** uint32 status; uint32 objId; status = JNH\_enroll(objId); **Java** int status;

int objId status = JAVA\_enroll(objId);

# <span id="page-74-0"></span>**JNH\_enroll\_RA**

Used by the CA to enroll an RA.

## **Syntax**

#### **C++**

uint32 JNH enroll RA(uint32 reqId,

const utf8tring raURL, const utf8String raFingerprint)

#### **Java**

int JAVA\_enroll\_RA (int reqId, String raURL String raFingerprint)

## **Parameters**

**reqId – input** The identifier of the object to receive the message.

#### **raURL – input** The RA's URL.

**raFingerprint – input** The RA's fingerprint information.

### **Usage**

**CA** 

### **Return Values**

**0** Normal, successful completion

**>0** An error occurred. See the apimsg.h file for details.

## **Related Functions**

• [JNH\\_enroll](#page-73-0)

## **Example**

#### **C++**

utf8String rafgPrint; status = JNH\_enroll\_RA(objId, (const utf8String) x://localhost:829, (utf8String) rafgPrint);

#### **Java**

int status; status = JAVA enroll RA (reqId, raURL, raFingerprint);

## **JNH\_export\_credential**

Exports the certificate or the private key to either a PKCS#12 file, virtual smart card, or real smart card (for end entity only).

#### **Syntax**

**C++**

uint32 JNH\_export\_credential(uint32 reqId, const utf8String password, const utf8String device, IBOOL reuse\_key=0)

#### **Java**

int JAVA\_export\_credential(int reqId, String password, String device)

#### **Parameters**

**reqId – input**

The identifier of the request.

#### **password – input**

The password to be associated with the credential.

#### **device – input**

Specifies the device to which the certificate is being exported. Must be one of the following:

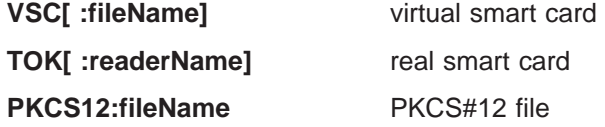

#### **reuse\_key – input**

When true, the existing key pair from the smart card is to be reused. The default is set to false.

#### **Usage**

EE, RA, CA

### **Return Values**

- **0** Normal, successful completion
- **> 0**
	- An error occurred. See the apimsg.h file for details.

### **Example**

**C++**

```
uint32 reqId; // id of request object
uint32 rc;
rc = JNH_export_credential(reqId,
                           (utf8String) "foo",
                           (utf8String) "VSC:c://token.fil");
```

```
String device= "PKCS12:c:\\PKCS12.OUT";
String password= "foo";
int retVal;<br>int reqId;
              // id of request object
retVal = jonahInterface.JAVA_export_credential(reqId, password, device);
```
## **JNH\_get\_CA\_info**

Using the Distinguished Name or CA file name, finds the CA URL and the subject name and serial number for a certificate.

#### **Syntax**

```
uint32 JNH_get_CA_info(const utf8String nameOrFile,
                       IBOOL isFile,
                       utf8String * caURL,
                       utf8String * subjectName,
                       octetString * serialNumber)
```
#### **Parameters**

#### **nameOrFile – input**

The location (either a file or an LDAP entry) where the certificate is stored.

#### **isFile – input**

Specifies whether the certificate location is a file or LDAP entry:

#### **true** File

**false** LDAP entry

#### **caURL – output**

The URL of the CA.

#### **subjectName – output**

The subject name in a CA's certificate. subjectName is a Distinguished Name in OSF syntax as described in ["Parameter format" on page 7.](#page-16-0)

#### **serialNumber – output**

The serial number in a CA's certificate.

#### **Usage**

RA

### **Return Values**

**0** Normal, successful completion

#### **> 0**

An error occurred. See the apimsg.h file for details.

#### **Example**

```
utf8String caURL, subjectName;
octetString serialNumber;
uint32 status;
status = JNH get CA info((unsigned char * ) "c:\\ca.info,
         true, &caURL, &subjectName, &serialNumber);
```
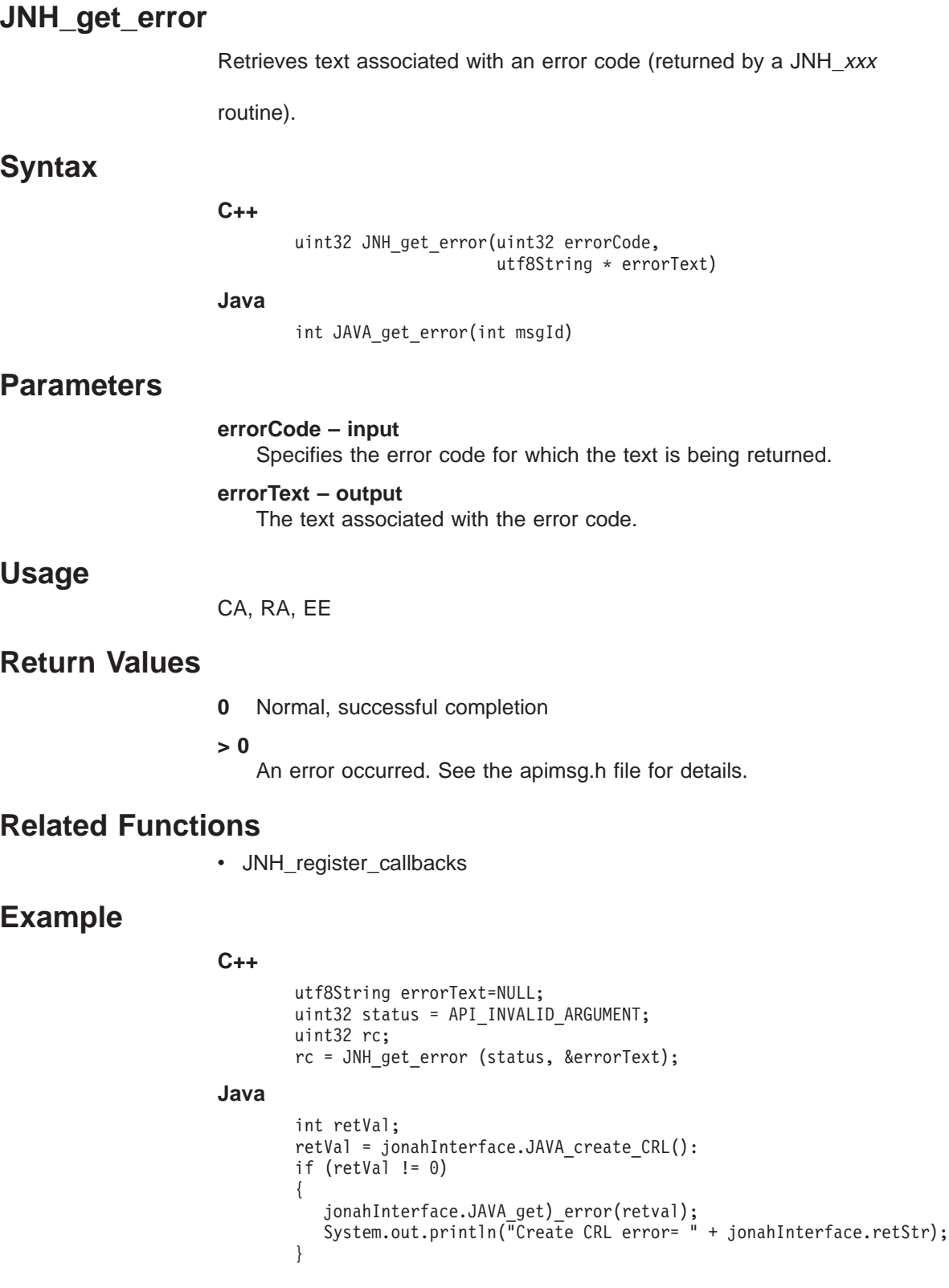

# <span id="page-79-0"></span>**JNH\_get\_fingerprint**

Returns an RA or CA's fingerprint.

### **Syntax**

uint32 JNH\_get\_fingerprint(const octetString serialNumber, utf8String \* fingerprint)

### **Parameters**

**serialNumber – input** The serial number returned by [JNH\\_get\\_self\\_serial\\_numbers](#page-86-0).

#### **fingerprint – output** The fingerprint of the CA or RA.

### **Usage**

CA, RA

### **Return Values**

**0** Normal, successful completion

**> 0**

An error occurred. See the apimsg.h file for details.

# **Related Functions**

- JNH\_create\_enrollment\_request
- [JNH\\_get\\_self\\_serial\\_numbers](#page-86-0)

### **Example**

uint32 status; octetString serialNum; uff8String fingerprint; status = JNH\_get\_fingerprint(\*serialNum, &fingerprint);

# <span id="page-80-0"></span>**JNH\_get\_IniMyName**

Retrieves the value for the MyName field in the .ini file's General section.

# **Syntax**

uint32 JNH\_get\_IniMyName(utf8String\* name)

# **Parameters**

**name – output** The MyName value.

# **Usage**

CA, RA

## **Return Values**

**0** Normal, successful completion

#### **> 0**

An error occurred. See the apimsg.h file for details.

# **Related Functions**

• JNH\_set\_MyName

# **Example**

utf8String myName; status = JNH\_get\_IniMyName (&myName);

# <span id="page-81-0"></span>**JNH\_get\_IniLdapAuthName**

Retrieves the LDAP AuthName information from the .ini file.

# **Syntax**

uint32 JNH\_get\_IniLdapAuthName(utf8String\* authname)

# **Parameters**

**authname – output** The LDAP AuthName.

## **Usage**

CA, RA

## **Return Values**

- **0** Normal, successful completion
- **> 0**
	- An error occurred. See the apimsg.h file for details.

# **Related Functions**

- [JNH\\_set\\_IniLdapAuthName](#page-190-0)
- [JNH\\_get\\_IniLdapServer](#page-83-0)

## **Example**

utf8String ldapserveran; status = JNH\_get\_IniLdapAuthName(&ldapserveran);

# **JNH\_get\_IniLdapAuthPwd**

Retrieves the LDAP server password information from the .ini file.

# **Syntax**

uint32 JNH\_get\_IniLdapAuthPwd(utf8String\* pwd)

# **Parameters**

**pwd – output** The LDAP server password.

## **Usage**

CA, RA

## **Return Values**

- **0** Normal, successful completion
- **> 0**

An error occurred. See the apimsg.h file for details.

# **Related Functions**

- [JNH\\_set\\_IniLdapAuthPwd](#page-191-0)
- [JNH\\_get\\_IniLdapAuthName](#page-81-0)

## **Example**

utf8String passwd; status = JNH\_get\_IniLdapAuthPwd(&passwd);

# <span id="page-83-0"></span>**JNH\_get\_IniLdapServer**

Retrieves the LDAP server information from the .ini file.

## **Syntax**

uint32 JNH\_get\_IniLdapServer(utf8String\* server)

# **Parameters**

**server – output** The LDAP server information.

# **Usage**

CA, RA

## **Return Values**

- **0** Normal, successful completion
- **> 0**
	- An error occurred. See the apimsg.h file for details.

# **Related Functions**

- [JNH\\_set\\_IniLdapServer](#page-192-0)
- [JNH\\_get\\_IniTcpPort](#page-85-0)

### **Example**

utf8String ldapserver; status = JNH\_get\_IniLdapServer(&ldapserver);

# <span id="page-84-0"></span>**JNH\_get\_IniTcpHost**

Retrieves the TCP host information from the .ini file.

# **Syntax**

uijnt32 JNH\_get\_IniTcpHost(utf8String\* host)

# **Parameters**

**host – output** The TCP host name from the .ini file.

## **Usage**

CA, RA

## **Return Values**

**0** Normal, successful completion

**> 0**

An error occurred. See the apimsg.h file for details.

# **Related Functions**

- [JNH\\_set\\_IniTcpHost](#page-193-0)
- [JNH\\_get\\_IniMyName](#page-80-0)

# **Example**

utf8String tcphost; status = JNH\_get\_IniTcpHost(&tcphost);

# <span id="page-85-0"></span>**JNH\_get\_IniTcpPort**

Retrieves the TCP port information from the .ini file.

# **Syntax**

uint32 JNH\_get\_IniTcpPort(utf8String\* port)

## **Parameters**

**port – output** The TCP port information.

# **Usage**

CA, RA

## **Return Values**

- **0** Normal, successful completion
- **> 0**
	- An error occurred. See the apimsg.h file for details.

# **Related Functions**

- v [JNH\\_set\\_IniTcpPort](#page-194-0)
- [JNH\\_get\\_IniTcpHost](#page-84-0)

## **Example**

utf8String tcpport; status = JNH\_get\_IniTcpPort(&tcpport);

# <span id="page-86-0"></span>**JNH\_get\_self\_serial\_number**

Returns an array of serial numbers needed to call [JNH\\_get\\_fingerprint.](#page-79-0)

### **Syntax**

uint32 JNH get self serial number(uint32 \*monuments, octetString \*\*serialNumbers)

# **Parameters**

**numElements – output** The number of serial numbers returned in the array.

#### **serialNumbers – output**

The array of serial numbers. The first serial number in the array is the self-signed serial number.

## **Usage**

CA, RA

## **Return Values**

- **0** Normal, successful completion
- **> 0**

An error occurred. See the apimsg.h file for details.

## **Related Functions**

• [JNH\\_get\\_fingerprint](#page-79-0)

## **Example**

uint32 status; uint32 numElements; octetString \* serialNum; status = JNH\_get\_self\_serial\_numbers(&numElements, &serialNum);

# **JNH\_get\_self\_subjectKeyInfo**

Returns key information, public key, and algorithms from a self-signed certificate.

### **Syntax**

uint32 JNH get self subjectKeyInfo(uint32 \*numElements, octetString \*\*serialNumbers, utf8String \*\*keyAlgorithms, uint32 \*\*keyLengths)

### **Parameters**

**numElements – output** The number of elements returned.

**serialNumber – output**

An array of serial numbers, the first of which is the serial number of the self-signed certificate.

#### **keyAlgorithms – output**

An array of key algorithms.

#### **keyLengths – output** An array of key lengths.

### **Usage**

CA, RA

### **Return Values**

- **0** Normal, successful completion
- **> 0**

An error occurred. See the apimsg.h file for details.

# **Related Functions**

• [JNH\\_set\\_certreq\\_subjectKeyInfo](#page-189-0)

## **Example**

uint32 status; uint32 numElements; octetString \* serialNum; utf8String \*keyAlgorithms = NULL; uint32 \*keyLenghts =  $0$ ; status = JNH get self subjectKeyInfo(&numElements, &serialNum, &keyAlgorithms, &keyLengths);

# <span id="page-88-0"></span>**JNH\_get\_object\_state**

Returns the state of a specified object.

## **Syntax**

uint32 JNH\_get\_object\_state(uint32 objId, uint32 \* state)

## **Parameters**

**objId – input** The identifier of the object.

**state – output** The state of the object.

## **Usage**

EE, RA, CA

## **Return Values**

**0** Normal, successful completion

#### **> 0**

An error occurred. See the apimsg.h file for details.

### **Remarks**

The specified object must be locked with [JNH\\_reserve\\_object](#page-172-0) before JNH\_get\_object\_state can be used.

# **Related Functions**

• [JNH\\_register\\_callbacks](#page-161-0)

# **Example**

uint32 objId; //id of the object uint32 state uint32 rc; rc = JNH\_get\_object\_state(objId, &state);

# **JNH\_GetStatus**

Returns the current status of a server.

### **Syntax**

uint32 JNH\_GetStatus(uint32 \* status)

# **Parameters**

**status – output** The status of the server:

> **svrSt\_Recovery** Recovery

**svrSt\_UnEnroll** Unenrolled

**svrSt\_Bootstrap** Bootstrap

**svrSt\_Running** Running

### **Usage**

CA, RA

#### **Return Values**

**0** Normal, successful completion

**> 0**

An error occurred. See the apimsg.h file for details.

# **Related Functions**

• [JNH\\_get\\_object\\_state](#page-88-0)

## **Example**

uint32 status; uint32 serverstatus; status = JNH\_GetStatus(&serverstatus);

# <span id="page-90-0"></span>**JNH\_INI\_deleteKey**

Deletes the entry with the specified key and section from an .ini object.

### **Syntax**

#### **C++**

uint32 JNH\_INI\_deleteKey(const utf8String section, const utf8String key)

#### **Java**

int JAVA\_INI\_deleteKey(String section, String key)

#### **Parameters**

**section – input** The name of the section for the defined key.

**key – input** The name of the key to be deleted.

### **Usage**

RA, CA, EE

### **Return Values**

**0** Normal, successful completion

**> 0**

An error occurred. See the apimsg.h file for details.

### **Related Functions**

• [JNH\\_INI\\_deleteSection](#page-91-0)

# **Example**

**C++**

```
uint32 retVal;
utf8String section = "OIDs";
utf8String key = "C";
retVal = JNH_INI_deleteKey(section, key);
```

```
int retVal = 0;
String section = "OIDs";
String key = "C";
retVal = jonahInterface.JAVA INI deleteKey(section, key);
```
# <span id="page-91-0"></span>**JNH\_INI\_deleteSection**

Deletes a specified section from an .ini object.

## **Syntax**

#### **C++**

uint32 JNH\_INI\_deleteSection(const utf8String sectionName)

#### **Java**

int JAVA\_INI\_deleteSection(String sectionName)

### **Parameters**

**sectionName – input** The name of the section to be deleted.

### **Usage**

RA, CA, EE

## **Return Values**

- **0** Normal, successful completion
- **> 0**

An error occurred. See the apimsg.h file for details.

### **Related Functions**

• [JNH\\_INI\\_deleteKey](#page-90-0)

## **Example**

**C++**

uint32 retVal; utf8String section = "OIDs";

retVal = JNH\_INI\_deleteSection(section);

```
int retVal = 0;
String section = "OIDs";
retVal = jonahInterface.JAVA_INI_deleteSection(section);
```
## **JNH\_INI\_Initialize**

Opens an .ini object for use.

## **Syntax**

#### **C++**

uint32 JNH\_INI\_Initialize(const utf8String iniName)

#### **Java**

int JAVA\_INI\_Initialize(String iniName)

### **Parameters**

**iniName – input** The name of the .ini object to open.

### **Usage**

RA, CA, EE

## **Return Values**

- **0** Normal, successful completion
- **> 0**
	- An error occurred. See the apimsg.h file for details.

### **Related Functions**

- [JNH\\_INI\\_readSection](#page-95-0)
- [JNH\\_INI\\_deleteSection](#page-91-0)

## **Example**

#### **C++**

```
uint32 retVal;
retVal = JNH_INI_Initialize("c:\\pkix\\templ\\caserver.ini");
```

```
int retVal = jonahInterface.JAVA_INI_Initialize("c:\\pkix\\templ\\caserver.ini");
```
# <span id="page-93-0"></span>**JNH\_INI\_readKeys**

Returns a list of the keys found in a specified .ini object section.

### **Syntax**

**C++**

```
uint32 JNH_INI_readKeys(const utf8String section,
                        utf8String ** plist,
                        uint32 * numKeys)
```
#### **Java**

int JAVA INI readKeys(String section)

### **Parameters**

#### **section – input**

The name of the .ini section from which to retrieve the keys.

#### **plist –**

A pointer to a utf8String array to return the keys.

#### **numKeys – output**

The number of keys found in the specified section.

#### **Usage**

RA, CA, EE

#### **Return Values**

- **0** Normal, successful completion
- **> 0**

An error occurred. See the apimsg.h file for details.

## **Related Functions**

- [JNH\\_INI\\_writeFile](#page-98-0)
- [JNH\\_INI\\_readSections](#page-95-0)
- [JNH\\_INI\\_readString](#page-96-0)

### **Example**

**C++**

```
utf8String * str;
        uint32 numKeys;
        uint32 retValInt;
        utf8String section = "OIDs";
        retValInt = JNH_INI_readKeys(section, &str, &numSections);
Java
        String section = "OIDs";
        int retVal = 0;
        retVal = jonahInterface.JAVA_INI_readKeys(section);
        if (retVal == 0)
        {
```

```
numKeys = jonahInterface.retStrArr.length;
String iniKeys[] = new String[numKeys];
System.arraycopy(jonahInterface.retStrArr, 0, iniKeys, 0, numKeys);
```
}

# <span id="page-95-0"></span>**JNH\_INI\_readSections**

Returns a list of the sections found in the .ini object.

### **Syntax**

**C++**

uint32 JNH\_INI\_readSections(utf8String \*\* plist, uint32 \* numSections)

**Java**

int JAVA\_INI\_readSections()

## **Parameters**

**plist –input**

A pointer to a utf8String array to return the section names.

#### **numSections – output**

The number of sections found in the .ini file.

### **Usage**

RA, CA, EE

### **Return Values**

- **0** Normal, successful completion
- **> 0**

An error occurred. See the apimsg.h file for details.

### **Related Functions**

- [JNH\\_INI\\_readString](#page-96-0)
- [JNH\\_INI\\_readKeys](#page-93-0)

## **Example**

#### **C++**

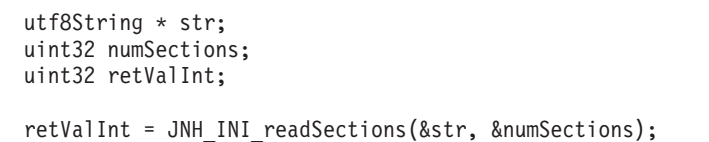

```
int retVal = jonahInterface.JAVA_INI_readSections();
if (retVal == 0)
{
   int numSections = jonahInterface.retStrArr.length;
  String iniSections[] = new String[numSections];
  System.arraycopy(jonahInterface.retStrArr, 0, iniSections, 0, numSections);
}
```
# <span id="page-96-0"></span>**JNH\_INI\_readString**

Reads a string from the Jonah.ini file.

### **Syntax**

**C++**

```
uint32 JNH_INI_readString(const utf8String section,
                          const utf8String key,
                          utf8String * value,
                          const utf8String defaultValue)
```
#### **Java**

int JAVA\_INI\_readString(String section, String key)

### **Parameters**

#### **section – input** The section of the file from which to read the string.

**key – input**

The key to read in the specified section.

#### **value – output**

The value associated with the key.

#### **defaultValue – input**

The value to use if the key is not found.

### **Usage**

RA, CA, EE

## **Return Values**

**0** Normal, successful completion

**> 0**

An error occurred. See the apimsg.h file for details.

### **Related Functions**

- [JNH\\_INI\\_writeString](#page-99-0)
- [JNH\\_INI\\_readKeys](#page-93-0)
- [JNH\\_INI\\_readSections](#page-95-0)

# **Example**

**C++**

```
utf8String value;
int rc;
rc = JNH_INI_readString(
        "Object Store",
        "Name",
        &value,
        "jonahee");
```

```
int retVal = jonahInterface.JAVA INI readString("General", "TempPath");
if (retVal != 0)
{
  String TempPath = jonahInterface.retSt);
}
```
# <span id="page-98-0"></span>**JNH\_INI\_writeFile**

Writes an .ini object to the medium.

# **Syntax**

**C++**

uint32 JNH\_INI\_writeFile()

**Java**

int JAVA\_INI\_writeFile()

# **Parameters**

None

## **Usage**

CA, RA, EE

## **Return Values**

**0** Normal, successful completion

#### **> 0**

An error occurred. See the apimsg.h file for details.

## **Related Functions**

• [JNH\\_INI\\_writeString](#page-99-0)

# **Example**

uint32 retVal; retVal = JNH\_INI\_writeFile();

#### **Java**

**C++**

int retVal =  $0$ ; retVal = jonahInterface.JAVA\_INI\_writeFile();

# <span id="page-99-0"></span>**JNH\_INI\_writeString**

Writes the string to the .ini object.

### **Syntax**

**C++**

uint32 JNH\_INI\_writeString(const utf8String section, const utf8String key, const utf8String value)

#### **Java**

```
int JAVA INI writeString(String section,
                         String key,
                         String value)
```
### **Parameters**

#### **section – input**

The section of the file to write the string in.

#### **key – input**

The key to be added or updated in the defined section of the .ini object.

#### **value – input**

The value string assigned to the key.

### **Usage**

CA, RA, EE

### **Return Values**

- **0** Normal, successful completion
- **> 0**

An error occurred. See the apimsg.h file for details.

## **Related Functions**

- [JNH\\_INI\\_readString](#page-96-0)
- [JNH\\_INI\\_writeFile](#page-98-0)

### **Example**

**C++**

```
uint32 rc;
rc = JNH_INI_writeString
           ("Object Store",
            "Name",
            "jonahee");
```

```
int retVal = 0;
String section = "OIDs";
String key = "C";
String value = "1.2.3.4";
retVal = jonahInterface.JAVA_INI_writeString(section, key, value);
```
# **JNH\_initialize\_UI**

Sets up communication with a background server.

### **Syntax**

uint32 JNH\_initialize\_UI(octetString \*certBuff, const char \* userPin)

## **Parameters**

**certBuff – input** The DER encoding of the certificate associated with an administrator.

#### **userPin – input**

The password for the local keystore. This parameter allows the smart card (virtual or real) to be used to sign messages to the server.

### **Usage**

RA, CA

## **Return Values**

#### **REMJNH\_OK**

Normal, successful completion

#### **REMJNH\_NOCONNECTION**

Unable to connect to a server at the given address and port.

# **Related Functions**

• [JNH\\_shutdown\\_UI](#page-208-0)

## **Example**

```
octetString certBuff;
utf8String scPIN;
status = JNH_initialize_UI(&certBuff, scPIN);
if (status != 0) {
   //handle error conditions
}
```
## **JNH\_inquire\_certreq\_basicConstraints**

Retrieves the basic constraints from a certificate request.

### **Syntax**

**C++**

```
uint32 JNH_inquire_certreq_basicConstraints(uint32 reqId,
```
IBOOL \* isCaCert, uint32 \* maxPathLen, IBOOL \* isMaxPathLenUnlimited)

**Java**

int JAVA\_inquire\_certreq\_basicConstraints(int reqId)

#### **Parameters**

#### **reqId – input**

The identifier of the certificate request.

#### **isCaCert – output**

Determines if the certificate request is from a CA.

#### **maxPathLen – output**

Returns the maximum path length allowed. The default length is 0. A maxPathLen value of –1 means that the path length is unconstrained.

#### **isMaxPathLenUnlimited – output**

Specifies whether or not the maximum path length is unlimited.

#### **Usage**

RA, CA, EE

### **Return Values**

- **0** Normal, successful completion
- **> 0**

An error occurred. See the apimsg.h file for details.

### **Related Functions**

• JNH set certreg basicConstraints

#### **Example**

**C++**

```
uint32 reqId; // id of certificate request
uint32 rc;
bool isCaCert;
uint32 maxPathLen
IBOOL isMaxPathLenUnlimited;
rc = JNH_inquire_certreq_basicConstraints(reqId, &isCaCert,
                         &maxPathLen, &isMaxPathLenUnlimited);
```

```
int retVal;
int reqId; // id of certificate request
retVal = jonahInterface.JAVA_inquire_certreq_basicContraints(reqId);
if (retVal != 0)
```
{ int maxPathLen = jonahInterface.retInt; boolean isCaCert = jonahInterface.retBool; }

## **JNH\_inquire\_certreq\_enddate**

Retrieves the expiration date from a certificate request.

### **Syntax**

**C++**

uint32 JNH inquire certreq enddate(uint32 reqId,

utcDateTime \* enddate)

#### **Java**

int JAVA\_inquire\_certreq\_enddate(int reqId)

## **Parameters**

**reqId – input** The identifier of the certificate request.

#### **enddate – output**

The expiration date of the certificate request.

#### **Usage**

RA, CA, EE

### **Return Values**

- **0** Normal, successful completion
- **> 0**

An error occurred. See the apimsg.h file for details.

### **Related Functions**

- [JNH\\_inquire\\_certreq\\_startdate](#page-109-0)
- [JNH\\_set\\_certreq\\_endDate](#page-179-0)

## **Example**

#### **C++**

```
utcDateTime enddate;
uint32 reqId; // id of certificate request
rc = JNH_inquire_certreq_enddate(reqId, &enddate);
```

```
int reqId; // id of certificate request
Date enddate;
int retVal = jonahInterface.JAVA_inquire_certreq_enddate(reqId);
if (retVal ==0)
{
   enddate.year = jonahInterface.year;
   enddate.month = jonahInterface.month;
   enddate.day = jonahInterface.day;
}
```
## **JNH\_inquire\_certreq\_issuer**

Retrieves the issuer name from a certificate request.

### **Syntax**

#### **C++**

uint32 JNH inquire certreq issuer(uint32 reqId, utf8String \* issuer)

#### **Java**

int JAVA\_inquire\_certreq\_issuer(int reqId)

### **Parameters**

#### **reqId – input**

The identifier of the certificate request.

#### **issuer – output**

The name of the certificate issuer, which is a Distinguished Name in OSF syntax as described in ["Parameter format" on page 7.](#page-16-0)

### **Usage**

RA, CA, EE

### **Return Values**

**0** Normal, successful completion

#### **> 0**

An error occurred. See the apimsg.h file for details.

## **Related Functions**

• [JNH\\_set\\_certreq\\_issuer](#page-181-0)

## **Example**

#### **C++**

uint32 reqId; // id of certificate request utf8String issuer; rc = JNH\_inquire\_certreq\_issuer(reqId, &issuer);

```
int reqId; // id of certificate request
int retVal = jonahInterface.JAVA_inquire_certreq_issuer(reqId);
if (retVal == 0){
  String issuerName = jonahInterface.retStr;
}
```
## **JNH\_inquire\_certreq\_keyUsage**

Retrieves the key usage extension information from a certificate request.

### **Syntax**

**C++**

uint32 JNH inquire certreq keyUsage(uint32 reqId,

keyusage\_t \* usages)

#### **Java**

int JAVA\_inquire\_certreq\_keyUsage(int reqId)

## **Parameters**

#### **reqId – input**

The identifier of the certificate request.

#### **usages – output**

The key usage extension information:

#### **Extension**

**Usage**

- **1** Digital Signature
- **2** Non-repudiation
- **4** Key Encipherment
- **8** Data Encipherment
- **16** Key Agreement
- **32** Key Cert Sign
- **64** CRL Sign
- **128** Encipher Only
- **256** Decipher Only

#### **Usage**

RA, CA, EE

### **Return Values**

- **0** Normal, successful completion
- **> 0**
	- An error occurred. See the apimsg.h file for details.

# **Related Functions**

• [JNH\\_set\\_certreq\\_keyUsage](#page-182-0)

## **Example**

**C++**

```
uint32 rc;
uint32 reqId; // id of certificate request
keyUsage_t usages;
rc = JNH_inquire_certreq_keyUsage(reqId, &usages);
```

```
Java
```

```
int reqId; // id of certificate request
int retVal = jonahInterface.JAVA inquire certreq keyUsage(reqId);
if (retVal == 0)
{
  int KeyUsage = jonahInterface.retInt;
}
```
## **JNH\_inquire\_certreq\_privkey\_EE**

Returns the key length and algorithm of the EE-generated private key for the specified certificate request.

#### **Syntax**

uint32 JNH\_inquire\_certreq\_privkey\_EE(uint32 reqId, utf8String \* algorithm, uint32 \* length)

### **Parameters**

#### **reqId – input**

The identifier of the certificate request.

#### **algorithm – output**

The algorithm associated with the private key, either id\_dsa or id\_rsa.

#### **length – output**

The length of the private key in bits, typically 1024.

#### **Usage**

RA, CA, EE

### **Return Values**

**0** Normal, successful completion

#### **> 0**

An error occurred. See the apimsg.h file for details.

### **Related Functions**

• [JNH\\_set\\_certreq\\_privkey\\_EE](#page-184-0)

### **Example**

```
uint32 length;<br>uint32 reqId;
                    // id of certificate request
utf8String algorithm;
retVal = JNH inquire certreq privkey EE (reqId, &algorithm, &length);
```
# **JNH\_inquire\_certreq\_serialnumber**

Retrieves the serial number from a certificate request.

## **Syntax**

uint32 JNH inquire certreq serialnumber(uint32 reqId, octetString \* serialNumber)

# **Parameters**

#### **reqId – input**

The identifier of the certificate request.

### **serialNumber – output**

The serial number of the certificate, a long integer stored in the octetString data buffer. This buffer needs to be cast to long before it can be used.

## **Usage**

RA, CA, EE

## **Return Values**

- **0** Normal, successful completion
- **> 0**

An error occurred. See the apimsg.h file for details.

## **Remarks**

The serial number for a request is only available after a certificate has been created from the request.

## **Related Functions**

• [JNH\\_set\\_revreq\\_certserialnumber](#page-200-0)

```
uint32 reqId; // id of certificate request
uint32 rc;
octetString serialNumber
serialNumber.data = NULL;
rc = JNH_inquire_certreq_serialNumber(reqId, &serialNumber);
if (serialNumber.data !=NULL)
printf("Serial Number was %x\n", * (uint32*)(serialNumber.data));
```
# **JNH\_inquire\_certreq\_startdate**

Retrieves the starting date (the ″valid not before″ attribute) from a certificate request.

### **Syntax**

**C++**

uint32 JNH\_inquire\_certreq\_startdate(uint32 reqId, utcDateTime \* startdate)

**Java**

int JAVA\_inquire\_certreq\_startdate(int reqId)

### **Parameters**

**reqId – input** The identifier of the certificate request.

**startdate – output** The starting date of the request.

### **Usage**

RA, CA, EE

### **Return Values**

**0** Normal, successful completion

**> 0**

An error occurred. See the apimsg.h file for details.

## **Related Functions**

- [JNH\\_inquire\\_certreq\\_enddate](#page-103-0)
- [JNH\\_set\\_certreq\\_startDate](#page-186-0)

### **Example**

**C++**

```
uint32 reqId; // id of certificate request
utcDateTime startdate;
uint32 rc;
rc = JNH_inquire_certreq_startdate(reqId, &startdate);
```
**Java**

```
Date StartDate;
int retVal;
int reqId; // id of certificate request
retVal = jonahInterface.JAVA_inquire_certreq_startdate(reqId);
if (retVal == 0){
   startdate.year = jonahInterface.year;
   startdate.month = jonahInterface.month;
   startdate.day = jonahInterface.day;
}
```
# **JNH\_inquire\_certreq\_status**

Retrieves the status of a certificate request.

# **Syntax**

uint32 JNH\_inquire\_certreq\_status(uint32 reqId, uint32 \* status)

## **Parameters**

**reqId – input**

The identifier of the certificate request.

### **status – output**

The status of the certificate request. See the Objstates.h file for the status definition.

# **Usage**

RA, CA, EE

## **Return Values**

- **0** Normal, successful completion
- **> 0**
	- An error occurred. See the apimsg.h file for details.

## **Related Functions**

• [JNH\\_get\\_object\\_state](#page-88-0)

## **Example**

uint32 reqId; // id of certificate request uint32 status uint32 rc;  $rc = JNH$  inquire certreq status(reqId, &status);

# **JNH\_inquire\_certreq\_subject**

Retrieves the subject name from a certificate request.

## **Syntax**

**C++**

uint32 JNH inquire certreq subject(uint32 reqId, utf8String \* subject)

### **Java**

int JAVA\_inquire\_certreq\_subject(int reqId)

# **Parameters**

### **reqId – input**

The identifier of the certificate request.

### **subject – output**

The subject name of the certificate request, which is a Distinguished Name in OSF syntax as described in ["Parameter format" on page 7.](#page-16-0)

## **Usage**

RA, CA, EE

## **Return Values**

- **0** Normal, successful completion
- **> 0**

**C++**

An error occurred. See the apimsg.h file for details.

## **Related Functions**

• [JNH\\_set\\_certreq\\_subject](#page-188-0)

## **Example**

utf8String subject; uint32 rc; uint32 reqId; // id of certificate request rc = JNH\_inquire\_certreq\_subject(reqId, &subject); if ( $rc = 0$ ) { printf ("Subject Name = %s\n", subject); } **Java** int reqId; // id of certificate request

```
int retVal = jonahInterface.JAVA inquire certreq subject(reqId);
if (retVal == 0)
{
  String subjName = jonahInterface.retStr;
}
```
# **JNH\_inquire\_certreq\_subjectkey\_algorithm**

Retrieves the subject key algorithm from a certificate request.

## **Syntax**

uint32 JNH\_inquire\_certreq\_subjectkey\_algorithm(uint32 reqId, octetString \* algorithm)

# **Parameters**

**reqId – input** The identifier of the certificate request.

### **algorithm – output**

The certificate request's subject key algorithm in the numeric OID dot-format.

## **Usage**

RA, CA, EE

# **Return Values**

- **0** Normal, successful completion
- **> 0**

An error occurred. See the apimsg.h file for details.

```
uint32 reqId; // id of certificate request
octetString algorithm;
algorithm.data = NULL;
algortihm.length = 0;
uint32 rc;
rc = JNH_inquire_certreq_subjectKey_algorithm(reqId, &algorithm);
```
# **JNH\_inquire\_revreq\_certIssuer**

Returns the name of the issuer of a specified revocation request.

### **Syntax**

**C++**

```
uint32 JNH_inquire_revreq_certIssuer(uint32 reqId,
                                     uint32 index,
                                     utf8String * certIssuer)
```
#### **Java**

int JAVA inquire revreq certIssuer(int reqId)

### **Parameters**

#### **reqId – input**

The identifier of the revocation request being queried. This identifier must be type ObjClTypeRev.

#### **index – input**

The zero-based index of the certificate, within the list of certificates being revoked by this request, from which the caller wants to extract information.

#### **certIssuer – output**

The name of the certificate issuer, which is a Distinguished Name in OSF syntax as described in ["Parameter format" on page 7.](#page-16-0) This parameter must be passed in as NULL. On output, the field will point to malloc'ed memory, which the caller is responsible for freeing.

### **Usage**

CA, EE, RA

## **Return Values**

- **0** Normal, successful completion
- **> 0**

An error occurred. See the apimsg.h file for details.

# **Related Functions**

• [JNH\\_set\\_revreq\\_certIssuer](#page-198-0)

### **Example**

```
C++
```

```
utf8String resultIssuer = NULL;
uint32 rc;
uint32 reqId; // id of revocation request
rc = JNH_inquire_revreq_certIssuer(reqId, (uint32)0, resultIssuer);
```
#### **Java**

```
int retVal;<br>int reqId;
                // id of revocation request
retVal = jonahInterface.JAVA inquire revreq certIssuer(reqId);
if (retVal == 0)
{
   String issuerName = jonahInterface.retStr;
}
```
## <span id="page-114-0"></span>**JNH\_inquire\_revreq\_certserialnumber**

Returns one of the certificate serial numbers from a revocation request.

## **Syntax**

**C++**

```
uint32 JNH inquire revreq certserialnumber(uint32 reqId,
```
uint32 index, octetString \* serialNumber)

#### **Java**

int JAVA inquire revreq certserialnuamber(int reqId)

### **Parameters**

#### **reqId – input**

The identifier of the revocation request being queried. This identifier must be of type ObjClTypeRev.

#### **index – input**

The zero-based index of the certificate, within the list of certificates being revoked by this request, from which the caller wants to extract information.

#### **serialNumber – output**

The serial number of the certificate, a long integer stored in the octetString data buffer. This buffer needs to be cast to long before it can be used.

### **Usage**

CA, RA, EE

### **Return Values**

**0** Normal, successful completion

#### **> 0**

An error occurred. See the apimsg.h file for details.

## **Related Functions**

• JNH set revreq certserialnumber

## **Example**

**C++**

```
octetString ser;
        ser.data = NULL;
        ser.length = 0;
        uint32 rc;<br>uint32 regId;
                          1/ id of the revocation request to be queried
        rc = JNH_inquire_revreq_certserialnumber(reqId, (uint32)0, &ser);
Java
        int reqId; // id of the revocation request to be queried
        int retVal;
        retVal = jonahInterface.JAVA inquire revreq certserialnumber(reqId);
        if (retVal == 0){
           String ser = jonahInterface.retStr;
        }
```
## **JNH\_inquire\_revreq\_certserialnumbers**

Returns a list of the certificate serial numbers for all the certificates being revoked by this request.

### **Syntax**

uint32 JNH\_inquire\_revreq\_certserialnumbers(uint32 reqId, uint32 \* num of certs, octetString serialNumber[])

## **Parameters**

#### **reqId – input**

The identifier of the revocation request being queried. This identifier must be of type ObjClTypeRev.

#### **num\_of\_certs – input/output**

The number of certificates in the revocation request.

If the serialNumber parameter is set to NULL, the number of certificates will be written to num of certs. If the serialNumber parameter is not NULL, set the num of certs input parameter to represent the size of the serialNumber array.

On output, this parameter contains the number of certificate serial numbers that were written to the array.

#### **serialNumber[] – output**

The array of certificate serial numbers whose revocation is being requested, in the standard ASN.1 binary format for integers. These are variable-length, highest-order-first (big-endian) binary integers with redundant leading 0 or FF bytes removed. A leading 0 byte is considered redundant if the next byte's value is less than 128. A leading FF byte is considered redundant if the next byte's value is greater than or equal to 128.

On input, set the data fields of the octetString to NULL.

On output, the data fields point to malloc'ed storage, which the caller is responsible for freeing.

## **Usage**

CA, RA, EE

### **Return Values**

- **0** Normal, successful completion
- **> 0**

An error occurred. See the apimsg.h file for details.

## **Related Functions**

- JNH inquire revreq certserialnumber
- [JNH\\_set\\_revreq\\_certserialnumber](#page-200-0)

```
octetString * a = NULL;
uint32 asize = 0;
uint32 numberofRequest = 6;
asize = numberofRequests * sizeof(octetString);
octetString a = (octetString * ) malloc (asize);uint32 tempnum = numberOfRequests;
uint32 rc;<br>uint32 reqId;
                 1/ id of revocation request
rc = JNH_inquire_revreq_certserialnumbers(reqId, &tempNum, a);
```
# **JNH\_inquire\_revreq\_hold\_instruction\_code**

Returns the hold\_instruction\_code from one of the certificates being revoked in a revocation request.

### **Syntax**

uint32 JNH\_inquire\_revreq\_hold\_instruction\_code(uint32 reqId, uint32 index, octetString \* code)

## **Parameters**

#### **reqId – input**

The identifier of the revocation request being queried. This identifier must be of type ObjClTypeRev.

#### **Index – input**

The zero-based index of the certificate, within the list of certificates being revoked by this request, from which the caller wants to extract information.

#### **code – output**

The object ID of the hold instruction code, in the standard ASN.1 binary format for object identifiers.

**Note:** Since hold\_instruction\_code is only properly used when a certificate has been placed in "certificateHold" status, it is common for no hold instruction code to be present in a revocation request. In such cases, no code is returned despite a successful return value (0), the data pointer is set to NULL and the length set to 0.

### **Usage**

CA, RA, EE

## **Return Values**

- **0** Normal, successful completion
- **> 0**

An error occurred. See the apimsg.h file for details.

# **Related Functions**

• JNH set revreg hold instruction code

```
octetString outHold;
outHold.data = NULL;
outHold.length = 0;
uint32 rc;
uint32 reqId; // id of revocation request
rc = JNH inquire revreq hold instruction code(reqId, (uint32)0, &outHold);
```
# **JNH\_inquire\_revreq\_invalidityDate**

Returns the invalidity date from one of the certificates being revoked in a revocation request.

### **Syntax**

### **C++**

```
uint32 JNH inquire revreq invalidityDate(uint32 reqId,
                                         uint32 index,
                                         utcDateTime * invalidityDate)
```
#### **Java**

int JAVA inquire revreq invalidityDate(int reqId)

## **Parameters**

#### **reqId or reqId – input**

The identifier of the revocation request being queried. The identifier must be of type ObjClTypeRev.

#### **Index – input**

The zero-based index of the certificate, within the list of certificates being revoked by this request, from which the caller wants to extract information.

#### **invalidityDate – output**

The invalidity date of the requested certificate.

**Note:** This is an optional extension to the CRL entry. Because of this, it is possible for no data to return, despite a successful return value (0). In such a case, all fields will be set to 0.

### **Usage**

CA, RA, EE

## **Return Values**

**0** Normal, successful completion

#### **> 0**

An error occurred. See the apimsg.h file for details.

## **Remarks**

The invalidity date is the date that the certificate is suspected to have been compromised and might be earlier than the actual revocation date.

## **Related Functions**

• [JNH\\_set\\_revreq\\_invalidityDate](#page-203-0)

### **Example**

**C++**

```
uint32 rc;
uint32 reqId; // id of revocation request
utcDateTime invalidDate;
rc = JNH inquire revreq invalidityDate(reqId, (uint32)0, &invalidDate);
```
**Java**

```
int retVal;<br>int reqId;
              // id of revocation request
retVal = jonahInterface.JAVA_inquire_revreq_invalidityDate(reqId);
if (retVal == 0){
  System.out.println ("Invalidity date= " + jonahInterface.month + "/"
   + jonahInterface.day + "/" + jonahInterface.year);
}
```
## **JNH\_inquire\_revreq\_reason**

Returns the reason code from one of the certificates being revoked in a revocation request.

### **Syntax**

### **C++**

uint32 JNH\_inquire\_revreq\_reason(uint32 reqId, uint32 index, int \* reasonFlags)

#### **Java**

int JAVA inquire revreq reason(int reqId)

## **Parameters**

#### **reqId – input**

The identifier of the revocation request being queried. The identifier must be of type ObjClTypeRev.

#### **index – input**

The zero-based index of the certificate, within the list of certificates being revoked by this request, from which the caller wants to extract information.

#### **reasonFlags – output**

The reason code from the requested certificate.

The reason codes are as follows:

- **0** REV\_REASON\_NONE
- **1** REV\_REASON\_UNUSED
- **2** REV\_REASON\_KEY\_COMPROMISE
- **4** REV\_REASON\_CA\_COMPROMISE
- **8** REV\_REASON\_AFFILIATION\_CHANGED
- **16** REV\_REASON\_SUPERSEDED
- **32** REV\_REASON\_CESSATION\_OF\_OPERATION
- **64** REV\_REASON\_CERTIFICATE\_HOLD

For a complete list of the revocation reason codes and their definitions, see Include\ASN1\X509.h REASON\_\*.

## **Usage**

CA, RA, EE

### **Return Values**

**0** Normal, successful completion

#### **> 0**

An error occurred. See the apimsg.h file for details.

## **Related Functions**

• [JNH\\_set\\_revreq\\_reason](#page-205-0)

# **Example**

### **C++**

```
int outReasons = 0;
uint32 reqId; // id of revocation request
uint32 rc;
rc = JNH_inquire_revreq_reason(reqId, (uint32) 0, &outReasons);
```
#### **Java**

```
int retVal;
             // id of revocation request
retVal = jonahInterface.JAVA_inquire_revreq_reason(reqId);
if (retVal == 0){
  int outReasons = jonahInterface.retInt;
}
```
# **JNH\_inquire\_revreq\_requests**

Determines how many certificates are being revoked by the revocation request.

## **Syntax**

uint32 JNH inquire revreq requests(uint32 reqId, uint32 \* nReqs)

# **Parameters**

**reqId – input** The identifier of the revocation request. The identifier must be of type ObjClTypeRev.

**nReqs – output** Returns the number of certificates being revoked by this revocation request.

## **Usage**

CA, RA, EE

## **Return Values**

- **0** Normal, successful completion
- **> 0**

An error occurred. See the apimsg.h file for details.

# **Example**

uint32 nReqs; uint32 rc;<br>uint32 reqId;  $1/$  id of the revocation request rc = JNH\_inquire\_revreq\_requests(reqId, &nReqs);

# <span id="page-123-0"></span>**JNH\_Keypair\_Selected**

Allows the EE to select a key pair from the list returned by JNH\_List\_Existing\_Keypairs and use that key pair in a new certificate request.

### **Syntax**

uint32 JNH\_Keypair\_Selected(const char \* ppin, char \* pjkeyID)

## **Parameters**

**ppin – input** A pointer to the smart card user PIN.

### **pjKeyID – input**

The identifier of the key pair to be used in the new certificate request.

### **Usage**

EE

### **Return Values**

**0** Normal, successful completion

**> 0**

An error occurred. See the apimsg.h file for details.

# **Related Functions**

• [JNH\\_List\\_Existing\\_Keypairs](#page-126-0)

## **Example**

const char \* ppin; char \* pjkeyID;

rv = JNH\_KeyPair\_Selected(ppin, pjkeyID);

# <span id="page-124-0"></span>**JNH\_keystore\_inquire\_cert**

Retrieves a certificate from the key store.

## **Syntax**

**C++**

uint32 JNH keystore inquire cert(const utf8String entryName, const utf8String pin, const octetString keyID, octetString \* cert buffer);

#### **Java**

int JAVA\_keystore\_inquire\_cert(String entryName, Vector keyID, String pin)

# **Parameters**

**entryName – input**

The subject name of the certificate to retrieve from the key store.

#### **pin – input**

The security person identification number to access the key store.

### **keyID – input**

The key identifier of the certificate to retrieve from the key store.

#### **cert\_buffer – output**

A buffer containing the DER encoding of the certificate retrieved from the key store.

## **Usage**

CA, RA, EE

### **Return Values**

- **0** Normal, successful completion
- **> 0**

An error occurred. See the apimsg.h file for details.

## **Related Functions**

• [JNH\\_list\\_SC\\_certs](#page-128-0)

## **Example**

**C++**

```
uint32 retVal;
octetString keyID;
utf8String entryName;
utf8String pin;
octetString cert_buffer;
retVal = JNH_keystore_inquire_cert(entryName, pin, keyID, cert_buffer);
```
#### **Java**

```
String pin = "SOPIN";
retVal = jonahInterface.JAVA_list_SC_certs(pin);
```

```
if (retVal != 0)
```
//KEYSTORE Error Occurred retrieving the certs list.

//Return Vector object with all the certs info. jonahInterface.retVector;

{

}

entryName = (String) jonahInterface.retVector.elementAt(1);

keyIDVector = (java.util.Vector) jonahInterface.retVector.elementAt(1);

retVal = frameMain.jonahInterface.JAVA\_keystore\_inquire\_cert(entryName, keyIDVector, pin);

//byte[] that contains the DER Encoding of the certificate. frameMain.jonahInterface.retByteArr;

# <span id="page-126-0"></span>**JNH\_List\_Existing\_Keypairs**

Lists any existing public and private key pairs stored on a smart card.

### **Syntax**

uint32 JNH List Existing Keypairs(const char \* ppin, uint32 & retNumKeys, octetString \* keyIDs, uint32 \* algorithmID, uint32 \* keyUsage)

## **Parameters**

**ppin – input** A pointer to the smart card user PIN.

**retNumKey – output** The number of keys found on the smart card.

**keyIDs – output** The unique identifier of the key pair.

**algorithm – output** The algorithm supported by the key pair.

**keyUsage – output** The key pair's intended usage.

## **Usage**

EE

## **Return Values**

**0** Normal, successful completion

**> 0**

An error occurred. See the apimsg.h file for details.

## **Remarks**

This API allows the EE to use a pre-existing key when generating a new certificate request.

## **Related Functions**

• [JNH\\_Keypair\\_Selected](#page-123-0)

## **Example**

const char \* ppin; uint32 \* retNumKeys; octetString \* keyIDs; uint32 \* pAlgorithmID; uint32 \* pKeyUsage;

rv = JNH List Existing Keypairs(ppin, retNumKeys, keyIDs, pAlgorithmID, pKeyUsage);

# <span id="page-127-0"></span>**JNH\_list\_objects**

Causes all active objects to announce themselves.

## **Syntax**

**C++** uint32 JNH\_list\_objects()

**Java**

int JAVA\_list\_objects()

## **Parameters**

None.

## **Usage**

CA, RA, EE

## **Return Values**

- **0** Normal, successful completion
- **> 0**

An error occurred. See the apimsg.h file for details.

# **Remarks**

This routine allows the GUI to synchronize any records it maintains with the actual contents of the active object store. Since objects in the object store might persist across server invocations, the GUI should call this routine on initialization to determine the state of the object store.

# **Related Functions**

• [JNH\\_list\\_surrogates](#page-130-0)

# **Example**

**C++**

JNH\_list\_objects();

### **Java**

int retVal = jonahInterface.JAVA list objects $()$ ;

# <span id="page-128-0"></span>**JNH\_list\_SC\_certs**

Returns the subject names and key identifiers for all the certificates in the key store.

### **Syntax**

**C++**

```
uint32 JNH list SC certs(const char *pin,
                         uint32 & numCerts,
                         unsigned char *** keyIds,
                         uint32 ** keyIdLengths,
                         unsigned char *** certNames,
                         uint32 ** certNameLengths)
```
#### **Java**

int JAVA\_list\_SC\_certs(String pin)

## **Parameters**

#### **pin – input**

The security officer or user private identification number (PIN) to access the key store.

#### **numCerts – output**

The number of certificates in the key store.

#### **keyIds – output**

An array of the key identifiers for each certificate in the key store.

#### **keyIdLengths – output**

An array of the lengths of each certificate's key identifier.

#### **certNames – output**

An array of the subject names for all the certificates in the key store.

#### **certNameLengths – output**

An array of the length of each certificate's subject name.

### **Usage**

CA, RA, EE

### **Return Values**

**0** Normal, successful completion

#### **> 0**

An error occurred. See the apimsg.h file for details.

## **Related Functions**

• [JNH\\_keystore\\_inquire\\_cert](#page-124-0)

## **Example**

**C++**

```
uint32 retVal;
uint32 retNumCerts;
char * pin;
unsigned char ** keyIds;
uint32 * keyIdLengths;
unsigned char ** certNames;
```
uint32 \* certNameLengths;

retVal = JNH list SC certs(pin, retNumCerts, &keyIds, &keyIdLengths, &certNames, &certNameLengths);

#### **Java**

```
String pin = "SOPIN";
retVal = jonahInterface.JAVA_list_SC_certs(pin);
```
if (retVal  $!= 0$ ) {

}

//KEYSTORE Error Occurred retrieving the certs list.

```
//Return Vector object with all the certs info.
jonahInterface.retVector
```
# <span id="page-130-0"></span>**JNH\_list\_surrogates**

Causes all surrogate objects to announce themselves.

# **Syntax**

uint32 JNH\_list\_surrogates()

# **Parameters**

None.

## **Usage**

CA, RA, EE

# **Return Values**

**0** Normal, successful completion

**> 0**

An error occurred. See the apimsg.h file for details.

## **Remarks**

This routine allows the GUI to synchronize any records it maintains with the actual contents of the active object store. Since objects in the object store might persist across server invocations, the GUI should call this routine on initialization to determine the current state of the object store.

# **Related Functions**

• [JNH\\_list\\_objects](#page-127-0)

# **Example**

uint32 rc;  $rc = JNH$  list surrogates();

# **JNH\_modify\_certreq\_extension**

Modifies an extension in a certificate request.

### **Syntax**

**C++**

uint32 JNH\_modify\_certreq\_extension(uint32 xtype, uint32 reqId, utf8String extId, octetString value, IBOOL critical)

#### **Java**

int JAVA modify certreq extension(int xtype, int reqId, String extId, String value, int critical)

## **Parameters**

#### **xtype – input**

The type of extension to be modified:

- **1** HOST\_ID\_MAPPING
- **2** KEY\_USAGE
- **3** SUBJECT\_ALT\_NAME
- **4** PRIVATE

#### **reqId – input**

The identifier of the certificate request.

#### **extId – input**

The identifier of the extension to modified in the certificate request. This parameter is primarily used for private extensions, where it is provided in a dot string format (such as 1.4.5.12).

**value – input**

The octetstring value of the extension.

#### **critical – input**

Determines whether or not the extension is critical:

- **0** no
- **1** yes

**Note:** Private extensions must not be marked critical.

### **Usage**

RA, CA, EE

### **Remarks**

Only one Key Usage and Subject Alternative Name extension identifier can be added to each certificate. A host id mapping extension can be added for each unique host name, and a private extension can be added for each unique extension identifier.

## **Return Values**

**0** Normal, successful completion

**> 0**

An error occurred. See the apimsg.h file for details.

## **Related Functions**

• JNH\_add\_certreq\_extension

# **Example**

**C++**

```
uint32 rc;
uint32 xtype;
uint32 reqId; // id of certificate request
uint32 critical= 0;
octetString value; \frac{1}{1} specify the new value for the extension
utf8String extId = "host1";
xtype = HOST_ID_MAPPING;
status = JNH_modify_certreq_extension(xtype, reqId, extId, value, critical);
```
**Java**

```
int retVal;
int xtype = HOST_ID_MAPPING;
int reqId; // id of certificate request
String extId= "host1";
String value= "/host1/id1/";
int critical = 1;
retVal = jonahInterface.JAVA_modify_certreq_extension(xtype,
         reqId, extId, value, critical);
```
## **JNH\_new\_revreq**

Creates a new revocation request and returns the revocation request's identifier.

### **Syntax**

uint32 JNH\_new\_revreq(const octetString \*serialNumber, const utf8String issuer, uint32  $\star$  reqId)

### **Parameters**

#### **serialNumber – input**

The serial number of the certificate to be revoked.

#### **issuer – input**

The name of the certificate issuer, which is a Distinguished Name in OSF syntax as described in ["Parameter format" on page 7.](#page-16-0)

#### **reqId – output**

The identifier of the new revocation request.

### **Usage**

RA

## **Return Values**

- **0** Normal, successful completion
- **> 0**

An error occurred. See the apimsg.h file for details.

## **Related Functions**

• [JNH\\_create\\_revreq](#page-70-0)

```
char sN[]= "7777";
octetString serialNumber;
uint32 rc;
serial.data = (unsigned char*) &sN;
serial.length = strlen(sN);
uint32 reqId; // id of revocation request
rc = JNH_new_revreq(&serialNumber, (utf8String) "/CN=ISSUER", &reqId);
```
# <span id="page-134-0"></span>**JNH\_pkcs12scExportFile**

Exports a private key and public certificate from a smart card.

### **Syntax**

**C++**

```
JNH pkcs12scExportFile(const octetString &key id.
                       const octetString &extdShortName,
                       const utf8String p12 password,
                       const utf8String sc_password,
                       const octetString &algorithmId,
                       octetString * exportfile,
                       uint32 iteration count,
                       const uint32 slot id)
```
#### **Java**

```
public native int JAVA PKCS12 Export from Keystore(String entryName,
                                                    Vector keyID,
                                                    String filePassword,
                                                    String keystorePassword,
                                                    int algorithmID,
                                                    int iterationCount)
```
### **Parameters**

#### **key\_id – input**

The identifier of the private key to export.

#### **extdShortName – input**

The extended short name from the smart card's certificate structure.

#### **p12\_password – input**

A password for the exported file. This password should be known by both the sender and receiver of the file.

#### **sc\_password – input**

The password to the slot on the smart card where the file is stored.

#### **algorithmId – input**

The identifier of the type of algorithm used to encrypt the file. Can be one of the following:

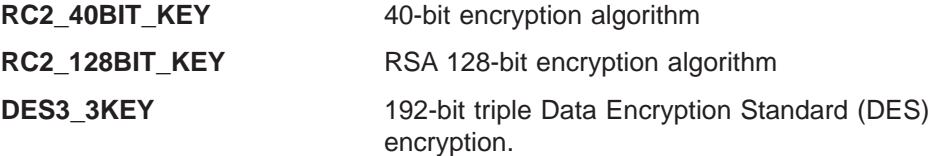

#### **exportfile – output**

A flat file containing DER encodings of the private key and public certificate.

This file must be saved as binary.

You must free the export file after this call.

#### **iteration\_count – input**

The number of times to encrypt the file. The default and lowest valid value is 1.

#### **slot\_id – input**

The identifier for the smart card slot that contains the private key and public certificate.

## **Usage**

CA, RA, EE

## **Return Values**

- **0** Normal, successful completion
- **> 0**

An error occurred. See the apimsg.h and crmsg.h files for details.

## **Remarks**

PKCS #12 specifies a portable format for storing or transporting personal information. The Trust Authority version of PKCS #12 restricts the information that can be exported to private keys and public certificates. Under the current implementation, certificate chains cannot be exported.

To use the PKCS #12 APIs, you must include in your application, using the #include statement, the Jonah.h and JonahAlg.h files.

The key id, extdShortName, p12 password, sc\_password, and algorithmId parameters must not be NULL.

## **Related Functions**

- [JNH\\_pkcs12UserExportFile](#page-139-0)
- [JNH\\_pkcs12ImportFile](#page-142-0)

### **Example**

**C++**

```
uint32 status;
int serverType; //0 ->EE, 1 ->RA, 2 ->CA
int algType; //algorithm type: 1 -> for RC2 40BIT KEY
char uPin[128]; //user pin
char p12Pin[128]; //pksc12 pin to export the file.
//When this file is imported, it need this pin again
char Path[128]; //file name to save the cert exported from the smartcard
.
.
.
int exportToFile(int keyIdLength, unsigned char *keyId, int certNameLength,
unsigned char *certName)
{
octetString key, n, file, alg;
char t[128] = ";
strcat(t, Path); //prepare a file to store the export file
strcat(t, (char *)certName);
strcat(t, ".cert");
key.data = keyId;
key.length = keyIdLength;
n.data = certName;
n.length = certNameLength; // strlen((char *)n.data);
//algType = 1 -> for RC2 40BIT KEY
if (algType == 1){
// alg.data = new unsigned char[strlen((char *) RC2 40BIT KEY)];
```

```
alg.length = strlen((char \star) RC2 40BIT KEY);
alg.data = RC2 40BIT KEY;
}
status = JNH_pkcs12ScExportFile(key, n, (utf8String) p12Pin, (utf8String) uPin,
 (octetString) alg, &file, 1, 1);
if (status)
{
printf("Error calling JNH pkcs12scExportFile() with status = %d\n",status);
return -1;
}
if ((fp = fopen(t, "wb")) == NULL){
printf("Can not open file %s to store the cert.\n",t);
return -1;
}
//write the cert to a file
fwrite((char *)file.data, (int)file.length, 1, fp);
fclose(fp);
return 0;
}
.
.
.
int performExport()
{
uint32 retNumCerts;
unsigned char ** keyIds;
uint32 * keyIdLengths;
unsigned char ** certNames;
uint32 * certNameLengths;
//start the server
status = JNH start server(serverType);
if (status)
{
printf("Error calling JNH start server() with status = %d\n", status);
return -1;
}
status = JNH server login pwd((utf8String) uPin);
if (status)
{
printf("\nError calling JNH server login pwd() with status %d\n", status);
return -1;
}
status = JNH register callbacks( &notify, &display);
if (status)
{
printf("\nError calling JNH register callbacks() with status %d\n", status);
return -1;
}
status = JNH_list_SC_certs(uPin,retNumCerts,&keyId,&keyIdLengths,&certNames,
&certNameLengths);
if (status)
{
printf("Error calling JNH list SC certs() with status = \&d\n\cdot s, status);
return -1;
}
```

```
if (retNumCerts < 1)
        {
        printf("There is no cert in the smartcart.\n");
        return -1;
        }
        printf("----------\n");
        printf("\nNumber of cert is %d\n",retNumCerts);
        for (int i = 0; i < (int)retNumCerts; i++){
        printf("\nCert %d:\n",i);
        // printf("Key Id is %s\n",keyIds[i]);
        printf("CertName is %s\n\n",certNames[i]);
        }
        printf("==================\n");
        {
        int start, stop, j;
        bool valid = false;
        while (!valid)
        {
        printf("With a list of certs above, enter a START number of the cert you
              want to export: ");
        cin >> start;
        cout << endl;
        printf("With a list of certs above, enter a STOP number of the cert you
              want to export: ");
        cin >> stop;
        cout << endl;
        if (((start < (int)retNumCerts) && (start >= 0)) && ((stop < (int)retNumCerts)
               && (stop >= start)))
        valid = true;
        else
        printf("\nInvalid value!!! Try again.\n");
        }
        for (j = start; j \leq stop; j++){
        if (exportToFile(keyIdLengths[j], keyIds[j], certNameLengths[j], certNames[j])
               = -1){
        printf("Error calling exportToFile()\n");
        return -1;
        }
        }
        //------------
        return 0;
        }
           .
.
.
Java
        String entryName ; //Entry name for the Certificate to be Exported.
        Vector keyID; //Vector that contains the Key Id for the Certificate
                         //to be Exported.
        String keystorePassword = "PIN";
        String filePassword = "filePW";
        int algorithmID = 1;
        int iterationCount = 1;
        frameMain.jonahInterface.JAVA_PKCS12_Export_from_Keystore(entryName,
                                                                   keyID,
                                                                   filePassword,
```
keystorePassword, algorithmID, iterationCount);

```
if (retVal == 0) {
           byte[] fileBuffer = frameMain.jonahInterface.retByteArr;
}
```
## <span id="page-139-0"></span>**JNH\_pkcs12UserExportFile**

Exports a private key and public certificate without first retrieving them from the smart card.

### **Syntax**

```
JNH pkcs12UserExportFile(const octetString &key id.
                         const utf8String p12_password,
                         octetString &priv key,
                         octetString &pub_cert,
                         const octetString &algorithmId,
                         octetString * exportfile,
                         uint32 iteration_count)
```
## **Parameters**

### **key\_id – input**

The identifier of the private key to export to the smart card.

#### **p12\_password – input**

A password for the exported file. This password should be known by both the sender and receiver of the file.

#### **priv\_key – input**

The flattened DER encoding of the private key. Create the octetString.data structure by performing a privateKeyInfo.write on the private key.

#### **pub\_cert – input**

The flattened DER encoding of the public certificate. Create the octetString.data structure by performing an x.509.write on the public certificate.

#### **algorithmId – input**

The identifier of the type of algorithm used to encrypt the file. Can be one of the following:

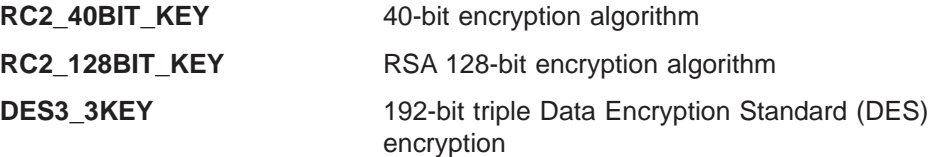

#### **exportfile – output**

A flat file containing DER encodings of the private key and public certificate.

This file must be saved as binary.

You must free the export file after this call.

#### **iteration\_count – input**

The number of times to encrypt the file. The default and lowest value is 1.

### **Usage**

CA, RA, EE

## **Return Values**

**0** Normal, successful completion

**> 0**

An error occurred. See the apimsg.h and crmsg.h files for details.

## **Remarks**

PKCS #12 specifies a portable format for storing or transporting personal information. The Trust Authority version of PKCS #12 restricts the information that can be exported to private keys and public certificates. Under the current implementation, certificate chains cannot be exported.

To use the PKCS #12 APIs, you must include in your application, using the #include statement, the Jonah.h and JonahAlg.h files.

The key\_id, p12\_password, priv\_key, pub\_cert, and algorithmId parameters must not be NULL.

## **Related Functions**

- [JNH\\_pkcs12scExportFile](#page-134-0)
- [JNH\\_pkcs12ImportFile](#page-142-0)

```
x509_certificate publicCert; // A complete public certificate<br>octetString flat_privKeyInfo, // DER encoded private key info :
octetString flat_privKeyInfo, // DER encoded private key info structure<br>flat_cert, // DER encoded public certificate
                     flat_cert, // DER encoded public certificate<br>algorithmId, // Well known IDs are found in Jor
                                           // Well known IDs are found in JonahAlg.h
                     key_id, \sqrt{2} Key ID that associates the private key
                                           // with the corresponding public certificate.
                     flatp12_exportfile; // PFX PDU DER encoded file
utf8String p12 password; // Password that is used to encrypt data
                                            // of the PKCS12 exportfile.
uint32 status = 0, // API return status codeiteration count = 1; // Number of encryption iterations on each
                                            // encryption call.
buffer t certBuf; // Temp output buffer for flatting the x509 certificate
.
.
/* This example leaves the environment initialization to the sample code user */.
.
.
.
/*This example leaves the retrival of input parameters to the user. (i.e. private
key, public cert, keypair keyid, etc. */
.
.
.
.
algorithmId.data = RC2 40BIT KEY;
algorithmId.length = s\overline{t}rlen((char *)RC2 40BIT KEY);
status = publicCert.write(certBuf);
if(status) return status;
flat publicCert.data = certBuf.data;
flat publicCert.length = certBuf.data len;
```
status = JNH pkcs12UserExportFile(temp key id, p12\_password, flat privKeyInfo, flat\_publicCert, algorithmId, &flatp12 exportfile, iteration\_count);

### if(status) return status;

. . .

132 Programming Guide and Reference

# <span id="page-142-0"></span>**JNH\_pkcs12ImportFile**

Imports a private key and public certificate to the smart card.

### **Syntax**

**C++**

```
uint32 JNH pkcs12ImportFile(const octetString importFile,
                              const utf8String p12_password,
                              const utf8String sc_password,
                              octetString * keypair_id,
                              octetString * extd shortName,
                              const uint32 slot \overline{id})
```
#### **Java**

```
public native int JAVA PKCS12 Import to Keystore(byte[] importFile,
                                                 String filePassword,
                                                 String keystorePassword)
```
### **Parameters**

#### **importFile – input**

The identifier of the file to import.

#### **p12\_password – input**

A password for the imported file. This password should be known by both the sender and receiver of the file.

#### **sc\_password – input**

The password to the slot on the smart card where the file will be stored.

#### **keypair\_id – output**

The identifier of the private key and public certificate successfully imported.

After the call, you must free the keypair\_id.

#### **extd\_shortName – output**

The extended short name of the certificate imported to the smart card.

After the call, you must free the extd\_shortName.

### **slot\_id – input**

The smart card slot where the file will be stored.

## **Usage**

CA, RA, EE

### **Return Values**

**0** Normal, successful completion

#### **> 0**

An error occurred. See the apimsg.h and crmsg.h files for details.

### **Remarks**

PKCS #12 specifies a portable format for storing or transporting personal information. The Trust Authority version of PKCS #12 restricts the information that can be exported to private keys and public certificates. You can import a certificate chain to Trust Authority; however, Trust Authority will only store the user's certificate (the leaf certificate).

To use the PKCS #12 APIs, you must include in your application, using the #include statement, the Jonah.h and JonahAlg.h files.

# **Related Functions**

- [JNH\\_pkcs12scExportFile](#page-134-0)
- [JNH\\_pkcs12UserExportFile](#page-139-0)

```
C++
        uint32 status;<br>int serverType;
        int serverType; //0 ->EE, 1 ->RA, 2 ->CA<br>int algType; //algorithm type: 1 -> fo
                              //algorithm type: 1 -> for RC2_40BIT_KEY
        char uPin[128]; //user pin
        char p12Pin[128]; //pksc12 pin to export the file.
                                 //When the file is imported, it needs this pin again
        char fileName[128];
        char Path[128];
        FILE *fp;
        .
        .
        .
        int performImport()
        {
        char buf[128];
        //start the server
        status = JNH_start_server(serverType);
        if (status)
        {
        printf("Error calling JNH start server() with status = % d\n(n",status);
        return -1;
        }
        status = JNH server login pwd((utf8String) uPin);
        if (status)
        {
        printf("\nError calling JNH server login pwd() with status %d\n", status);
        return -1;
        }
        status = JNH register callbacks( &notify, &display);
        if (status)
        {
        printf("\nError calling JNH register callbacks() with status %d\n", status);
        return -1;
        }
        //----------
        //try to read the extented shortname out from the file
        ifstream inf(fileName);
        if (!inf)
        {
        cout << "Cannot open file " << fileName << endl;
        return -1;
        }
        while(!inf.eof())
        {
        char f[256];
        unsigned char *info;
        int len;
        octetString importinfo, keypair, esname;
```
```
inf.getline(buf, sizeof(buf));
if (strcmp(buf, "") == 0)
break;
cout << "\nExtended short name is " << buf << endl;
//prepare the file to go get the cert info from the corresponding file
strcpy(f, ""); //clear buffer f before strcat with any other string
strcat(f, Path);
strcat(f, buf);
strcat(f, ".cert");
//Read the cert info from the exported file
if ( ReadMessage(f, &info, &len) != 0)
{
printf("Error calling ReadMessage()\n");
return -1;
}
//set up parameter to import the file
importinfo.data = info;
importinfo.length =len;
status = JNH pkcs12ImportFile(importinfo, (unsigned char *)p12Pin,
    (unsigned char *)uPin, &keypair, &esname, 1);
if (status)
{
printf("Error calling JNH pkcs12ImportFile() with status = %d\n",status);
return -1;
}
if (esname.data != NULL)
{
// cout << "Extended short name value return from inport file is"
// << esname.data <
// cout << "Extended short name value return from inport file is"<br>
// \le esname.data <
        \leq esname.data \leq
```
**Java**

byte [] bytesBuffer = {...};

String keystorePassword = "PIN"; String filePassword = "filePW";

int retVal = frameMain.jonahInterface.JAVA\_PKCS12\_Import\_to\_Keystore (bytesBuffer,filePassword,keystorePassword);

if (retVal ==  $0$ ) { // Import Action was successfull. }

### <span id="page-145-0"></span>**JNH\_preregister\_crosscert**

Creates a cross-certification record for a CA, using the preregistration record created by [JNH\\_RA\\_preregister\\_crosscert.](#page-155-0)

#### **Syntax**

uint32 JNH\_preregister\_crosscert(const utf8String PreRegistrationRecord, const utf8String passwd, uint32 \*ReqId)

## **Parameters**

#### **PreRegistrationRecord – input**

A record that contains the template information set by the RA, including the CA name, RA name, and RA URL. This template record is created by the RA by a call to JNH\_RA\_preregister\_crosscert and is stored in a file that the subject CA can open while cross-certifiying.

#### **passwd – input**

″0″

#### **ReqId – output**

The identifier of the cross-certification request created in the CA's object store.

#### **Usage**

**CA** 

### **Return Values**

**0** Normal, successful completion

**> 0**

An error occurred. See the apimsg.h file for details.

# **Related Functions**

• [JNH\\_RA\\_preregister\\_crosscert](#page-155-0)

```
if (ReadMessage("c:/ccertreg.reg", &buf, &bufLen) != 0) {
   exit(-1);}
msg = (utf8String) mailloc(blufLen +1);memset(msg, 0, bufLen + 1);
memcpy(msg, buf, bufLen);
if ((status = JNH preregister crosscert(msg, (utf8String) "TEST", &id))) {
   printf("objid = \&d\n", id);
   printf("prereg status = %d\n", status);
   return -1;
}
```
# <span id="page-146-0"></span>**JNH\_preregister\_user**

Validates a preregistration record and creates the object store entry for the certificate.

#### **Syntax**

**C++**

```
uint32 JNH_preregister_user(const utf8String PreRegistrationRecord,
                            const utf8String Password,
                            uint32 * reqId)
```
**Java**

int JAVA preregister user(String CAName, String UserName, int Expires, String Password)

### **Parameters**

#### **PreRegistrationRecord – input**

A record that contains the template information set by the RA, including the CA name, RA name, and RA URL. This template record is created by the RA by a call to JNH\_RA\_preregister\_user and is stored in a file that the EE can open while pre-registering.

#### **Password – input**

″0″

**ReqID – output**

The object identifier created for this request in the object store.

#### **CAName – input**

The name of the CA to which the request will be sent.

#### **UserName – input**

The name of the EE.

#### **Expires – input**

The expiration date of the certificate.

### **Usage**

EE

### **Return Values**

**0** Normal, successful completion

**> 0**

An error occurred. See the apimsg.h file for details.

# **Related Functions**

• [JNH\\_RA\\_preregister\\_User](#page-158-0)

### **Example**

**C++**

```
uint32 reqId;
uint32 status;
utf8String PreRegistrationRecord;
```
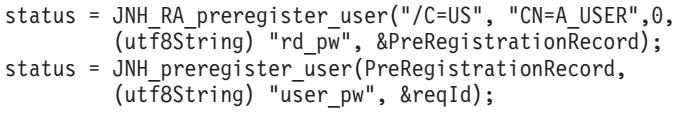

#### **Java**

jonahInterface.JAVA\_RA\_preregister\_user("/C=US", "CN=A\_USER",0, "rc\_pw"); String PreRegistration Record = jonahInterface.retStr; int retVal = jonahInterface.JAVA preregister user (PreregistrationRecord, "user\_pw"); int reqId = jonahInterface.retInt;

# **JNH\_publish\_certificate**

Publishes the certificate.

# **Syntax**

uint32 JNH\_publish\_certificate(uint32 reqID)

# **Parameters**

**reqID – input** The identifier of the certificate request.

# **Usage**

RA

# **Return Values**

- **0** Normal, successful completion
- **> 0**

An error occurred. See the apimsg.h file for details.

# **Remarks**

Depending on the configuration, publication may involve storing the certificate in a directory, returning it to the requester, or both.

# **Related Functions**

• [JNH\\_create\\_certificate](#page-67-0)

# **Example**

uint32 rc; uint32 reqId;

rc = JNH\_publish\_certificate(reqId);

# **JNH\_publish\_CRL**

Publishes a CRL to the RA.

## **Syntax**

uint32 JNH publish CRL(uint32 crlId)

### **Parameters**

**crlId – input** The identifier of the CRL to publish.

### **Usage**

CA

# **Return Values**

- **0** Normal, successful completion
- **> 0**

An error occurred. See the apimsg.h file for details.

# **Related Functions**

- [JNH\\_create\\_CRL](#page-68-0)
- [JNH\\_request\\_CRL](#page-170-0)

```
uint32 JNH_publish_CRL(uint32 crlId)
```

```
\left\{ \right.jnh api call apiCall;
   jnh_api_ret apiRet;
   \frac{1}{10} \frac{1}{10} \frac{1}{10} \frac{1}{10} \frac{1}{10}lrc;
   apiCall.apiIndex.set_value(JNH_PUBLISH_CRL);
   apiCall.params.int1.value.set_value(crlId);
   apiCall.params.int1.set optional(false);
   if(getReturn(apiCall,apiRet)) return API_NO_RESPONSE;
   apiRet.ret.returnCode.get_value(lrc);
   rc = lrc;
   return rc;
}
```
# <span id="page-150-0"></span>**JNH\_RA\_nonpkix\_create\_revreq**

Creates a revocation request object for a non-PKIX end entity.

### **Syntax**

uint32 JNH RA nonpkix create revreq(const octetString \*serialNumber, const utf8String issuer, uint32 \*reqId));

### **Parameters**

#### **serialNumber – input**

A pointer to an octetString structure that contains the serial number of the certificate to be revoked.

#### **issuer – input**

The Certificate Authority that issued this certificate, which is a Distinguished Name in OSF syntax as described in ["Parameter format" on page 7.](#page-16-0)

#### **reqId – input/output**

A pointer to the integer where the request ID (also known as object store ID) of the certification request being revoked is returned.

### **Usage**

RA

### **Return Values**

- **0** Normal, successful completion
- **>0** An error occurred. See the apimsg.h file for details.

# **Remarks**

This API is used for browser-based certificates.

# **Related Functions**

• [JNH\\_RA\\_nonpkix\\_request\\_revocation](#page-151-0)

### **Example**

char sn[] = "1234"; uint32 reqId; uint32 status=0; octetString serialNumber; serialNumber.data = &sn; serialNumber.length = strlen(sn); utf8String issuer="/C=us/O=IBM/OU=MyOrg"; uint32 JNH\_RA\_nonpkix\_create\_revreq(&serialNumber, issuer, &reqId);

<span id="page-151-0"></span>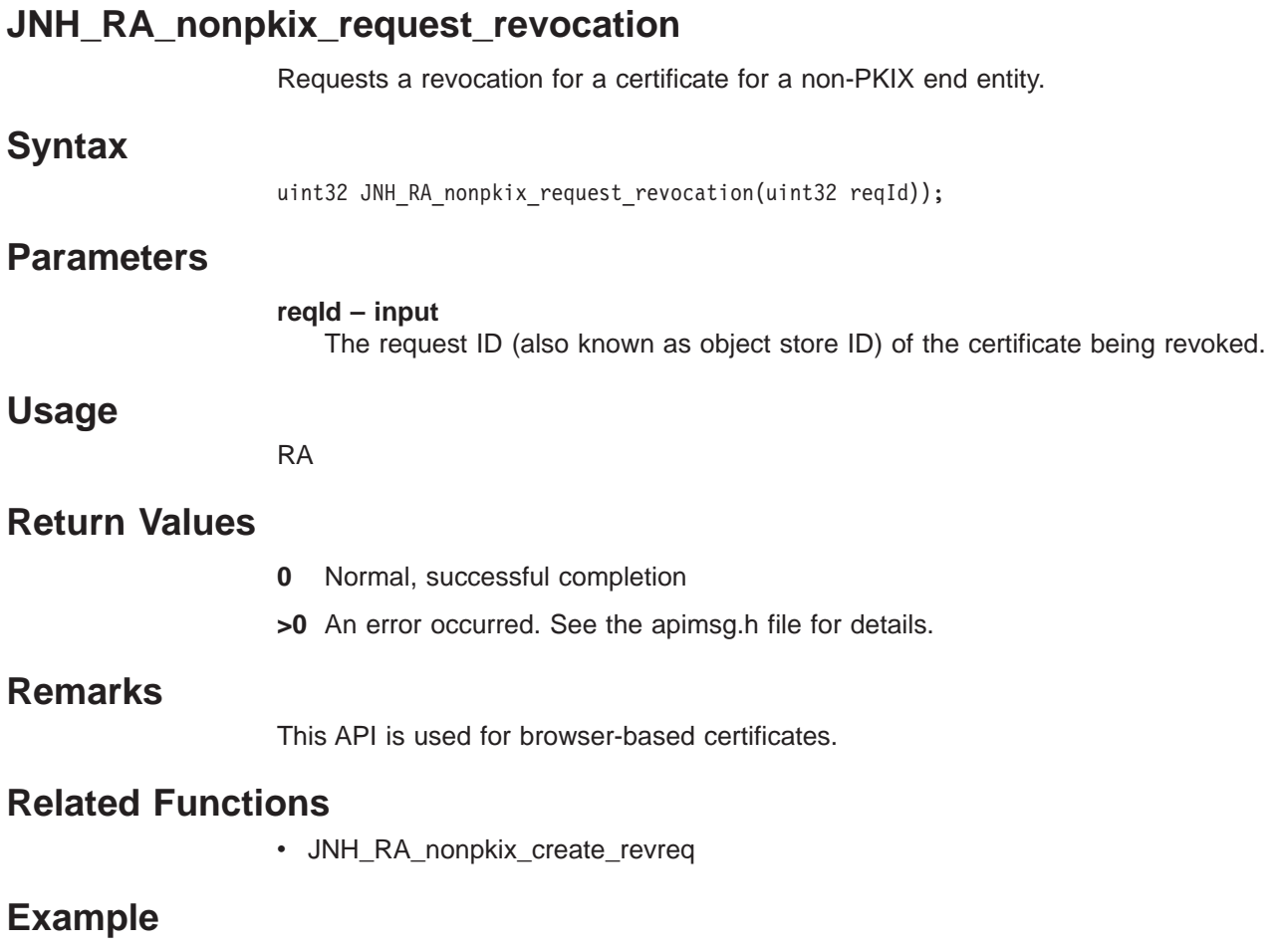

uint32 reqId; unit32 status = 0; status = JNH RA nonpkix request revocation(reqId);

# <span id="page-152-0"></span>**JNH\_RA\_nonpkix\_user\_check**

Checks on the status of a registration request for a non-PKIX end entity.

### **Syntax**

uint32 JNH RA nonpkix user check(uint32 reqId, uint32 \* RequestStatus)

# **Parameters**

**reqId – input** The identifier of the initialization record created by JNH\_RA\_preregister\_nonpkix\_user.

#### **RequestStatus – output**

The status of the registration request:

- **1** JNH\_CertRequestSubmitted
- **2** JNH\_CertRequestApproved
- **3** JNH\_CertRequestRejected
- **4** JNH\_CertRequestError

## **Usage**

RA

### **Return Values**

- **0** Normal, successful completion
- **> 0**

An error occurred. See the apimsg.h file for details.

## **Remarks**

This API is used for browser-based certificates.

# **Related Functions**

• [JNH\\_RA\\_preregister\\_nonpkix\\_user](#page-157-0)

# **Example**

uint32 reqId; // request identifier uint32 RequestStatus // request status uint32 status; status = JNH\_CA\_nonpkix\_user\_check(reqId, &RequestStat);

# **JNH\_RA\_nonpkix\_user\_done**

After the non-PKIX user registration is complete, this routine cleans up the object store entry.

### **Syntax**

uint32 JNH\_RA\_nonpkix\_user\_done(uint32 reqId)

### **Parameters**

**reqId – input** The identifier of the initialization request (created by JNH\_RA\_register\_nonpkix\_user) to be removed from the object store.

# **Usage**

RA

## **Return Values**

**0** Normal, successful completion

**> 0**

An error occurred. See the apimsg.h file for details.

## **Remarks**

This API is used for browser-based certificates.

### **Related Functions**

• [JNH\\_RA\\_preregister\\_nonpkix\\_user](#page-157-0)

## **Example**

uint32 reqId; // request identifier uint32 status; status = JNH\_RA\_nonpkix\_user\_done(reqId);

# **JNH\_RA\_nonpkix\_user\_get\_cert**

Retrieves the certificate for a non-PKIX end entity.

## **Syntax**

uint32 JNH RA nonpkix user get cert(uint32 reqId, octetString \*\* Certificate)

# **Parameters**

**reqId – input** The identifier of the initialization request created by JNH\_RA\_preregister\_nonpkix\_user.

**Certificate – output** A pointer to where the certificate (as an octetString) is written.

## **Usage**

RA

### **Return Values**

- **0** Normal, successful completion
- **> 0**

An error occurred. See the apimsg.h file for details.

## **Remarks**

This API is used for browser-based certificates.

### **Related Functions**

- [JNH\\_RA\\_register\\_nonpkix\\_user](#page-157-0)
- [JNH\\_RA\\_nonpkix\\_user\\_check](#page-152-0)

### **Example**

uint32 reqId; // request identifier octetString Certificate; // pointer to where the certificate is stored uint32 status; status = JNH\_RA\_nonpkix\_user\_get\_cert(reqId, &Certificate);

### <span id="page-155-0"></span>**JNH\_RA\_preregister\_crosscert**

Creates a preregistration record for a subject CA. This record is used for cross-certification with another CA.

#### **Syntax**

uint32 JNH\_RA\_preregister\_crosscert(const utf8String CAName, const utf8String UserName, uint32 ExpirationSeconds, const utf8String password, utf8String \*PreRegistrationRecord)

### **Parameters**

#### **CAName – input**

The name of the CA with which the subject CA is seeking to cross-certify. CAName a Distinguished Name in OSF syntax as described in ["Parameter](#page-16-0) [format" on page 7.](#page-16-0)

#### **UserName – input**

The name of the subject CA, which is a Distinguished Name in OSF syntax as described in ["Parameter format" on page 7.](#page-16-0)

#### **ExpirationSeconds – input**

The timeout length for the preregistration data.

#### **password – input**

The password to be used to encrypt the record.

#### **PreRegistrationRecord – output**

A record to be used by the subject CA to create a cross-certification request using JNH preregister crosscert.

#### **Usage**

RA

### **Return Values**

**0** Normal, successful completion

#### **> 0**

An error occurred. See the apimsg.h file for details.

## **Related Functions**

- JNH preregister crosscert
- [JNH\\_subject\\_submit\\_crosscert](#page-212-0)

```
CAName = (utf8String) malloc(BUFSIZ);
IniReadString("General", "Issuer1", (char *) CAName, BUFSIZ, NULL);
if ((status = JNH RA preregister crosscert(CAName,
(utf8String)"/C=us/O=Iris Associates/OU=Subject CA", 0, (utf8String)"TEST",
&buf))) {
   return(status);
}
if ((fp = fopen("c://ccertreg.reg", "w")) == NULL) {
   fprintf(stderr, "Cannot open out file\n");
   return (-1);
```

```
}
status = fwrite(buf, strlen((char *) buf), 1, fp);
fputc('\\n', fp);fclose(fp);
```
# <span id="page-157-0"></span>**JNH\_RA\_preregister\_nonpkix\_user**

Creates an initialization request (similar to the preregistration record) for a non-PKIX end entity.

### **Syntax**

uint32 JNH\_RA\_preregister\_nonpkix\_user(const utf8String CAName, const utf8String UserName, uint32  $*$  reqId)

## **Parameters**

#### **CAName – input**

The Distinguished Name of the CA who will process the request. CAName is a Distinguished Name in OSF syntax as described in ["Parameter format" on](#page-16-0) [page 7](#page-16-0).

#### **UserName – input**

The Distinguished Name of the non-PKIX end entity. Username is a Distinguished Name in OSF syntax as described in ["Parameter format" on](#page-16-0) [page 7](#page-16-0).

#### **reqId – output**

A pointer to where the identifier of the initialization request is stored.

### **Usage**

RA

### **Return Values**

- **0** Normal, successful completion
- **> 0**

An error occurred. See the apimsg.h file for details.

### **Remarks**

This API is used for browser-based certificates.

### **Related Functions**

- JNH\_RA\_register\_nonpkix\_user
- [JNH\\_CA\\_preregister\\_nonpkix\\_user](#page-51-0)

### **Example**

uint32 reqId; uint32 status; status = JNH\_RA\_preregister\_nonpkix\_user("/C=US:, "CN=A\_USER", 0)

### <span id="page-158-0"></span>**JNH\_RA\_preregister\_user**

Creates a preregistration record in preparation for a user registration.

### **Syntax**

**C++**

uint32 JNH RA preregister user(const utf8String CAName, const utf8String UserName, uint32 expirationSeconds, const utf8String passwd, utf8String \* preregistrationRecord)

#### **Java**

int JAVA RA preregister user(String CAName, String UserName, int expirationSeconds, String passwd)

## **Parameters**

#### **CAName – input**

The name of the CA to receive this request. CAName is a Distinguished Name in OSF syntax as described in ["Parameter format" on page 7.](#page-16-0)

#### **UserName – input**

Entity requesting the certificate. UserName is a Distinguished Name in OSF syntax as described in ["Parameter format" on page 7.](#page-16-0)

#### **expirationSeconds – input**

Timeout length for the pre-registration data.

**Note:** This parameter is not currently used.

#### **passwd – input**

Password to be used to encrypt the record.

#### **preregistrationRecord – output**

A record to be used by the user to register through JNH\_register\_user. This record contains key and transaction identifiers.

### **Usage**

RA

### **Return Values**

- **0** Normal, successful completion
- **> 0**

An error occurred. See the apimsg.h file for details.

## **Remarks**

A surrogate object will be created to preserve the security state associated with the preregistration record.

### **Related Functions**

- [JNH\\_preregister\\_user](#page-146-0)
- JNH register user

# **Example**

**C++**

```
uint32 reqId;
uint32 status;
utf8String PreRegistrationRecord;
status = JNH_RA_preregister_user("/C=US", "CN=A_USER", 0,
         (utf8String) "rd_pw", &preregistrationRecord)
```
**Java**

```
int retVal;
retVal = JAVA_RA_preregister_user("/c=us", "cn=a_user", 0, "ra_pw");
if (retVal == 0){
   String PreRegistrationRecord = jonahInterface.retStr;
}
```
# **JNH\_RA\_register\_nonpkix\_user**

Submits a registration request for a non-PKIX end entity.

# **Syntax**

uint32 JNH\_RA\_register\_nonpkix\_user(const uint32 reqId)

## **Parameters**

**reqId – input** The identifier of the initialization request created by JNH\_RA\_preregister\_nonpkix\_user.

## **Usage**

RA

# **Return Values**

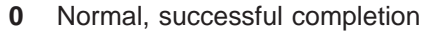

**> 0**

An error occurred. See the apimsg.h file for details.

# **Remarks**

This API is used for browser-based certificates.

# **Related Functions**

• [JNH\\_RA\\_preregister\\_nonpkix\\_user](#page-157-0)

```
uint32 status;
uint32 reqId; // request identifier
status = JNH_RA_register_nonpkix_user(reqId);
```
# **JNH\_register\_callbacks**

Allows applications to react to events occurring on the PKIX servers, using two user-written API calls, JNH\_Notify and JNH\_Display.

### **Syntax**

uint32 JNH\_register\_callbacks (void (\* JNH\_Notify)(uint32 eventId, const utf8String name, uint32 eventStatus), void (\* JNH\_Display)(uint32 displayType, const utf8String message))

#### **Java**

**C++**

int JAVA register callbacks()

### **Parameters**

#### **JNH\_Notify parameters:**

#### **eventId – input**

The identifier of the certificate request.

#### **name – input**

The name of the requestor.

#### **eventStatus – input**

The status of the certificate.

#### **JNH\_Display parameters:**

#### **displayType – input**

The type of message being displayed.

#### **message – input**

The text of the message.

### **Usage**

CA, RA, EE

### **Return Values**

**0** Normal, successful completion

#### **> 0**

An error occurred. See the apimsg.h file for details.

### **Remarks**

All server GUIs must invoke JNH register callbacks at startup.

For more information about this API, see ["Registering API callbacks" on page 10](#page-19-0).

### **Example**

**C++**

//display function void display(uint32 type, const utf8String message) {

```
switch(type) {
              case DISPLAY_STATUSBAR:
                fprintf(stderr, "bar -> ");
                break;
              case DISPLAY_LOGERROR:
                fprintf(stderr, "log error -> ");
                break;
             case DISPLAY_LOGINFO:
                fprintf(stderr, "log info -> ");
                break;
              case DISPLAY_LOGDEBUG:
                fprintf(st\overline{\text{d}}err, "log debug -> ");
                break;
             case DISPLAY_URGENTERROR:
                fprintf(stderr, "urg error -> ");
                 break;
             case DISPLAY_URGENTINFO:
                fprintf(stderr, "urg info -> ");
                break;
             case DISPLAY_URGENTDEBUG:
                fprintf(stderr, "urg debug -> ");
                break;
              default:
                fprintf(stderr, "unk type -> ");
                 break;
           }
              fprintf(stderr, "%s\n", message);
        }
        void notify(uint32 id, const utf8String name, uint32 status)
        {
              uint32 foo;
              foo = status & 0xffff0000;
              if (foo == ObjStEECertReqActive)
        {
                  fprintf(stderr, "createCertReq: NAME=%s\tID=%d\tSTATUS=%x\n", name,
                          id, status);
           }
        }
        void main(int argc, char *argv[ ])
        {
              int EeServer = 0;
              JNH start server(EeServer);
              JNH_register_callbacks(&notify, &display);
        }
Java
```

```
int retVal;
retVal = jonahInterface.JAVA_register_callbacks( );
```
# <span id="page-163-0"></span>**JNH\_register\_user**

Submits a user registration request to the RA and processes the return reply.

### **Syntax**

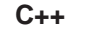

uint32 JNH register user(uint32 reqId)

#### **Java**

int JAVA register user(int reqId)

## **Parameters**

**reqId – input** The identifier of the registration request.

## **Usage**

EE

# **Return Values**

- **0** Normal, successful completion
- **> 0**

An error occurred. See the apimsg.h file for details.

# **Remarks**

The user information must have previously been established with a call to JNH\_preregister\_User.

# **Related Functions**

• [JNH\\_preregister\\_user](#page-146-0)

# **Example**

#### **C++**

uint32 status;<br>uint32 reqId; // id of registration request status = JNH\_register\_user(reqId);

#### **Java**

```
int reqId; // id of registration request
int retVal = jonahInterface.JAVA register user(reqId);
if (retVal != 0)
{
  jonahInterface.JAVA_get_error(retval);
  System.out.println("register user error= " + jonahInterface.retStr);
}
```
# **JNH\_reject\_registration**

Rejects a registration request.

# **Syntax**

#### **C++**

uint32 JNH reject registration(uint32 reqId,

utf8String message)

#### **Java**

int JAVA\_reject\_registration(int reqId, String message)

# **Parameters**

**reqId – input** The identifier of the registration request.

#### **message – input**

The reason for rejecting the registration request.

# **Usage**

RA, CA

## **Return Values**

- **0** Normal, successful completion
- **>0** An error occurred. See the apimsg.h file for details.

# **Related Functions**

• [JNH\\_authorize\\_registration](#page-43-0)

```
C++
       uint32 status;
       uint32 reqId; // id of registration request
       status = JNH_reject_registration(reqId, "Bad Key");
Java
       // specify reason for rejection and select list item to reject
       int reqId; // id of registration request
       int retVal;
       String reason= "Bad Key";
       retVal = jonahInterface.JAVA_reject_registration(reqId, reason);
       if (retVal != 0)
       {
          jonahInterface.JAVA get error(retval);
          System.out.println("RA Deny Certificate Error= "
                             + jonahInterface.retStr);
       }
```
## **JNH\_reject\_revocation**

Rejects a revocation request.

### **Syntax**

**C++**

uint32 JNH reject revocation(uint32 reqId,

utf8String reason)

#### **Java**

int JAVA reject revocation(int reqId, String reason)

# **Parameters**

#### **reqId – input**

The identifier of the revocation request being rejected.

#### **reason – input**

The reason the revocation request is rejected.

### **Usage**

RA, CA

### **Return Values**

**0** Normal, successful completion

#### **> 0**

An error occurred. See the apimsg.h file for details.

# **Remarks**

Certificates can be revoked for a number of reasons, including the following:

- The private key has been compromised.
- The CA has been compromised.
- The certificate holder's affiliation has changed.
- The certificate is never used.

# **Related Functions**

• [JNH\\_authorize\\_revocation](#page-44-0)

```
C++
```

```
uint32 rc;<br>uint32 reqId;
                          // id of revocation request to be rejected
        rc = JNH_reject_revocation(reqId, (utf8String) "Found smart card");
Java
        int reqId; // id of revocation request to be revoked
        int retVal = jonahInterface.JAVA reject revocation(reqId,
                      "Found smart card");
        if (retVal != 0)
        {
```
jonahInterface.JAVA\_get\_error(retval); System.out.println ("Reject Revocation error= " + jonahInterface.retStr);

}

# <span id="page-167-0"></span>**JNH\_release\_object**

Unlocks an object in the object store without saving any changes.

### **Syntax**

#### **C++**

uint32 JNH release object(uint32 reqId)

#### **Java**

int JAVA\_release\_object(int reqId)

# **Parameters**

**reqId – input** The identifier of the object

### **Usage**

CA, RA, EE

# **Return Values**

- **0** Normal, successful completion
- **> 0**

An error occurred. See the apimsg.h file for details.

# **Remarks**

You must unlock objects using either this routine of JNH\_save\_object after you run inquire or set routines on them.

# **Related Functions**

- [JNH\\_reserve\\_object](#page-172-0)
- [JNH\\_save\\_object](#page-174-0)

# **Example**

#### **C++**

uint32 reqId; // id of object uint32 rc; rc = JNH\_release\_object(reqId);

#### **Java**

int reqId; // id of object int retVal; retVal = jonahInterface.JAVA\_release\_object(reqId);

# **JNH\_release\_octetString**

Releases the memory associated with an octet string.

# **Syntax**

uint32 JNH\_release\_octetString(octetString string)

# **Parameters**

**string – input** The string to be released.

# **Usage**

CA, RA, EE

# **Return Values**

- **0** Normal, successful completion
- **> 0**

An error occurred. See the apimsg.h file for details.

# **Related Functions**

• [JNH\\_release\\_object](#page-167-0)

# **Example**

octetString string; status = JNH\_release\_octetString(serialNumber);

# **JNH\_remove\_certreq\_extension**

Removes an extension from a certificate request.

### **Syntax**

uint32 JNH remove certreq extension(uint32 xtype, uint32 reqId, const utf8String extID)

### **Parameters**

#### **xtype – input**

The type of extension to be removed from the certificate request.

#### **reqId – input**

The identifier of the certificate request.

#### **extID – input**

The identifier of the extension to be removed from the certificate request. For private extensions, the identifier must be a numeric string in the dot format, such as 1.4.7.19.

### **Usage**

RA, CA, EE

### **Return Values**

- **0** Normal, successful completion
- **> 0**

An error occurred. See the apimsg.h file for details.

### **Related Functions**

• [JNH\\_add\\_certreq\\_extension](#page-40-0)

### **Example**

uint32 rc;<br>uint32 reqId; // request identifier uint32 xtype; // extension type to be removed utf8String extID; // identifier of extension to be removed status = JNH remove certreq extension(reqId, xtype, extID);

# <span id="page-170-0"></span>**JNH\_request\_CRL**

Retrieves the CRL from the CA's BinBin.

# **Syntax**

#### **C++**

uint32 JNH request CRL(utf8String issuer)

#### **Java**

int JAVA\_request\_CRL(String issuer)

# **Parameters**

#### **issuer – input**

The name of the CRL issuer, which is a Distinguished Name in OSF syntax as described in ["Parameter format" on page 7.](#page-16-0)

## **Usage**

CA, RA

# **Return Values**

- **0** Normal, successful completion
- **> 0**
	- An error occurred. See the apimsg.h file for details.

# **Related Functions**

• [JNH\\_create\\_CRL](#page-68-0)

# **Example**

#### **C++**

```
uint32 rc; // return code
utf8String issuer; // CRL issuer
rc = JNH_create_CRL(issuer);
```
#### **Java**

int jonahInterface.JAVA request CRL(String issuer)

# **JNH\_request\_revocation**

Submits a revocation request.

### **Syntax**

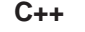

uint32 JNH request revocation(uint32 reqId)

#### **Java**

int JAVA request revocation(int reqId)

### **Parameters**

**reqId – output** The identifier of the revocation request being submitted.

### **Usage**

EE

# **Return Values**

**0** Normal, successful completion

**> 0**

An error occurred. See the apimsg.h file for details.

# **Related Functions**

- [JNH\\_authorize\\_revocation](#page-44-0)
- JNH revoke certificate

```
C++
       uint32 rc;
       uint32 reqId; // id of revocation request
       rc = JNH_request_revocation(reqId);
Java
       int retVal;
       int reqId; // id of revocation request
```

```
retVal = jonahInterface.JAVA_request_revocation(reqId);
if (retVal != 0)
{
  jonahInterface.JAVA_get_error(retval);
  System.out.println ("Request revocation error= "
                       + jonahInterface.retStr);
}
```
# <span id="page-172-0"></span>**JNH\_reserve\_object**

Reserves an object in the object store for inquire/set access.

### **Syntax**

#### **C++**

uint32 JNH reserve object(uint32 reqid)

#### **Java**

int JAVA\_reserve\_object(reqId)

## **Parameters**

#### **reqId**

The identifier of the object.

## **Usage**

CA, RA, EE

## **Return Values**

**0** Normal, successful completion

#### **> 0**

An error occurred. See the apimsg.h file for details.

# **Remarks**

The object is read into memory, if necessary, and locked.

Objects must be locked with this routine before you can use inquire or set routines on them.

# **Related Functions**

- [JNH\\_save\\_object](#page-174-0)
- [JNH\\_release\\_object](#page-167-0)

# **Example**

**C++**

uint32 reqId; // id of object uint32 rc; rc = JNH\_reserve\_object(reqId);

**Java**

int retVal; int reqId; // id of object retVal = jonahInterface.JAVA reserve object(reqId);

# **JNH\_revoke\_certificate**

Revokes the certificate.

### **Syntax**

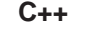

uint32 JNH revoke certificate(uint32 reqId)

#### **Java**

int JAVA revoke certificate(int reqId)

### **Parameters**

**reqId – input** The identifier of the revocation request.

### **Usage**

CA

# **Return Values**

- **0** Normal, successful completion
- **> 0**

An error occurred. See the apimsg.h file for details.

## **Remarks**

A revocation record for this certificate will appear in the next CRL the CA creates with the specified key.

### **Related Functions**

• [JNH\\_create\\_CRL](#page-68-0)

### **Example**

#### **C++**

```
uint32 rc;<br>uint32 reqId;
                  1/ id of the revocation request
rc = JNH_revoke_certificate(reqId);
```
#### **Java**

```
int retVal;
int reqId; // id of revocation request
retVal = jonahInterface.JAVA_revoke_certificate(reqId);
if (retVal != 0)
{
  jonahInterface.JAVA_get_error(retval)
  System.out.println ("Revoke certificate error= "
                      + jonahInterface.retStr);
}
```
# <span id="page-174-0"></span>**JNH\_save\_object**

Updates the on-disk object store's record of the object to match the in-memory record and unlocks the object.

### **Syntax**

uint32 JNH\_save\_object(uint32 reqId)

### **Parameters**

**reqId – input** The identifier of the object

## **Usage**

CA, RA, EE

### **Return Values**

- **0** Normal, successful completion
- **> 0**

An error occurred. See the apimsg.h file for details.

# **Related Functions**

- [JNH\\_reserve\\_object](#page-172-0)
- [JNH\\_release\\_object](#page-167-0)

## **Example**

uint32 rc;<br>uint32 reqId; // id of object rc = JNH\_save\_object(reqId);

# **JNH\_server\_login\_pwd**

Unlocks the server's credentials by directly supplying a user PIN.

## **Syntax**

uint32 JNH\_server\_login\_pwd(const utf8String pwd)

## **Parameters**

**pwd – input** The password to be used.

# **Usage**

RA, CA

# **Return Values**

- **0** Normal, successful completion
- **> 0**

An error occurred. See the apimsg.h file for details.

# **Remarks**

This call is used during RA and CA initialization to log into the smart card.

# **Related Functions**

• [JNH\\_export\\_credential](#page-75-0)

# **Example**

```
uint32 status;
utf8String passWord[] = "RApass"; //Password created when initializing RA
JNH start server(svrType RA);
status = \overline{J}NH_server\log in_pwd(passWord);
```
return status;

# **JNH\_Set\_CCert\_VerificationKey**

Sets the subject CA's signing key for cross-certification.

# **Syntax**

uint32 JNH Set CCert VerificationKey(uint32 objId, utf8String serialNum)

# **Parameters**

**objId – input** The identifier of the cross-certification request created by [JNH\\_preregister\\_crosscert](#page-145-0).

**serialNum – input** The serial number returned by [JNH\\_CA\\_list\\_signing\\_key.](#page-47-0)

## **Usage**

CA

# **Return Values**

- **0** Normal, successful completion
- **> 0**

An error occurred. See the apimsg.h file for details.

# **Related Functions**

- [JNH\\_preregister\\_crosscert](#page-145-0)
- [JNH\\_CA\\_list\\_signing\\_key](#page-47-0)

```
if (numKey > 0) {
   cout << "Setting the key info in certreq.." << endl;
  status = JNH_Set_CCert_VerificationKey(id, serialNum[0]);
  cout << "JNH_Set_CCert_VerificationKey returns " << status << endl;
   if (status) {
      return -1;
   }
}
```
# **JNH\_set\_certreq\_basicConstraints**

Sets the CA certificate indicator and the maximum path length values for a certificate request.

### **Syntax**

**C++**

uint32 JNH set certreq basicConstraints(uint32 reqId, IBOOL isCaCert, uint32 maxPathLen, IBOOL isMaxPathLenUnlimited)

> boolean isCaCert, int maxPathLen)

#### **Java**

int JAVA\_set\_certreq\_basicConstraints(int reqId,

### **Parameters**

#### **reqId – input**

The identifier of the certificate request.

#### **isCaCert – input**

Sets the CA certificate indicator. Set to true if this is a CA certificate.

#### **maxPathLen – input**

Sets the maximum path length allowed. A maxPathLen value of –1 means the path length is unconstrained.

#### **isMaxPathLenUnlimited – input**

Specifies whether or not the maximum path length is unlimited.

### **Usage**

RA, CA, EE

## **Return Values**

- **0** Normal, successful completion
- **> 0**

An error occurred. See the apimsg.h file for details.

## **Remarks**

If isCaCert is false (the certificate is an EE certificate), this routine removes any basic constraints extension from the certificate request.

### **Related Functions**

• [JNH\\_inquire\\_certreq\\_basicConstraints](#page-101-0)

### **Example**

**C++**

```
uint32 rc = 0<br>uint32 reqId;
                   // id of certificate request
boolean isCaCert = TRUE;
uint32 maxPathLen = 27;
rc = JNH_set_certreq_basicConstraints(reqId, isCaCert, maxPathLen);
```
#### **Java**

```
int reqId; // id of certificate request
int maxPathLen = 27;
boolean isCaCert = TRUE;
int retVal = jonahInterface.JAVA_set_certreq_basicConstraints(reqId,
             isCaCert, maxPathLen);
if (retVal != 0){
   jonahInterface.JAVA_get_error(retval);
   System.out.println ("SetCertBasicConstraints failed, = "
                       + jonahInterface.retStr);
}
```
# **JNH\_set\_certreq\_endDate**

Sets the expiration date in a certificate request.

### **Syntax**

**C++**

uint32 JNH set certreq endDate(uint32 reqId, utcDateTime notAfter)

#### **Java**

int JAVA\_set\_certreq\_endDate(int reqId, int year, int month, int day)

### **Parameters**

**reqId – input**

The identifier of the certificate request.

#### **notAfter – input**

The expiration date for the certificate request.

#### **year – input**

The year of the expiration date.

# **month – input**

The month of the expiration date.

#### **day – input**

The day of the expiration date.

### **Usage**

RA, CA, EE

### **Return Values**

- **0** Normal, successful completion
- **> 0**
	- An error occurred. See the apimsg.h file for details.

# **Related Functions**

• [JNH\\_inquire\\_certreq\\_endDate](#page-103-0)

# **Example**

```
C++
        uint32 reqId; // id of certificate request
        uint32 rc;
        utcDateTime notAfter;
        notAfter.year = 2001;
        notAfter.month = 11;
       notAfter.day = 10;
       notAfter.hour = 9;
       notAfter.min = 8;
        notAfter.sec = 7;
        rc = JNH_set_certreq_endDate(reqId, notAfter);
```
**Java**
```
int reqId; // id of certificate request
int yr = 1999;
int month = 5;
int day = 12;
int retVal = jonahInterface.JAVA_set_certreq_endDate(reqId, yr,
            month, day);
if (retVal != 0)
{
   jonahInterface.JAVA_get_error(retval);
  System.out.println ("SetEndDate Error= " + jonahInterface.retStr);
}
```
## **JNH\_set\_certreq\_issuer**

Sets the issuer name in a certificate request.

### **Syntax**

**C++**

uint32 JNH set certreq issuer(uint32 reqId, const utf8String issuer)

**Java**

int JAVA\_set\_certreq\_issuer(int reqId, String issuer)

### **Parameters**

#### **reqId – input**

The identifier of the certificate request.

#### **issuer – input**

The name of the certificate issuer, which is a Distinguished Name in OSF syntax as described in ["Parameter format" on page 7.](#page-16-0)

### **Usage**

RA, CA, EE

### **Return Values**

- **0** Normal, successful completion
- **> 0**

An error occurred. See the apimsg.h file for details.

## **Related Functions**

• [JNH\\_inquire\\_certreq\\_issuer](#page-104-0)

## **Example**

## **C++**

```
uint32 reqId; // id of certificate request
uint32 rc;
utf8String SISSUER= "/C=UK";
rc = JNH set certreq issuer(reqId, SISSUER)
```

```
String issuerName= "/C=UK";
int reqId; // id of certificate request
int retVal = jonahInterface.JAVA_set_certreq_issuer(reqId, issuer);
if (retVal != 0)
{
    System.out.println ("SetIssuer Error= " + jonahInterface.retStr);
}
```
## **JNH\_set\_certreq\_keyUsage**

Sets the key usage in a certificate request.

## **Syntax**

#### **C++**

uint32 JNH set certreq keyUsage(uint32 reqId, keyUsage\_t keyUsage)

#### **Java**

int JAVA\_set\_certreq\_keyUsage(int reqId, int KeyUsage)

## **Parameters**

#### **reqId – input**

The identifier of the certificate request.

#### **keyUsage – input**

The sum of the numeric values (from the table below) for each usage flag being requested.

#### **Extension**

#### **Usage**

- **1** Digital Signature
- **2** Non-repudiation
- **4** Key Encipherment
- **8** Data Encipherment
- **16** Key Agreement
- **32** Key Cert Sign
- **64** CRL Sign
- **128** Encipher Only
- **256** Decipher Only

## **Usage**

RA, CA, EE

### **Return Values**

- **0** Normal, successful completion
- **> 0**
	- An error occurred. See the apimsg.h file for details.

### **Related Functions**

• [JNH\\_inquire\\_certreq\\_keyUsage](#page-105-0)

## **Example**

**C++**

```
uint32 rc;
uint32 reqId; // id of certificate request
KeyUsage_t KeyUsage;
```

```
KeyUsage = USAGE_digitalSignature |
          USAGE_nonRepudiation;
rc = JNH set certreq keyUsage(reqId, keyUsage);
```

```
int keyUsageVal = jonahInterface.usageDigitalSignature |
                 jonahInterface.usageNonRepudiation;
int reqId; // id of certificate request
int retVal = jonahInterface.JAVA_set_certreq_keyUsage(reqId, keyUsageVal);
if (retVal != 0)
{
  jonahInterface.JAVA_get_error(retval);
  System.out.println ("Set Certificate Request Key Usage Error= "
                       + jonahInterface.retstr);
}
```
## **JNH\_set\_certreq\_privkey\_EE**

Sets the key length and algorithm for the EE-generated private key for the certificate request.

### **Syntax**

**C++**

uint32 JNH\_set\_certreq\_privkey\_EE(uint32 reqId, const utf8String algorithm, uint32 keylength)

#### **Java**

int JAVA set certreq privkey EE(int reqId, String algorithm, int keyLength)

### **Parameters**

**reqId – input** The identifier of the certificate request.

#### **algorithm – input**

The algorithm to use (such as RSA or DSA).

#### **keyLength – input**

The keyLength for the private key in bits. The choices for this length vary depending on the algorithm used to create the certificate.

### **Usage**

RA, CA, EE

## **Return Values**

- **0** Normal, successful completion
- **> 0**
	- An error occurred. See the apimsg.h file for details.

### **Related Functions**

• [JNH\\_inquire\\_certreq\\_privkey\\_EE](#page-107-0)

### **Example**

**C++**

```
uint32 rc;
uint32 reqId; // id of certificate request
utf8String alg= "id_dsa";
uint32 keyLength = 512;
rc = JNH set certreq privkey EE(reqId, alg, keylength);
```

```
int retVal;
int keyLength = 512
String alg= "id_dsa";
int reqId; \overline{7} id of certificate request
retVal = jonahInterface.JAVA set certreq privkey EE(reqId, algorithm, keyLength);
if (retVal != 0)
{
```
jonahInterface.JAVA\_get\_error(retval); System.println.out("Set Certificate Request Private Key Error= " + jonahInterface.retStr);

}

## **JNH\_set\_certreq\_startDate**

Sets the starting date in a certificate request.

### **Syntax**

#### **C++**

uint32 JNH set certreq startDate(uint32 reqId, utcDateTime notBefore)

#### **Java**

int JAVA\_set\_certreq\_startDate(int reqId, int year, int month, int day)

## **Parameters**

### **reqId – input**

The identifier of the certificate request.

#### **notBefore – input**

The starting date for the certificate request.

#### **year – input** The year of the starting date.

**month – input** The month of the starting date.

### **day – input**

The day of the starting date.

### **Usage**

RA, CA, EE

## **Return Values**

**0** Normal, successful completion

**> 0**

An error occurred. See the apimsg.h file for details.

### **Related Functions**

• [JNH\\_inquire\\_certreq\\_startdate](#page-109-0)

## **Example**

**C++**

```
uint32 rc;<br>uint32 reqId;
                 // id of certificate request
utcDateTime notBefore;
notBefore.year = 2002;
notBefore.month = 5;
notBefore.day = 12;
notBefore.hr = 8;
notBefore.min = 7;
notBefore.sec = 6;
rc = JNH_set_certreq_startDate(reqId, notBefore);
```

```
// id of certificate request
int reqId;<br>int retVal;
retVal = jonahInterface.JAVA_set_certreq_startDate(reqId, 1999, 5, 12);
if (retVal != 0){
   jonahInterface.JAVA_get_error(retval);
   System.out.println ("StartDate error= " + jonahInterface.retStr);
}
```
## **JNH\_set\_certreq\_subject**

Sets the subject name in a certificate request.

### **Syntax**

#### **C++**

```
uint32 JNH set certreq subject(uint32 reqId,
```
const utf8String subject)

#### **Java**

int JAVA\_set\_certreq\_subject(int reqId, String subject)

### **Parameters**

#### **reqId – input**

The identifier of the certificate request.

#### **subject – input**

The subject name of the certificate request, which is a Distinguished Name in OSF syntax as described in ["Parameter format" on page 7.](#page-16-0)

### **Usage**

RA, CA, EE

### **Return Values**

**0** Normal, successful completion

#### **> 0**

An error occurred. See the apimsg.h file for details.

## **Related Functions**

• [JNH\\_inquire\\_certreq\\_subject](#page-111-0)

### **Example**

#### **C++**

```
uint32 rc;
uint32 reqId; // id of certificate request
rc = JNH_set_certreq_subject(reqId, (utf8String)
     "/OU=Company /CN=S user");
```

```
int retVal;
int reqId; // id of certificate request
retVal = jonahInterface.JAVA set certreq subject(reqId,
        "/OU=Company /CN=S_user);
if (retVal != 0)
{
  jonahInterface.JAVA get error(retval);
  System.out.println ("Error in set_certreq_subject= "
                       + jonahInterface.retStr);
}
```
## **JNH\_set\_certreq\_subjectKeyInfo**

Copies the subject public key and algorithm from a specified self-signed certificate into a certificate request.

### **Syntax**

uint32 JNH\_set\_certreq\_subjectKeyInfo(uint32 reqId, const octetString serialNumber)

### **Parameters**

**reqId – input**

The identifier of the certificate request.

#### **serialNumber – input**

The serial number of the self-signed certificate. This number is created by a call to [JNH\\_get\\_self\\_subjectKeyInfo](#page-87-0).

### **Usage**

CA, RA

### **Return Values**

- **0** Normal, successful completion
- **> 0**

An error occurred. See the apimsg.h file for details.

## **Related Functions**

• [JNH\\_get\\_self\\_subjectKeyInfo](#page-87-0)

### **Example**

uint32 status; uint32 reqId; octetString serialNum; /\* Using value from JNH\_get\_self\_subjectKeyInfo assuming first value /\* is self-signed certificate /\* status = JNH\_set\_certreq\_subjectKeyInfo(reqId, serialNum[0]);

## <span id="page-190-0"></span>**JNH\_set\_IniLdapAuthName**

Sets the LDAP AuthName information for bootstrap in the .ini file.

## **Syntax**

uint32 JNH set IniLdapAuthName(const utf8String authname)

### **Parameters**

**authname – input** The LDAP AuthName to set in the .ini file.

## **Usage**

CA, RA

## **Return Values**

- **0** Normal, successful completion
- **> 0**

An error occurred. See the apimsg.h file for details.

## **Remarks**

The information from this call is not added to the .ini file until after [JNH\\_BootStrap](#page-45-0) is successfully called.

## **Related Functions**

- [JNH\\_get\\_IniLdapAuthName](#page-81-0)
- [JNH\\_set\\_IniLdapServer](#page-192-0)

```
char authname[100];
cout << "enter ldap authname" << endl;
cin.getline(authname, sizeof(authname));
status = JNH set IniLdapAuthName(objid, (utf8String)authname);
```
## **JNH\_set\_IniLdapAuthPwd**

Sets the LDAP server password information in the .ini file.

## **Syntax**

uint32 JNH set IniLdapAuthPwd(const utf8String pwd)

## **Parameters**

**pwd – input** The LDAP server password to set in the .ini file.

### **Usage**

CA. RA

## **Return Values**

- **0** Normal, successful completion
- **> 0**

An error occurred. See the apimsg.h file for details.

## **Remarks**

The information from this call is not added to the .ini file until after [JNH\\_BootStrap](#page-45-0) is successfully called.

## **Related Functions**

- [JNH\\_get\\_IniLdapAuthPwd](#page-82-0)
- [JNH\\_set\\_IniLdapAuthName](#page-190-0)

```
char password[100];
cout << "enter ldap password" << endl;
cin.getline(password, sizeof(password));
status = JNH set MyName(objid, (utf8String)password);
```
## <span id="page-192-0"></span>**JNH\_set\_IniLdapServer**

Sets the LDAP server name for bootstrap in the .ini file.

## **Syntax**

uint32 JNH set IniLdapServer(const utf8String server)

## **Parameters**

**server – input** The name of the LDAP server.

## **Usage**

CA, RA

## **Return Values**

- **0** Normal, successful completion
- **> 0**

An error occurred. See the apimsg.h file for details.

## **Remarks**

The information from this call is not added to the .ini file until after [JNH\\_BootStrap](#page-45-0) is successfully called.

## **Related Functions**

- [JNH\\_get\\_IniLdapServer](#page-83-0)
- [JNH\\_set\\_IniTcpPort](#page-194-0)

```
char server[100];
cout << "enter ldap server" << endl;
cin.getline(server, sizeof(server));
status = JNH set MyName(objid, (utf8String)server);
```
## <span id="page-193-0"></span>**JNH\_set\_IniTcpHost**

Sets the TCP host information for bootstrap in the .ini file.

## **Syntax**

uint32 JNH\_set\_IniTcpHost(const utf8String host)

## **Parameters**

**host – input** The name of the TCP host.

## **Usage**

CA, RA

## **Return Values**

- **0** Normal, successful completion
- **> 0**

An error occurred. See the apimsg.h file for details.

## **Remarks**

The information from this call is not added to the .ini file until after [JNH\\_BootStrap](#page-45-0) is successfully called.

## **Related Functions**

- [JNH\\_get\\_IniTcpHost](#page-84-0)
- [JNH\\_set\\_MyName](#page-195-0)

```
char host[100];
cout << "enter my host" << endl;
cin.getline(host, sizeof(host));
status = JNH set MyName(objid, (utf8String)host);
```
## <span id="page-194-0"></span>**JNH\_set\_IniTcpPort**

Sets the TCP port information for bootstrap in the .ini file.

## **Syntax**

uint32 JNH set IniTcpPort(const utf8String port)

## **Parameters**

**port – input** The TCP port information.

## **Usage**

CA, RA

## **Return Values**

**0** Normal, successful completion

### **> 0**

An error occurred. See the apimsg.h file for details.

## **Remarks**

The information from this call is not added to the .ini file until after [JNH\\_BootStrap](#page-45-0) is successfully called.

## **Related Functions**

- [JNH\\_get\\_IniTcpPort](#page-85-0)
- [JNH\\_set\\_IniTcpHost](#page-193-0)
- [JNH\\_set\\_MyName](#page-195-0)

```
char port[100];
cout << "enter my port" << endl;
cin.getline(port, sizeof(port));
status = JNH_set_MyName(objid, (utf8String)port);
```
### <span id="page-195-0"></span>**JNH\_set\_MyName**

Sets the MyName field in the .ini file, as well as in the certificate for bootstrap.

### **Syntax**

uint32 JNH set MyName(uint32 reqId, const utf8String name)

### **Parameters**

**reqId – input** The identifier of the bootstrap request created by [JNH\\_create\\_BootStrap](#page-66-0).

#### **name – input**

The name to be set in the MyName field.

### **Usage**

CA, RA

### **Return Values**

- **0** Normal, successful completion
- **> 0**
	- An error occurred. See the apimsg.h file for details.

### **Remarks**

The information from this call is not added to the .ini file until after [JNH\\_BootStrap](#page-45-0) is successfully called.

## **Related Functions**

- [JNH\\_get\\_IniMyName](#page-80-0)
- [JNH\\_BootStrap](#page-45-0)

### **Example**

char myname[100]; cout << "enter my name " << endl; cin.getline(myname, sizeof(myname)); status = JNH set MyName(objid, (utf8String)myname);

## **JNH\_set\_RA\_URL**

Sets the RA's URL, subject, and password in a revocation request.

### **Syntax**

#### **C++**

uint32 JNH\_set\_RA\_URL(uint32 reqId, const utf8String url, const utf8String subject, const utf8String passwd)

#### **Java**

int JAVA\_set\_RA\_URL(int reqId, String url, String subject, String passwd)

## **Parameters**

### **reqId – input**

The identifier of the revocation request.

#### **url – input**

The RA's URL.

#### **subject – input**

The name of the subject, which is a Distinguished Name in OSF syntax as described in ["Parameter format" on page 7.](#page-16-0)

#### **passwd – input**

The smart card's user password.

### **Usage**

CA, RA, EE

## **Return Values**

- **0** Normal, successful completion
- **> 0**
	- An error occurred. See the apimsg.h file for details.

### **Remarks**

The URL is not stored in a certificate, so it cannot be added to the revocation request from the certificate. The URL must be obtained by some other means (such as, prompting for it). The typical scenario is to call:

- 1. JNH\_create\_revreq\_from\_certificate to create a revocation request,
- 2. JNH\_set\_RA\_URL to set the RA's URL and other required information into the request,
- 3. JNH request revocation to send the revocation request to the RA.

## **Related Functions**

- JNH create revreq from certificate
- [JNH\\_request\\_revocation](#page-171-0)

## **Example**

**C++**

```
uint32 retVal;<br>uint32 reqId;
          uint32 reqId; // rev req ID
          utf8String url = "pkix://localhost:829"; // RA's URL
          utf8String subject = "/C=US/O=IBM/OU=Test/CN=One";// subject DN
          utf8String passwd = "passwd"; // password
          retVal = JNH set RA URL(reqId,
                                      url,
                                     subject,
                                     passwd);
Java
          int retVal;
          int reqId = 3; \frac{1}{2} // rev req ID<br>String url = "pkix://localhost:829"; \frac{1}{2} // RA's URL
          String url = "pkix://localhost:829";String subject = "/C=US/O=IBM/OU=Test/CN=One"; // subject DN
          String passwd = "passwd";
          retVal = jonahInterface.JAVA_set_RA_URL(reqId,
                                                 url,
                                                 subject,
                                                 passwd);
```
## **JNH\_set\_revreq\_certIssuer**

Sets the name of the certificate issuer in the CertDetails section of one of the revocations in the revocation request.

### **Syntax**

#### **C++**

uint32 JNH\_set\_revreq\_certIssuer(uint32 reqId, uint32 index, const utf8String certIssuer)

#### **Java**

int JAVA set revreq certIssuer(int reqId, String certIssuer)

### **Parameters**

#### **reqId – input**

The identifier of the revocation request being queried. The identifier must be of type ObjClTypeRev.

#### **index – input**

The zero-based index of the certificate, within the list of certificates being revoked by this request, from which the caller wants to extract information.

#### **certIssuer – input**

The name of the certificate issuer, which is a Distinguished Name in OSF syntax as described in ["Parameter format" on page 7.](#page-16-0)

This parameter must not be null, nor a zero-length string.

### **Usage**

CA, RA, EE

### **Return Values**

**0** Normal, successful completion

#### **> 0**

An error occurred. See the apimsg.h file for details.

### **Related Functions**

• [JNH\\_inquire\\_revreq\\_certIssuer](#page-113-0)

### **Example**

#### **C++**

```
uint32 reqId; // id of revocation request
char issuername2[]= "/C=US/0=Iris /OU=Test/CN=CSPTest2";
utf8String issuer = (unsigned char*) &issuername2;
uint32 rc;
rc = JNH_set_revreq_certIssuer(reqId, (uint32)0, issuer);
```

```
int retVal;
int reqId; // id of revocation request
retVal = jonahInterface.JAVA_set_revreq_certIssuer(reqId,
         "/C=US/0=Iris/OU=Test/CN=Test2");
if (retVal != 0)
```
{ jonahInterface.JAVA\_get\_error(retval); System.out.println ("Set Certificate Issuer error= " + jonahInterface.retStr; }

## **JNH\_set\_revreq\_certserialnumber**

Sets the certificate serial number for one of the revocations in the revocations request.

### **Syntax**

#### **C++**

```
uint32 JNH set revreq certserialnumber(uint32 reqId,
                                       uint32 index,
                                       octetString * serialNumber)
```
#### **Java**

int JAVA set revreq certserialnumber(int reqId,

String serialNumber)

### **Parameters**

#### **reqId – input**

The identifier of the revocation request being queried. The identifier must be of type ObjClTypeRev.

#### **index – input**

The zero-based index of the certificate, within the list of certificates being revoked by this request, from which the caller wants to extract information.

#### **serialNumber – input**

The serial number of the certificate whose revocation is being requested, in standard ASN.1 binary format for integers.

### **Usage**

CA, RA, EE

### **Return Values**

- **0** Normal, successful completion
- **> 0**

An error occurred. See the apimsg.h file for details.

## **Related Functions**

- [JNH\\_inquire\\_revreq\\_certserialnumber](#page-114-0)
- JNH inquire revreq certserialnumbers

### **Example**

#### **C++**

```
#define test4serialnum 5432
Serialnum = test4serialnum;
SerialNumber.data = (unsigned char*) &Serialnum;
SerialNumber.length = sizeof(Serialnum);
uint32 reqId; // id of revocation request
uint32 rc;
rc = JNH set revreq certserialnumber(reqId, (uint32)0, &serialNumber);
```

```
int retVal;
int reqId; // id of revocation request
retVal = jonahInterface.JAVA_set_revreq_certserialnumber(reqId, "5432");
```

```
if (retVal != 0)
{
   jonahInterface.JAVA_get_error(retval)
   System.out.println ("Set CertSerialNumber error= "
                        + jonahInterface.retStr);
}
```
## **JNH\_set\_revreq\_hold\_instruction\_code**

Sets the hold\_instruction\_code for a certificate being revoked in a revocation request.

### **Syntax**

uint32 JNH\_set\_revreq\_hold\_instruction\_code(uint32 reqId, uint32 index, const octetString code)

### **Parameters**

#### **reqId – input**

The identifier of the revocation request being queried. The identifier must be of type ObjClTypeRev.

#### **index – input**

The zero-based index of the certificate, within the list of certificates being revoked by this request, from which the caller wants to extract information.

#### **code – input**

The object ID of the hold instruction code, in the standard ASN.1 binary format for object identifiers.

### **Usage**

CA, RA, EE

### **Return Values**

**0** Normal, successful completion

#### **> 0**

An error occurred. See the apimsg.h file for details.

## **Remarks**

This API should only be used for revocations whose reason is CERTIFICATE\_HOLD.

### **Related Functions**

• JNH inquire revreg hold instruction code

```
char inst1[]= "instruction1";
octetString inHold;
inHold.data = (unsigned char \star) &inst1;
inHold.length = strlen(inst1);
int rc;
int reqId; // id of revocation request
rc = JNH set revreq hold instruction code(reqId, (uint32)0,
     &inHold);
```
## **JNH\_set\_revreq\_invalidityDate**

Sets the invalidity date in a certificate being revoked by a revocation request.

### **Syntax**

**C++**

```
uint32 JNH set revreq invalidityDate(uint32 reqId,
                                     uint32 index,
```
utcDateTime InvalidityDate)

#### **Java**

int JAVA set revreq invalidityDate(int reqId, int year, int month, int day)

### **Parameters**

#### **reqId – input**

The identifier of the revocation request being queried. The identifier must be type ObjClTypeRev.

#### **Index – input**

The zero-based index of the certificate, within the list of certificates being revoked by this request, from which the caller wants to extract information.

#### **InvalidityDate – input**

A utcDate time structure containing the invalidity date.

#### **year – input**

The year of the invalidity date.

#### **month – input**

The month of the invalidity date.

#### **day – input**

The day of the invalidity date.

### **Usage**

CA, RA, EE

### **Return Values**

- **0** Normal, successful completion
- **> 0**

An error occurred. See the apimsg.h file for details.

## **Related Functions**

• JNH inquire revreq invalidityDate

### **Example**

**C++**

```
utcDateTime inTime;
inTime.year = 2000;
inTime.month = 5;
inTime.day = 13;
inTime.min = 0;
```

```
inTime/sec = 0;inTime.msec = 0;int reqId; // id of revocation request
int rc;
rc = JNH_set_revreq_invalidityDate(reqId, (uint32)0, inTime);
```

```
int retVal;
int reqId; // id of revocation request
int year = 1999;
int month = 5;
int day = 13;
retVal = jonahInterface.JAVA_set_invalidityDate(reqId, year, month,day);
if (retVal != 0)
{
   jonahInterface.JAVA get error(retval);
   System.out.println ("Set Invalidity Date error= "
                      + jonahInterface.retStr);
}
```
### **JNH\_set\_revreq\_reason**

Sets the reason code for a certificate being revoked in a revocation request.

### **Syntax**

**C++**

uint32 JNH set revreq reason(uint32 reqId, uint32 index, int \* reasonFlags)

#### **Java**

int JAVA set revreq reason(int reqId, int reason)

### **Parameters**

#### **reqId – input**

The identifier of the revocation request being queried.

#### **index – input**

The zero-based index of the certificate, within the list of certificates being revoked by this request, from which the caller wants to extract information.

#### **reasonFlags – input**

The reason code to be set.

The reason codes are as follows:

- **0** REV\_REASON\_NONE
- **1** REV\_REASON\_UNUSED
- **2** REV\_REASON\_KEY\_COMPROMISE
- **4** REV\_REASON\_CA\_COMPROMISE
- **8** REV\_REASON\_AFFILIATION\_CHANGED
- **16** REV\_REASON\_SUPERSEDED
- **32** REV\_REASON\_CESSATION\_OF\_OPERATION
- **64** REV\_REASON\_CERTIFICATE\_HOLD

For a complete list of the revocation reason codes and their definitions, see Include\ASN1\X509.h REASON\_\*.

#### **Notes:**

- 1. This parameter must not be null.
- 2. The reasonFlags are not modified by calling JNH\_set\_revreq\_reason and can be reused or freed after the call.

### **Usage**

CA, RA, EE

### **Return Values**

**0** Normal, successful completion

**> 0**

An error occurred. See the apimsg.h file for details.

## **Related Functions**

• [JNH\\_inquire\\_revreq\\_reason](#page-120-0)

```
C++
       int inReasons = REV_REASON_KEY_COMPROMISE;
       uint32 rc;
       uint32 reqId; // id of revocation request
       rc = JNH_set_revocation_request(reqId, (uint32)0, &inReasons);
Java
       int reqId; // id of revocation request
       int retVal;
       int reasonBinary = jonahInterface.REV_REASON_KEY_COMPROMISE;
       retVal = jonahInterface.JAVA_set_revreq_reason(reqId, reasonBinary);
       if (retVal != 0)
        {
          jonahInterface.JAVA_get_error(retval);
          System.out.println ("Set revreq reason error= "
                              + jonahInterface.retStr);
       }
```
## **JNH\_set\_server\_location**

Sets the background server location and checks that the server is running in that location.

### **Syntax**

uint32 JNH\_set\_server\_location(utf8String address, uint32 adminPort)

### **Parameters**

**address – input** The TCP/IP name of the CA or RA background server machine.

**adminPort – input** The administrative port number for the port on which the server is listening.

### **Usage**

CA, RA

### **Return Values**

- **0** Normal, successful completion
- **> 0**

An error occurred. See the apimsg.h file for details.

### **Related Functions**

• [JNH\\_shutdown\\_UI](#page-208-0)

### **Example**

utf8String server; // TCP/IP name of server machine uint32 adminPort; // Admin port number server is listening to uint32 status;

status = JNH\_set\_server\_location(server, adminPort);

## <span id="page-208-0"></span>**JNH\_shutdown\_UI**

Allows the server to clean up resources associated with a background server user interface session.

### **Syntax**

uint32 JNH\_shutdown\_UI()

### **Parameters**

none

### **Usage**

RA, CA, EE

## **Return Values**

### **REMJNH\_OK**

Normal, successful completion

### **> 0**

An error occurred. See the apimsg.h file for details.

## **Related Functions**

• [JNH\\_initialize\\_UI](#page-100-0)

## **Example**

JNH\_shutdown\_UI();

## <span id="page-209-0"></span>**JNH\_start\_server**

Initializes a server and opens or creates an object store.

### **Syntax**

**C++**

uint32 JNH start server(int serverType,  $char * initile = "")$ 

#### **Java**

int JAVA\_start\_server(int serverType, String inifile)

## **Parameters**

### **serverType – input**

Specifies which server is being started:

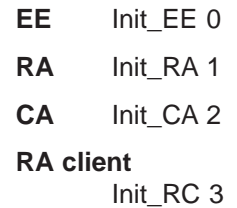

#### **CA client**

Init\_CC 4

#### **inifile – input**

The fully-qualified name of the server's .ini file. If omitted, the default .ini file name for that entity is assumed.

### **Usage**

CA, RA, EE

### **Return Values**

**0** Normal, successful completion

#### **> 0**

An error occurred. See the apimsg.h file for details.

## **Example**

**C++**

JNH\_start\_server(0);

#### **Java**

jonahInterface.JAVA\_start\_server(0);

## **JNH\_stop\_server**

Shuts down a server in an orderly fashion.

## **Syntax**

#### **C++**

uint32 JNH stop server(int serverType)

### **Java**

int JAVA\_stop\_server (int serverType)

## **Parameters**

#### **serverType – input**

The type of server to be shut down. Specify one of the following:

**init\_EE**

End entity.

## **init\_RA**

Registration authority.

**init\_CA**

Certificate authority.

## **Usage**

EE, RA, CA

## **Return Values**

**0** Normal, successful completion

**>0** An error occurred. See the apimsg.h file for details.

## **Related Functions**

• [JNH\\_start\\_server](#page-209-0)

## **Example**

**C++**

uint32 status=0;

uint32 JNH\_stop\_server(serverType);

### **Java**

uint32 status=0;

status = JAVA\_stop\_server(serverType);

## **JNH\_store\_RA\_URL**

Extracts the RA's URL from the object store and stores it in the RenewRevokeCertList section of the .ini file. The URL is stored in the following format:

serialNumber:IssuerDn=RA's URL

### **Syntax**

**C++**

uint32 JNH store RA URL(uint32 reqId)

**Java**

int JAVA\_store\_RA\_URL(int reqId)

## **Parameters**

#### **reqId – input**

The identifier of the request in the object store from which the RA URL is being extracted.

### **Usage**

CA, RA, EE

### **Return Values**

- **0** Normal, successful completion
- **> 0**

An error occurred. See the apimsg.h file for details.

## **Remarks**

This API is used to maintain a list of the issuing RAs of certificates on a smart card so that a renewal or revocation request can be sent to the same RA. The API is called after a certificate has been issued and is being returned to the EE to export to a smart card.

## **Example**

**C++**

```
uint32 retVal;
uint32 reqId;
retVal = JNH store RA URL(reqId);
```
#### **Java**

int retVal = JAVA\_store\_RA\_URL(reqId);

## **JNH\_subject\_submit\_crosscert**

Submits a subject CA's request for cross-certification.

## **Syntax**

uint32 JNH\_subject\_submit\_crosscert(uint32 objId)

### **Parameters**

**objId – input** The identifier of the cross-certification request created by [JNH\\_preregister\\_crosscert](#page-145-0).

### **Usage**

**CA** 

## **Return Values**

- **0** Normal, successful completion
- **> 0**

An error occurred. See the apimsg.h file for details.

## **Related Functions**

• [JNH\\_preregister\\_crosscert](#page-145-0)

```
status = JNH subject submit crosscert(id);
cout << "JNH_subject_submit_crosscert returns " << status << endl;
```
## **JNH\_validate\_registration**

Validates a certificate registration request for authenticity, ensures that the version equals 2, the signing algorithm is present, and that the incoming certificate policy values are allowed to be set by the caller. Also sets the algorithm name from the .ini file.

### **Syntax**

**C++**

uint32 JNH\_validate\_registration(uint32 reqId)

**Java**

int JAVA\_validate\_registration(int reqId)

### **Parameters**

**reqId – input** The identifier of the registration request.

### **Usage**

RA

### **Return Values**

- **0** Normal, successful completion
- **> 0**

An error occurred. See the apimsg.h file for details.

## **Related Functions**

- [JNH\\_authorize\\_registration](#page-43-0)
- [JNH\\_reject\\_registration](#page-164-0)

### **Example**

#### **C++**

```
uint32 reqId; // id of registration request
uint32 status;
status = JNH validate registration(reqId);
```

```
int reqId; // id of registration request
int retVal = jonahInterface.JAVA_validate_registration(reqId);
if (retVal != 0)
{
  jonahInterface.JAVA get error(retval);
  System.out.println("RA Validate Certificate Error= "
                     + jonahInterface.retStr);
}
```
# **Appendix A. Using the ASN.1 class library**

PKIX constructs use Abstract Syntax Notation One (ASN.1), an industry standard for the formal notation of abstract data types and structures. ASN.1 is a data definition language that uses simple syntax and lexical rules with a small set of keywords and is recursively defined.

This chapter briefly describes how ASN.1 is used in PKIX and presents some code samples to help you understand its function. More information on ASN.1, in a number of viewable formats, can be found at http://www.rsa.com/rsalabs/pubs/PKCS/.

## **ASN.1 data types**

ASN.1 notation provides the following base data types listed below. PKIX uses these base ASN.1 data types to build a set of its own data types, which are listed separately.

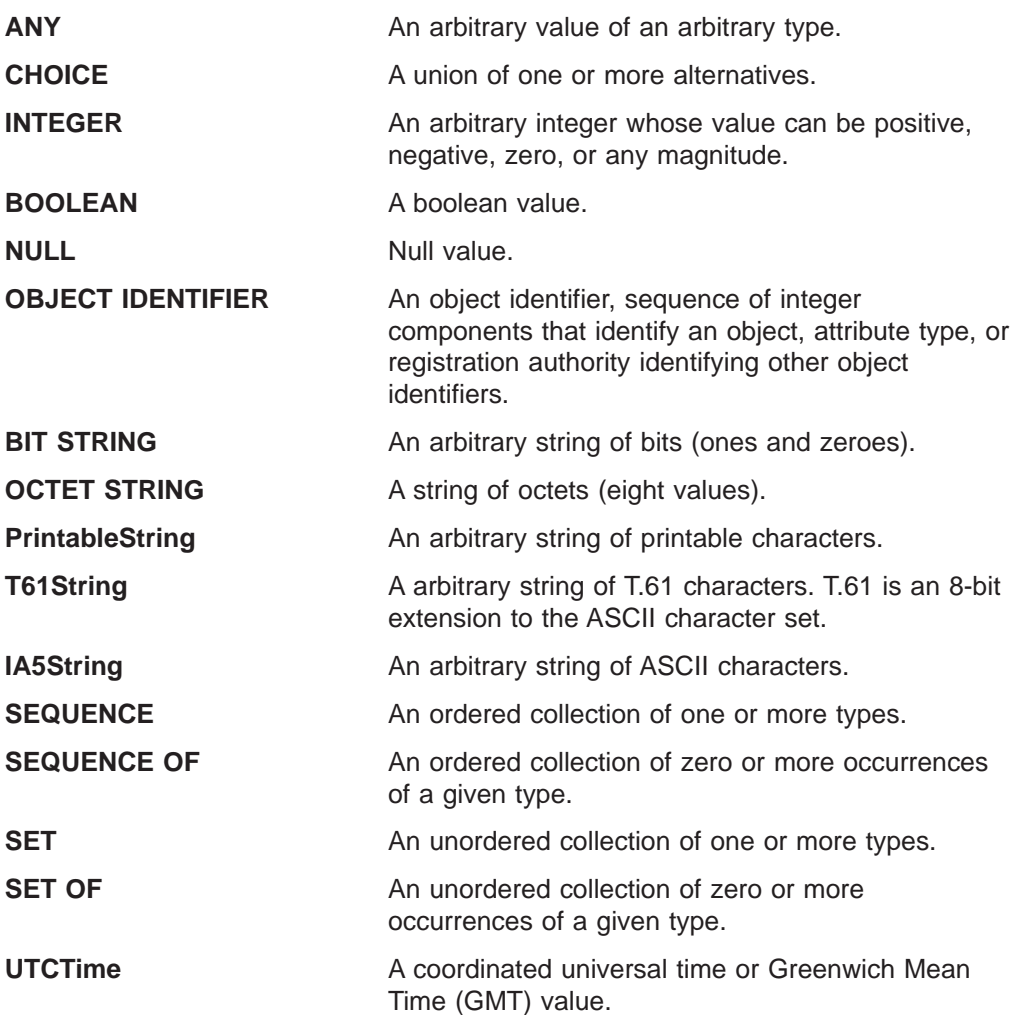

The following example shows how an X.509 certificate is defined in ASN.1 notation:

Certificate ::= SEQUENCE { tbsCertificate TBSCertificate, signatureAlgorithm AlgorithIdentifier, signatureValue BIT STRING }

```
TBSCertificate ::= SEQUENCE {
    version [0] EXPLICIT Version Default v1
    serialNumber CertificateSerialNumber,<br>signature AlgorithmIdentifier,
                          AlgorithmIdentifier,
    issuer Name
    validity Validity,
    subject<br>subjectPublickKeyInfo SubjectPublicKeyInfo,
    subjectPublickKeyInfo
    issuerUniqueID [1] IMPLICIT UniqueIdentifier OPTIONAL,
                                --If present, version shall be v2 or v3
    subjectUniqID [2] IMPLICIT UniqueIdentifier OPTIONAL,
                                --If present, version shall be v2 or v3
    extensions [3] EXPLICIT Extensions OPTIONAL,
                                --If present, version shall be v3
}
Version ::= INTEGER \{ v1(0), v2(1), v3(2) \}
```
## **PKIX interface data types**

The following data types, built from the ASN.1 data types defined above, are used in PKIX:

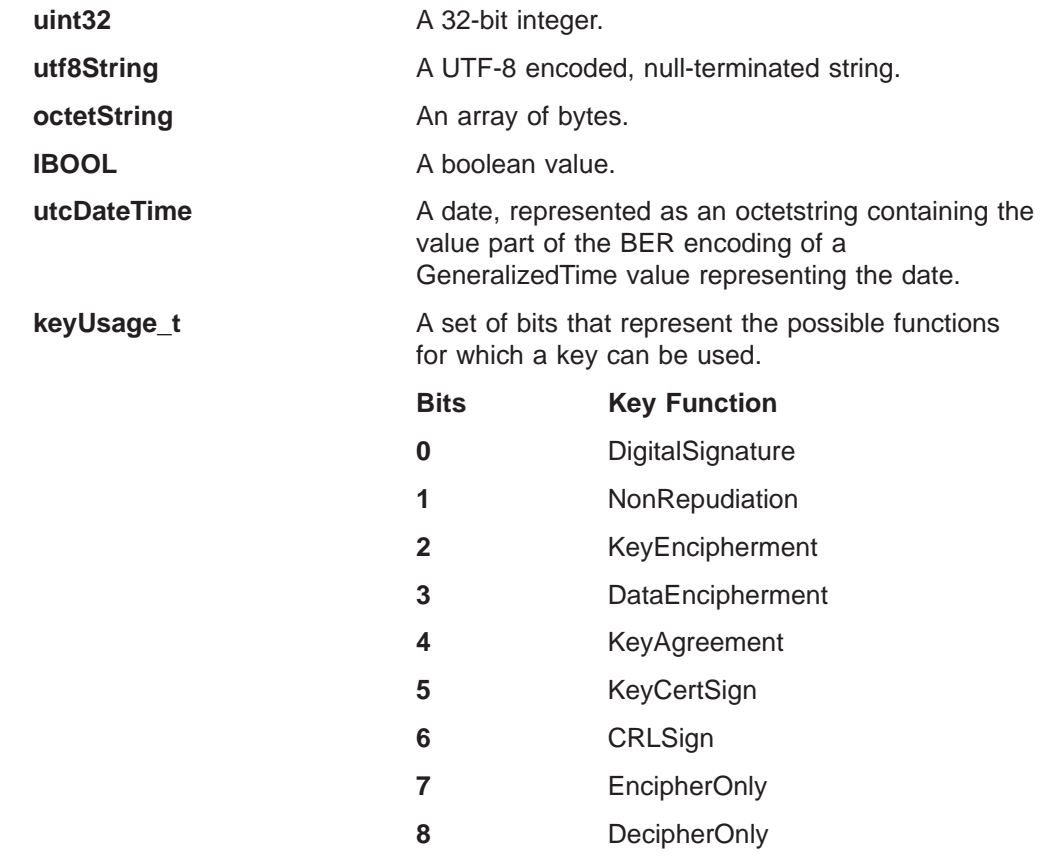

## **BER and DER encoding**

ASN.1 notation provides rules for encoding values. The Basic Encoding Rules (BER) enable you to represent any ASN.1 type and the value associated with it as an octet string. A subset of BER encoding is the Distinguished Encoding Rules (DER). DER encoding allows only one method for representing an ASN.1 value and is used when you require unique encoding of an octet string, such as a computed digital signature.
#### <span id="page-216-0"></span>**ASN.1 class library hierarchy**

Illustrated below is the ASN.1 class library hierarchy. The indentation represents the inheritance relationship.

```
ans_object
   asn_primitive
      asn_null
      asn_integer
      asn_bitstring
        asn_namedbits
      asn boolean
      asn_octetstring
        asn_charstring
            asn_ia5string
            asn_directorystring
            asn_UTF8string
            asn_teletexstring
            asn_printablestring
  asn_composite
      asn_sequence
      asn_sorted
        asn_set
      asn choice
   asn_any
```
#### **Abstract classes**

ASN.1 uses two abstract classes: asn\_object and asn\_composite. These classes are abstract because they define pure virtual functions.

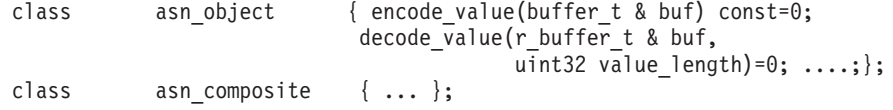

These virtual methods are implemented at the lower level of ASN.1 classes corresponding to concrete ASN.1 data types.

The following code segments illustrate manipulating ASN.1 objects:

```
class x509 Extension : public asn sequence {
  asn oid extrnID;
  asn boolean critical;
  asn_octetstring extnValue;..... // other definitions
};
class x509_Extensions : public
  asn sequenceof<x509 Extension> {...};
CertReqMsg certReqMsg= ...
x509_Extensions * pextensions;
pextensions=&(certreqmsg->certReq.certTemplate.extensions);
x509 Extension * this ext; // delete an extension
asn oid undesired oid; ....;
uint32 num_ext= pextensions->get_child_count();
for (uint32 ext_index = 0; ext_index < num_ext; ext_index++)
{
    this ext = pextensions->get child(ext index);
    if (undesired_oid == this_ext->extnID) {
       status = pextensions->delete_child (ext_index);
       break; }}
                                    // add a new extension
this ext = pextensions->add child(); // add a new member to the
```

```
// sequence of extensions
                                     // set named oid
status = this_ext->extnID.set_value("testId",strlen("testId"));
buffer t buf;
status = buff.close;
status = my octets.write(buf);
asn octetstring my octets;
status = my_octets.set_value("test"),strlen("test"));
status = this_ext->extnValue.set_value(buf.data,
    buf.data \overline{len});
```
The following example shows how to ″flatten″ an ASN.1 value:

```
buffer t this buff:
this buf.clear();
status = this ext->extnID.write(this buff);
status = this ext->extnValue.write(this buff);
status = this\_ext->critical.write(this_\overline{b}uff);
this_buf.clear();
```
status = this ext->critical.set value(false);

```
status = this_ext->write(this buff);
```
# // or simply to flatten the whole extension object

#### **Notes:**

- 1. Use the read method to reconstruct an asn\_object given its encoded buffer.
- 2. Use the write method to encode or flatten an ASN.1 object.

#### **ASN.1 header files**

To access the basic ASN.1 capabilities, you must include in your application (using #include statements) the asnbase.h header file. In addition, the asnstrng.h header file provides the support for various character string types including codeset conversions for the following:

- PrintableString
- $\cdot$  Teletex/T.61
- $\cdot$  IA5
- 16- and 32-bit encodings of Unicode

The asnnames.h header file defines a class representing X.500 names and supports both the X.500 printable syntax (/C=us/O=. . .) and the RFC 1779 syntax (CN=Myname; OU=Security; O=. . .).

## **Appendix B. PKIX programming model**

This section describes the IBM SecureWay X.509 Public Key Infrastructure for Multiplatforms (PKIX) programming model. Information in this section includes:

- An introduction to the IBM SecureWay X.509 Public Key Infrastructure for Multiplatforms and its components
- Programming the certificate authority (CA) and registration authority (RA) bootstraps
- Sample bootstrap C++ sequence calls
- Enrolling the RA with the CA
- Sample RA enrollment code
- Programming to the end entity (EE)
- Sample EE certificate life cycle code
- Programming to the RA
- Programming to the CA

#### **Introduction**

The IBM SecureWay X.509 Public Key Infrastructure for Multiplatforms (PKIX) certificates consist of the following interactive components:

- $\cdot$  End entity (EE)
- Registration authority (RA)
- Certificate authority (CA)

The EE component presents an interface to a programming entity or to a human entity to initiate certificate life cycle requests targeted to the RA, such as initiating a certificate request or a revocation request. The EE also generates the private and public key pairs for a prospective certificate holder.

The RA supports administrative functions, such as the registration of subjects (prospective holders of X.509 certificates), in preparation for subjects to issue certificate requests. The RA also validates that a subject is entitled to have the attributes being requested in a certificate, and the RA securely verifies the authenticity of a certificate request being appropriately associated with a previous registration record for the subject.

The CA is the PKIX trusted authority for issuing and certifying X.509 certificates.

The interactions among the PKIX components as illustrated in [Figure 1 on page 210](#page-219-0) start at the EE, extend to the RA, and then move to the CA. Replies are propagated back from the CA to the RA and then to the EE.

<span id="page-219-0"></span>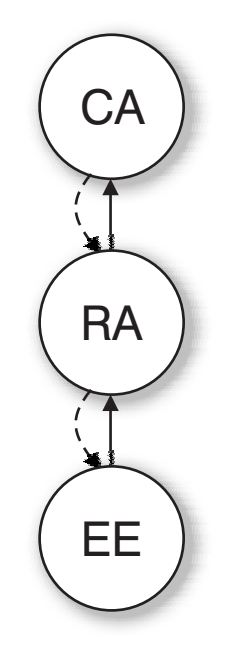

Figure 1. Hierarchical relationship among the PKIX components

The functions of these three components, as exposed through their respective human graphic interfaces, are also exposed to application developers through a set of application programming interfaces (APIs). The object store associated with each of the PKIX components is central to these APIs. However, the object store remains transparent, so programmers will need to refer to object store elements using only the numeric identifiers. Each of these identifiers is assigned when the object is first created. The latter step is also exposed to programming through its own interface.

[Figure 2 on page 211](#page-220-0) illustrates the main programming steps that a PKIX programmer needs to adopt. They include the following:

- 1. Performing a manual initialization step by running the initsc program for the three components EE, RA, and CA, whereby a respective virtual smart card key store is initialized.
- 2. Bootstrapping the CA and the RA.
- 3. Enrolling the RA with the CA.
- 4. Programming the certificate life cycle and manipulation with the EE, RA, and CA.

<span id="page-220-0"></span>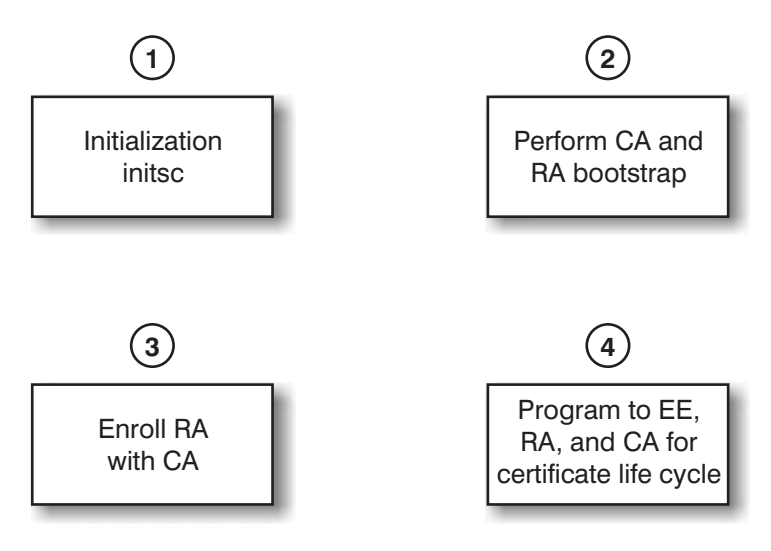

Figure 2. Overall PKIX programming steps

#### **Programming the CA and RA bootstraps**

The outcome of the bootstrap programming steps is the generation of a self-signed certificate for the CA (also known as a certificate for the root CA) and a certificate for the RA. The CA certificate may get posted to the LDAP directory server when applicable and desirable. Additionally, these certificates are stored in the object store attached to the CA and to the RA respectively, while associated private keys are stored in their respective virtual smart cards. [Figure 3 on page 212](#page-221-0) illustrates the overall CA and RA bootstrap programming sequence.

<span id="page-221-0"></span>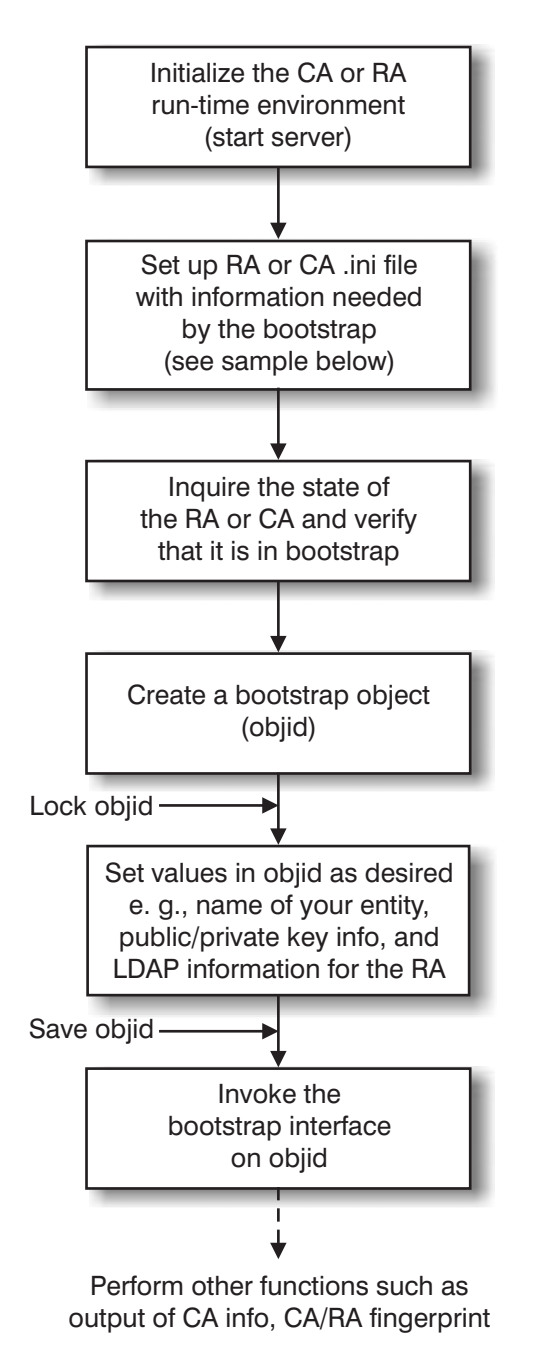

Figure 3. Overall CA and RA bootstrap programming steps

#### **Sample bootstrap C++ sequence calls**

```
Note: Calls to JNH APIs below will need to be converted into corresponding C++
      invocations.
int server type = svrType CA; // or svrType RA
uint32 status;
if (status = JNH_start_server(server_type),(char*) "c:\pkix\myRA.ini") return status;
if (serverstatus != svrSt_Bootstrap) return serverstatus;
// Set up .ini file bootstrap information.
if (status = JNH_set_IniTcpHost((utf8String)"9.53.91.93")) return status;
```

```
if (status = JNH set IniTcpPort((utf8String)"1829") return status;
   // The following sets up LDAP authentication information that
   // the RA uses when connecting to a configured LDAP server.
if (server type == svrType RA) { // RA only
  status = JNH set IniLdapServer((utf8String)"myLDAPserver.mydomain.com:371");
  if (status) return status;
  status = JNH set IniLdapAuthName((utf8String)"/C=us/O=MYCOMPANY/CN=mb");
  if (status) return status;
  status = JNH_set_IniLdapAuthPwd((utf8String)"/C=us/O=MYCOMPANY/CN=mb");
  if (status) return status;
  }
uint32 objid;
status = JNH create BootStrap(&objid);
if (status) return status;
if (status = JNH_reserve_object(objid)) return status;
status = JNH set MyName(objid, (utf8String)"/C=us/O=IBM/OU=Test/CN=Issuer CA"); // CA case
if (status) return status;
status = JNH set certreq privkey EE(objid, (utf8String)"id-dsa", 512);
if (status) return status;
if (status = JNH_BootStrap(objid, (utf8String)"MYPIN"));
  return status;
// Now verify that the server has status of svrSt Bootstrap
// and, if it does, dump the CA info to a file so that
// it can be used during RA enrollment with the CA.
octetString *serialNumber;
utf8String *fingerprint;
status = JNH GetStatus(&serverstatus);
if (serverstatus == svrSt_Bootstrap) {
  if (IniAmICA()) // output CA info
     if (status = JNH CA write info(utf8String"ca.info")) return status;
  if (status = JNH get fingerprint(serialNumber, fingerprint)) return status;
  // Output fingerprint to a file, such as cafingerprint.out or rafingerprint.out.
}
....
```
#### **Enrolling the RA with the CA**

This process establishes a trust relationship between the CA and its client RA. This is necessary to avoid having a masquerading RA interacting with the CA. Similarly, the RA verifies that it is enrolling with the legitimate CA server. RA enrollment consists of programming to both the RA and the CA. An enrollment request is initiated by the RA, which then gets approved or rejected by the CA. [Figure 4 on](#page-223-0) [page 214](#page-223-0) illustrates the flow sequence of programming the RA enrollment with the CA.

<span id="page-223-0"></span>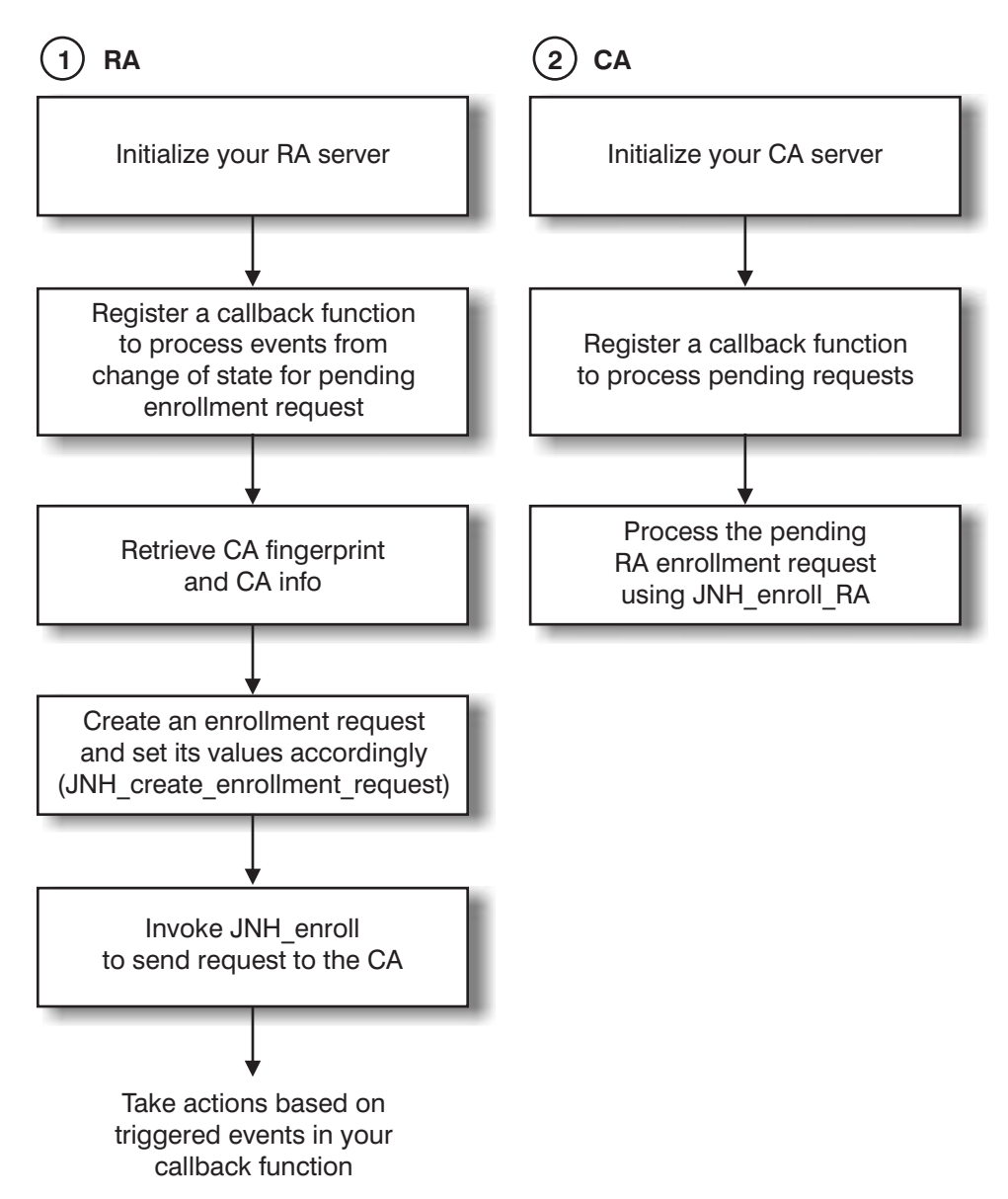

Figure 4. Overall steps for completing the RA enrollment with the CA

#### **Sample RA enrollment code**

This section contains code samples showing the RA issuing an enrollment request and the CA processing an enrollment request.

#### **Initiating the RA enrollment request**

```
int server_type = svrType_RA; // Initialize the RA run-time.
 uint32 status;
 if (status = JNH_start_server(server_type),(char*) "c:\pkix\myRA.ini") return status;
  if ((status = Init(svrType RA)) != 0)
     return status;
 // Log in to RA server.
  status = JNH server login pwd((utf8String)"raPin");
  // Register a callback function to handle events triggered
 // by state changes of an enrollment request object.
```

```
if ((status = JNH register callbacks(&notify, &display))) return status;
  buffer_t buf;
 // Read in CA fingerprint file (cafinger.out) into buf.
  fp = fopen("c:\\caffingerprint", "rb");if (fp == NULL)return API_FILE_NOT_OPENED;
 c = getc(fp);while ((c \in E0F) \& (status == 0))status = buff.append(c);
    if (status != 0) return status;
    c = getc(fp);}
 fclose(fp);
 // Get CA info in order to set enrollment request fields.
  status = JNH get CA info((unsigned char *)filename, true, &caURL,
                       &subjName, &serialNumber);
  // Create the enrollment record.
 // It then computes a hash over the CA certificate and checks it against
 // the input CA fingerprint.
 uint32 reqId;
 status = JNH_create_enrollment_request((unsigned char *)"c:\\ca.info", true,
                                           buf.data, &reld)
 if (status) return status;
 if ((status = JNH_reserve_object(reqId))) return status;
 if ((status = JNH_set_certreq_issuer(objId, subjName))) return status;
 status = JNH_set_certreq_privkey_EE(objId, (utf8String)"rsaEncryption",512);
 if (status) return status;
 if (status = JNH get self subjectKeyInfo(&numElements, &serialNumbers,
          &keyAlgorithms, &keyLengths))
    return status;
  if (numElements == 0)
    return API_INVALID_ARGUMENT;
  if (status = JNH set certreq subjectKeyInfo(reqId, serialNumbers[0]))
    return status;
 status = JNH save object(objId);
 // Issue the enrollment.
  // Returns 10061 if it can't send the message to the CA.
 if ((status = JNH_{en}))(reqId))return status;
  ...;
void notify(uint32 id, const utf8String name, uint32 status)
{
 uint32 foo;
 foo = status & 0xffff0000;
 if (foo == ObjStRAEnrollWaitingForCAS)
    cout \ll "ra enroll : RA enrollment request with ID = "\ll id \ll " is
    waiting for CA to approve"<< endl;
  else if (foo == ObjStRAEnrollActive)
```

```
cout \ll "ra enroll : RA enrollment request is active with ID = "\ll id
<< endl;
```
}

#### **CA processing of the RA enrollment request**

```
// Start the CA server, perform server login steps,
// and register a notify callback function as in above sample code.
// Also, retrieve the RA fingerprint by reading it from an input
// file, such as into a buffer rafgPrint visible to the notify function.
utf8String rafgPrint;
...;
// The notify function will process the enrollment request
// as in the sample below.
status = JNH_enroll_RA(objId, (const utf8String) x://localhost:829,
                              (utf8String) rafgPrint);
void notify(uint32 id, const utf8String name, uint32 status)
{
 uint32 foo = status & 0xffff0000;
 uint32 status;
 if (foo == ObjStCAEnrReqActive) {
    fprintf(stderr, "Enrollment Request is active, enrolling ra\n");
     utf8String fprint = NULL; // not checked until message protection task
    status = JNH_enroll_RA(id, (utf8String)"pkix://localhost:829", fprint);
   if (status) fprintf(stderr, "enroll RA failed with %d\n", status);
  }
 else { ....// perform other functions }
  ...;
 return;
}
```
#### **Programming to the end entity**

Certificate life cycle operations are generally initiated by the EE component of PKIX. A typical PKIX environment consists of one CA server, one RA server, and multiple EE images interacting with the RA. A preregistration process of subjects that are potential certificate holders needs to be performed early in the process. The resulting piece of information is a preregistration record that becomes the basis for an EE requesting a certificate. The preregistration step provides for a secure and a reliable means of verifying that the EE is acting in behalf of a legitimate subject and is requesting a certificate from a legitimate RA server.

An operation initiated at the EE might include an object store inquiry, a certificate request (for a new certificate), or a request to revoke an existing certificate.

The process of requesting a certificate by an EE is shown in [Figure 5 on page 217](#page-226-0) and is detailed in the sample code below. Although the preregistration process is programmed to the RA component, it is illustrated here as an integral part to such a process.

<span id="page-226-0"></span>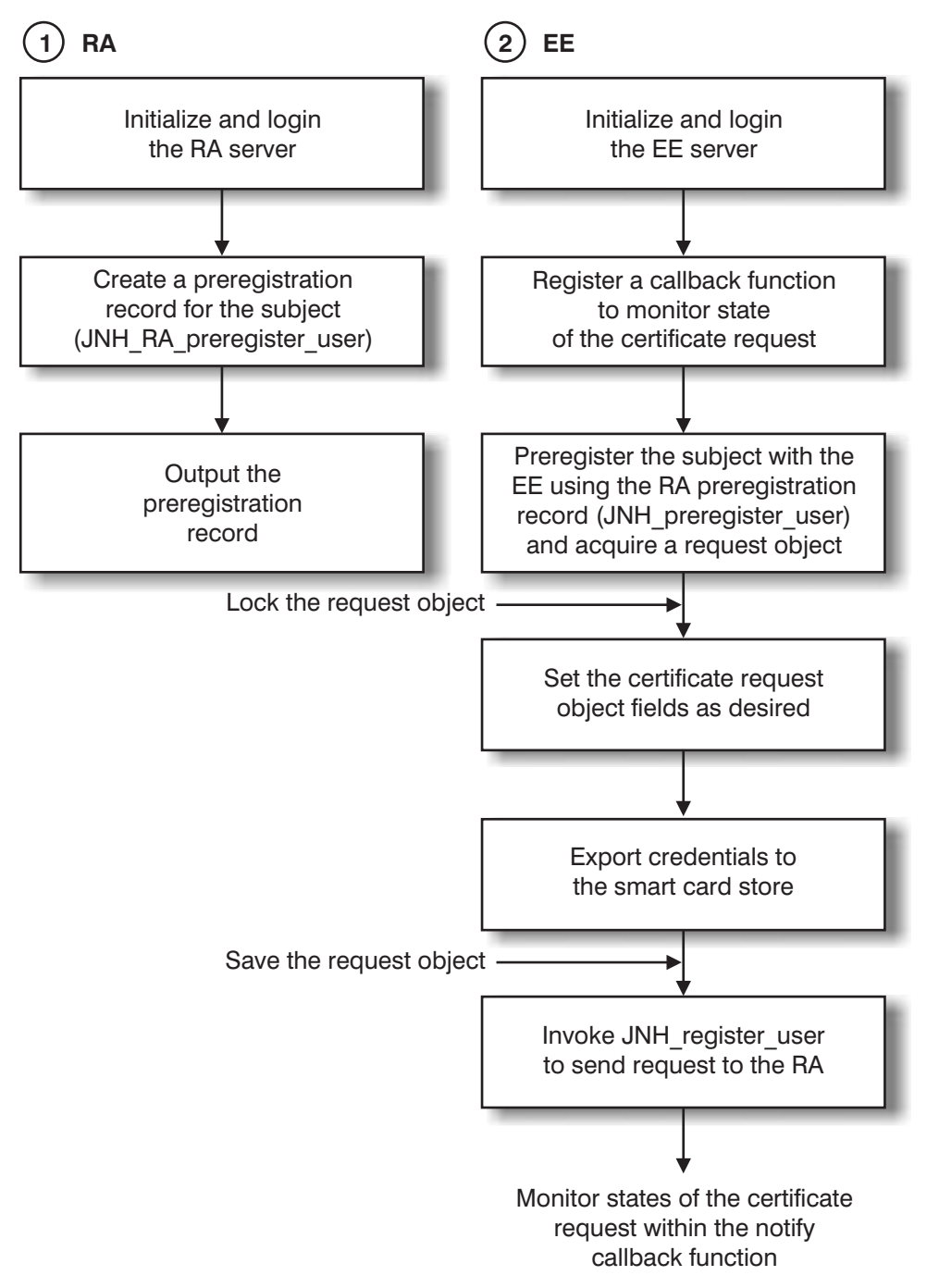

Figure 5. Programming steps for <sup>a</sup> certificate initial request

#### **Sample EE certificate life cycle code**

This section contains code samples showing preregistration at the RA and requesting a certificate.

#### **Performing user preregistration at the RA**

```
utf8String passwd = (unsigned char *) "myRapass";
  if (status = JNH_start_server(svrType_RA),(char *) "c:\pkix\myRA.ini") return status;
  if (status = JNH_server_login_pwd(passwd)) return status;
```

```
utf8String CAName = NULL;
                        if (status = JNH_INI_readString((unsigned char *const)"General",
                                                    (unsigned char *const)"Issuer1",
                                                    (unsigned char **) &CAName,
                                                    (unsigned char *const)"")) return status;
                        utf8String name = (unsigned char \ast) "/C=us/O=myCo/OU=myName"; // Set to the subject name.
                        utf8String pwd = (unsigned char *) "mypreregpass"; // Set to the preregistration password.
                        utf8String buf;
                        // Any value can be used instead of 0 in the following call.
                        if (status = JNH RA preregister user(CAName, name, 0, pwd, &buf)) return status;
                        // Output buf into a file, such as preregrec.out.
Requesting a certificate
```

```
uint32 status;
 utf8String PreRegistrationRecord;
 // Read in from preregrec.out into PreRegistrationRecord.
 if (status = JNH_start_server(svrType_EE)) return status;
 if (status = JNH register callbacks(&notify, &display)) return status;
 uint32 *req_id;
 utf8String pwd = "mypreregpass";
 if (status = JNH preregister user(PreRegistrationRecord, pwd, &req id)) return status);
 if (status = JNH_reserve_object(req_id)) return status;
 utf8String extn_id = ...;
 utf8String extn value = "myName@myDomain.com";
 status = JNH add certreq extension(SUBJECT ALT NAME, req id, extn id, extn value, false);
 if (status) return status;
 if (status = JNH set certreq privkey EE(req id, (utf8String)"id-dsa", 512))
 if (status) return status;
 if (status = JNH save object(id)) return status;
 utf8String tokenFile = "VSC:c:\\pkix\\data\\eetoken.fil"; // for example
 utf8String ecPwd;
 // In the following API, verify which VSC pin # is needed for the user/security officer.
 if (status = JNH export credential(req id, ecPwd, tokenFile)) return status;
 if (status = JNH_register_user(req_id)) return status;
 // This sends a certificate request message to the RA.
 void notify(uint32 id, const utf8String name, uint32 status)
  {
 uint32 foo;
 bool found = false;
 foo = status & 0xffff0000;
 if (foo == ObjStEECertReqSubmittedS)
  {
   // Certificate request is submitted to the RA.
    ...;
 }
 if (foo == ObjStEECertIssued)
  {
     // A certificate was issued; take action accordingly.
```

```
...;
 }
 ...;
}
```
#### **Programming to the registration authority**

Direct interactions with the RA are intended to approve or disapprove of a certificate request/revocation request or to inquire and modify the RA's object store. In addition, the RA handles the programming of subject registration. The following example demonstrates a way of programming to the RA during a certificate life cycle. if (status = JNH start server(svrType RA), (utf8String) "MyInifile" return status; if (status = JNH server login pwd((utf8String)"myRApass")) return status; if (status = JNH\_register\_callbacks(&notify, &display)) return status; if (status = JNH\_list\_object()) return status; ...; void notify(uint32 id, const utf8String name, uint32 status) { uint32 foo; foo = status & 0xffff0000; if (foo == ObjStRACertReqActive) status = JNH authorize registration(id,  $\theta$ ); // Authorizes the certificate. if (foo == ObjStRACertCAApproved) printStatus(id, name, status, "RA\_CERT\_CA\_APPROVED"); if (foo == ObjStRACertCARejected) printStatus(id, name, status, "RA\_CERT\_CA\_REJECTED"); if (foo == ObjStRARevReqActive) printStatus(id, name, status, "RA REV ACTIVE"); if (foo == ObjStRARevReqWaitingForCAS) printStatus(id, name, status, "RA REV WAITING FOR CA"); if (foo == ObjStRARevReqCAApproved) printStatus(id, name, status, "RA\_REV\_CA\_APPROVED"); if (foo == ObjStRACertReqRejecting) printStatus(id, name, status, "RA\_CERT\_REQ\_REJECTING"); }

#### **Programming to the certificate authority**

The paradigm here is similar to what occurs with the RA. Programming to the CA is centered around retrieving CA active objects from the CA's object store when the objects arrive, and then processing them according to the message type that they represent. The following example shows how a certificate request is processed by the CA into an issued certificate.

```
status = JNH start server(svrType CA, (utf8String) "MyInifile"));
status = JNH server login pwd((utf8String) password);
status = JNH register callbacks(&notify, &display);
if (status = JNH_list_object()) return status;
void notify(uint32 id, const utf8String name, uint32 status)
{
```

```
uint32 foo;
  foo = status & 0xffff0000;
  // States for CA.
 if (foo == ObjStCACertReqActive)
   if (status = JNH_create_certificate(id, 0)) return status;
...;
}
```
#### **Header and library files**

When compiling the JNH APIs, you must include one or more of the following header files: asn1.h asn1msg.h asnbase.h asnnames.h asnstrng.h jonah.h jtime.h objstates.h platform.h utctime.h x509.h jonahalg.h When linking, you must include one or more of the following library files: jonah.lib ObjStore.lib Asn1.lib Misc.lib JnhComms.lib Policy.lib wsock32.lib BinBin.lib jdl.lib

**Note:** Do not link with remJonah.lib

#### **Notices**

This information was developed for products and services offered in the U.S.A. IBM may not offer the products, services, or features discussed in this document in other countries. Consult your local IBM representative for information on the products and services currently available in your area. Any reference to an IBM product, program, or service is not intended to state or imply that only that IBM product, program, or service may be used. Any functionally equivalent product, program, or service that does not infringe any IBM intellectual property right may be used instead. However, it is the user's responsibility to evaluate and verify the operation of any non-IBM product, program, or service.

IBM may have patents or pending patent applications covering subject matter in this document. The furnishing of this document does not give you any license to these patents. You can send license inquiries, in writing, to:

IBM Director of Licensing IBM Corporation North Castle Drive Armonk, NY 10504-1785 U.S.A.

For license inquiries regarding double-byte (DBCS) information, contact the IBM Intellectual Property Department in your country or send inquiries, in writing, to:

IBM World Trade Asia Corporation Licensing 2-31 Roppongi 3-chome, Minato-ku Tokyo 106, Japan

**The following paragraph does not apply to the United Kingdom or any other country where such provisions are inconsistent with local law:** INTERNATIONAL BUSINESS MACHINES CORPORATION PROVIDES THIS PUBLICATION "AS IS" WITHOUT WARRANTY OF ANY KIND, EITHER EXPRESS OR IMPLIED, INCLUDING, BUT NOT LIMITED TO, THE IMPLIED WARRANTIES OF NON-INFRINGEMENT, MERCHANTABILITY OR FITNESS FOR A PARTICULAR PURPOSE. Some states do not allow disclaimer of express or implied warranties in certain transactions, therefore, this statement may not apply to you.

This information could include technical inaccuracies or typographical errors. Changes are periodically made to the information herein; these changes will be incorporated in new editions of the information. IBM may make improvements and/or changes in the product(s) and/or the program(s) described in this information at any time without notice.

Any references in this information to non-IBM Web sites are provided for convenience only and do not in any manner serve as an endorsement of those Web sites. The materials at those Web sites are not part of the materials for this IBM product and use of those Web sites is at your own risk.

IBM may use or distribute any of the information you supply in any way it believes appropriate without incurring any obligation to you.

Licensees of this program who wish to have information about it for the purpose of enabling: (i) the exchange of information between independently created programs

and other programs (including this one) and (ii) the mutual use of the information which has been exchanged, should contact:

IBM Corporation Department LZKS 11400 Burnet Road Austin, TX 78758 U.S.A.

Such information may be available, subject to appropriate terms and conditions, including in some cases, payment of a fee.

The licensed program described in this document and all licensed material available for it are provided by IBM under terms of the IBM Customer Agreement, IBM International Program License Agreement, or any equivalent agreement between us.

Any performance data contained herein was determined in a controlled environment. Therefore, the results obtained in other operating environments may vary significantly. Some measurements may have been made on development-level systems and there is no guarantee that these measurements will be the same on generally available systems. Furthermore, some measurement may have been estimated through extrapolation. Actual results may vary. Users of this document should verify the applicable data for their specific environment.

Information concerning non-IBM products was obtained from the suppliers of those products, their published announcements or other publicly available sources. IBM has not tested those products and cannot confirm the accuracy of performance, compatibility or any other claims related to non-IBM products. Questions on the capabilities of non-IBM products should be addressed to the suppliers of those products.

All statements regarding IBM's future direction or intent are subject to change or withdrawal without notice, and represent goals and objectives only.

All IBM prices shown are IBM's suggested retail prices, are current and are subject to change without notice. Dealer prices may vary.

#### COPYRIGHT LICENSE:

This information contains sample application programs in source language, which illustrates programming techniques on various operating platforms. You may copy, modify, and distribute these sample programs in any form without payment to IBM, for the purposes of developing, using, marketing or distributing application programs conforming to the application programming interface for the operating platform for which the sample programs are written.

These examples have not been thoroughly tested under all conditions. IBM, therefore, cannot guarantee or imply reliability, serviceability, or function of these programs. You may copy, modify, and distribute these sample programs in any form without payment to IBM for the purposes of developing, using, marketing, or distributing application programs conforming to IBM's application programming interfaces.

#### **Trademarks**

The following terms are trademarks of International Business Machines Corporation in the United States, or other countries, or both:

AIX IBM **SecureWay** 

Java and all Java-based trademarks and logos are trademarks or registered trademarks of Sun Microsystems, Inc. in the United States, other countries, or both.

Microsoft, Windows, Windows NT, and the Windows logo are trademarks of Microsoft Corporation in the United States, other countries, or both.

This program contains Standard Template Library (STL) software from Hewlett-Packard Company. Copyright (c) 1994.

• Permission to use, copy, modify, distribute and sell this software and its documentation for any purpose is hereby granted without fee, provided that the above copyright notice appear in all copies and that both that copyright notice and this permission notice appear in supporting documentation. Hewlett-Packard Company makes no representations about the suitability of this software for any purpose. It is provided "as is" without express or implied warranty.

This program contains Standard Template Library (STL) software from Silicon Graphics Computer Systems, Inc. Copyright (c) 1996–1999.

• Permission to use, copy, modify, distribute and sell this software and its documentation for any purpose is hereby granted without fee, provided that the above copyright notice appear in all copies and that both that copyright notice and this permission notice appear in supporting documentation. Silicon Graphics makes no representations about the suitability of this software for any purpose. It is provided "as is" without express or implied warranty.

Other company, product, and service names may be trademarks or service marks of others.

# **Glossary**

This glossary defines the terms and abbreviations in this book that may be new or unfamiliar and terms that may be of interest. It includes terms and definitions from:

- The IBM Dictionary of Computing, New York: McGraw-Hill, 1994.
- The American National Standard Dictionary for Information Systems, ANSI X3.172–1990, American National Standards Institute (ANSI), 1990.
- The Answers to Frequently Asked Questions, Version 3.0, California: RSA Data Security, Inc., 1998.

# **Numbers**

#### **4758 PCI Cryptographic Coprocessor.** A

programmable, tamper-resistant cryptographic PCI-bus card offering high performance DES and RSA cryptographic processing. The cryptographic processes occur within a secure enclosure on the card. The card meets the stringent requirements of the FIPS PUB 140-1 level 4 standard. Software can run within the secure enclosure. For example, credit card transaction processing can use the SET standard.

# **A**

**Abstract Syntax Notation One (ASN.1).** An ITU notation that is used to define the syntax of information data. It defines a number of simple data types and specifies a notation for identifying these types and for specifying values of these types. These notations can be applied whenever it is necessary to define the abstract syntax of information without curbing how the information is encoded for transmission.

**access control list (ACL).** A mechanism for limiting the use of a specific resource to authorized users.

**ACL.** Access control list.

**action history.** Accumulated events in the life cycle of a credential.

**American National Standard Code for Information Interchange (ASCII).** The standard code that is used for information interchange among data processing systems, data communication systems, and associated equipment. The ASCII set uses a coded character set that consists of 7-bit coded characters (8 bits including a bit for parity checking). The character set consists of control characters and graphic characters.

**American National Standards Institute (ANSI).** An organization that establishes the procedures by which

accredited organizations create and maintain voluntary industry standards in the United States. It consists of producers, consumers, and general interest groups.

**ANSI.** American National Standards Institute.

API. Application program interface.

**applet.** A computer program that is written in Java and runs inside a Java-compatible Web browser. Also known as a Java applet.

**application program interface (API).** In PKIX, a functional interface that allows an application program that is written in a high-level language to use specific PKIX functions.

**ASCII.** American National Standard Code for Information Interchange.

**ASN.1.** Abstract Syntax Notation One.

**asymmetric cryptography.** Cryptography that uses different, asymmetric keys for encryption and decryption. Each user receives a pair of keys: a public key accessible to all, and a private key known only to the user. A secure transaction can occur when the public key and the corresponding private key match, enabling the decryption of the transaction. This is also known as key pair cryptography. Contrast with symmetric cryptography.

**asynchronous communication.** A mode of communication that does not require the sender and recipient to be present simultaneously.

**audit trail.** Data, in the form of a logical path, that links a sequence of events. An audit trail enables tracing of transactions or the history of a given activity.

**authentication.** The process of reliably determining the identity of a communicating party.

**authorization.** Permission to access a resource.

#### **B**

**base64 encoding.** A common means of conveying binary data with MIME.

**Basic Encoding Rules (BER).** The rules specified in ISO 8825 for encoding data units described in abstract syntax notation 1 (ASN.1). The rules specify the encoding technique, not the abstract syntax.

**BER.** Basic Encoding Rules.

**business process objects.** A set of code used to accomplish a specific registration operation, such as checking the status of an enrollment request or verifying that a public key was sent.

**business process template.** A set of business process objects that are run in a specified order.

**browser.** See Web browser.

**browser certificate.** A digital certificate is also known as a client-side certificate. It is issued by a CA through an SSL-enabled Web server. Keys in an encrypted file enable the holder of the certificate to encrypt, decrypt, and sign data. Typically, the Web browser stores these keys. Some applications permit storage of the keys on smart cards or other media. See also digital certificate.

**bytecode.** Machine-independent code that is generated by the Java compiler and run by the Java interpreter.

# **C**

**CA.** Certificate authority.

**CA certificate.** A certificate your Web browser accepts, at your request, from a CA it does not recognize. The browser can then use this certificate to authenticate communications with servers that hold certificates issued by that CA.

**CAST-64.** A block cipher algorithm that uses a 64-bit block size and a 6-bit key. It was designed by Carlisle Adams and Stafford Tavares.

**CCA.** IBM Common Cryptographic Architecture.

**CDSA.** Common Data Security Architecture.

**Common Data Security Architecture (CDSA ).** An initiative to define a comprehensive approach to security service and security management for computer-based security applications. It was designed by Intel, to make computer platforms more secure for applications.

**certificate authority (CA).** The software responsible for following an organization's security policies and assigning secure electronic identities in the form of certificates. The CA processes requests from RAs to issue, renew, and revoke certificates. The CA interacts with the RA to publish certificates and CRLs in the Directory. See also digital certificate.

**certificate extension.** An optional feature of the X.509v3 certificate format that provides for the inclusion of additional fields in the certificate. There are standard extensions and user-defined extensions. Standard extensions exist for various purposes, including key and policy information, subject and issuer attributes, and certification path constraints.

**certificate policy.** A named set of rules that indicates the applicability of a certificate to a particular class of applications that have common security requirements. For example, a certificate policy might indicate whether a particular certification type allows a user to conduct transactions for goods within a given price range.

**certificate profile.** A set of characteristics that define the type of certificate wanted (such as SSL certificates or IPSec certificates). The profile aids in managing certificate specification and registration. The issuer can change the names of the profiles and specify characteristics of the desired certificate, such as the validity period, key usage, DN constraints, and so forth.

**certificate revocation list (CRL).** A digitally signed, time-stamped list of certificates that the certificate authority has revoked. The certificates in this list should be considered unacceptable. See also digital certificate.

**certification.** The process during which a trusted third party issues an electronic credential that vouches for an individual, business, or organizational identity.

**CGI.** Common Gateway Interface.

**chain validation.** The validation of all CA signatures in the trust hierarchy through which a given certificate was issued. For example, if a CA was issued its signing certificate by another CA, both signatures are validated during validation of the certificate that the user presents.

**class.** In object-oriented design or programming, a group of objects that share a common definition and therefore share common properties, operations, and behavior.

**cleartext.** Data that is not encrypted. Synonym for plaintext.

**client.** (1) A functional unit that receives shared services from a server. (2) A computer or program that requests a service of another computer or program.

**client/server.** A model in distributed processing in which a program at one site sends a request to a program at another site and waits for a response. The requesting program is called a client; the answering one is called a server.

**code signing.** A technique for signing executable programs with digital signatures. Code signing is designed to improve the reliability of software that is distributed over the Internet.

**Common Cryptographic Architecture (CCA).** IBM software that enables a consistent approach to cryptography on major IBM computing platforms. It supports application software that is written in a variety of programming languages. Application software can call on CCA services to perform a broad range of cryptographic functions, including DES and RSA encryption.

**Common Gateway Interface (CGI).** Standard method of transmitting information between Web pages and Web servers.

**confidentiality.** The property of not being divulged to unauthorized parties.

**credential.** Confidential information used to prove one's identity in an authentication exchange. In environments for network computing, the most common type of credential is a certificate that a CA has created and signed.

**CRL.** Certificate revocation list.

**CRL publication interval.** Set in the CA configuration file, the interval of time between periodic publications of the CRL to the Directory.

**cross-certification.** A trust model whereby one CA issues to another CA a certificate that contains the public key associated with its private signature key. A cross-certified certificate allows client systems or end entities in one administrative domain to communicate securely with client systems or end entities in another domain.

**cryptographic.** Pertaining to the transformation of data to conceal its meaning.

**cryptography.** In computer security, the principles, means, and methods for encrypting plaintext and decrypting encrypted text.

# **D**

**daemon.** A program that carries out tasks in the background. It is implicitly called when a condition occurs that requires its help. A user need not be aware of a daemon, because the system usually spawns it automatically. A daemon might live forever or the system might regenerate it at intervals.

The term (pronounced demon) comes from mythology. Later, it was rationalized as the acronym DAEMON: Disk And Execution MONitor.

**Data Encryption Standard (DES).** An encryption block cipher, defined and endorsed by the U.S. government in 1977 as an official standard. IBM developed it originally. DES has been extensively studied since its publication and is a well-known and widely used cryptographic system.

DES is a symmetric cryptographic system. When it is used for communication, both the sender and receiver must know the same secret key. This key is used to encrypt and decrypt the message. DES can also be used for single-user encryption, such as to store files on a hard disk in encrypted form. DES has a 64-bit block size and uses a 56-bit key during encryption. It is was originally designed for implementation in hardware.

NIST has recertified DES as an official U.S. government encryption standard every five years.

**Data Storage Library (DL).** A module that provides access to persistent data stores of certificates, CRLs, keys, policies, and other security-related objects.

**decrypt.** To undo the encryption process.

**DEK.** Document encrypting key.

**DER.** Distinguished Encoding Rules.

**DES.** Data Encryption Standard.

**Diffie-Hellman.** A method of establishing a shared key over an insecure medium, named after the inventors (Diffie and Hellman).

**digital certificate.** An electronic credential that is issued by a trusted third party to a person or entity. Each certificate is signed with the private key of the CA. It vouches for an individual, business, or organizational identity.

Depending on the role of the CA, the certificate can attest to the authority of the bearer to conduct e-business over the Internet. In a sense, a digital certificate performs a similar role to a driver's license or a medical diploma. It certifies that the bearer of the corresponding private key has authority to conduct certain e-business activities.

A certificate contains information about the entity it certifies, whether person, machine, or computer program. It includes the certified public key of that entity.

**digital certification.** See certification.

**digital signature.** A coded message added to a document or data that guarantees the identity of the sender.

A digital signature can provide a greater level of security than a physical signature. The reason for this is that a digital signature is not an encrypted name or series of simple identification codes. Instead, it is an encrypted summary of the message that is being signed. Thus, affixing a digital signature to a message provides solid identification of the sender. (Only the sender's key can create the signature.) It also fixes the content of the message that is being signed (the encrypted message summary must match the message content or the signature is not valid). Thus, a digital signature cannot be copied from one message and applied to another because the summary, or hash, would not match. Any alterations to the signed message would also invalidate the signature.

**Digital Signature Algorithm (DSA).** A public key algorithm that is used as part of the Digital Signature Standard. It cannot be used for encryption, only for digital signatures.

**Directory.** A hierarchical structure intended as a global repository for information related to communications (such as e-mail or cryptographic exchanges). The Directory stores specific items that are essential to the PKI structure, including public keys, certificates, and certificate revocation lists.

Data in the Directory is organized hierarchically in the form of a tree, with the root at the top of the tree. Often, higher level organizations represent individual countries, governments, or companies. Users and devices are typically represented as leaves of each tree. These users, organizations, localities, countries, and devices each have their own entry. Each entry consists of typed attributes. These provide information about the object that the entry represents.

Each entry in the Directory is bound with an associated distinguished name (DN). This is unique when the entry includes an attribute that is known to be unique to the real world object. Consider the following example DN. In it, the country (C) is US, the organization (O) is IBM, the organizational unit (OU) is Trust, and the common name (CN) is CA1.

C=US/O=vnet/OU=Trust/CN=CA1

**Distinguished Encoding Rules (DER).** Provides constraints on the BER. DER selects just one type of encoding from those that the encoding rules allow, eliminating all of the sender's options.

**distinguished name (DN).** The unique name of a data entry that is stored in the Directory. The DN uniquely identifies the position of an entry in the hierarchical structure of the Directory.

**DL.** Data Storage Library.

**DN.** Distinguished name.

**document encrypting key (DEK).** Typically, a symmetric encryption/decryption key, such as DES.

**domain.** See security domain and registration domain.

**DSA.** Digital Signature Algorithm.

## **E**

**e-business.** Business transactions over networks and through computers. It includes buying and selling goods and services. It also includes transferring funds through digital communications.

**e-commerce.** Business-to-business transactions. It includes buying and selling goods and services (with customers, suppliers, vendors, and others) on the Internet. It is a primary element of e-business.

**end entity.** The subject of a certificate that is not a CA.

**encrypt.** To scramble information so that only someone who has the appropriate decryption code can obtain the original information through decryption.

**encryption/decryption.** Using the public key of the intended recipient to encipher data for that person, who then uses the private key of the pair to decipher the data.

**enrollment attribute.** An enrollment variable that is contained in an enrollment form. Its value reflects the information that is captured during the enrollment. The value of the enrollment attribute remains the same throughout the lifetime of the credential.

**enrollment variable.** See enrollment attribute.

**extranet.** A derivative of the Internet that uses similar technology. Companies are beginning to apply Web publishing, electronic commerce, message transmission, and groupware to multiple communities of customers, partners, and internal staff.

#### **F**

File Transfer Protocol (FTP). An Internet client/server protocol for use in transferring files between computers.

**firewall.** A gateway between networks that restricts the flow of information between networks. Typically, the purpose of a firewall is to protect internal networks from unauthorized use from the outside.

**FTP.** File Transfer Protocol.

### **G**

**gateway.** A functional unit that allows incompatible networks or applications to communicate with each other.

#### **H**

**HTML.** Hypertext Markup Language.

**HTTP.** Hypertext Transaction Protocol.

**HTTP server.** A server that handles Web-based communications with browsers and other programs in a network.

**hypertext.** Text that contains words, phrases, or graphics that the reader can click with the mouse to retrieve and display another document. These words, phrases, or graphics are known as hyperlinks. Retrieving them is known as linking to them.

**Hypertext Markup Language (HTML).** A markup language for coding Web pages. It is based on SGML. **Hypertext Transaction Protocol (HTTP).** An Internet client/server protocol for transferring hypertext files across the Web.

# **I**

**ICL.** Issued certificate list.

**IETF (Internet Engineering Task Force).** A group that focuses on engineering and developing protocols for the Internet. It represents an international community of network designers, operators, vendors, and researchers. The IETF is concerned with the development of the Internet architecture and the smooth use of the Internet.

**integrity.** A system protects the integrity of data if it prevents unauthorized modification (as opposed to protecting the confidentiality of data, which prevents unauthorized disclosure).

**integrity checking.** The checking of audit records that result from transactions with external components.

**internal structure.** See schema.

**International Standards Organization (ISO).** An international organization tasked with developing and publishing standards for everything from wine glasses to computer network protocols.

**International Telecommunication Union (ITU).** An international organization within which governments and the private sector coordinate global telecommunication networks and services. It is the leading publisher of telecommunication technology, regulatory, and standards information.

**Internet.** A worldwide collection of networks that provide electronic connection between computers. This enables them to communicate with each other via software devices such as electronic mail or Web browsers. For example, some universities are on a network that in turn links with other similar networks to form the Internet.

**intranet.** A network within an enterprise that usually resides behind firewalls. It is a derivative of the Internet and uses similar technology. Technically, intranet is a mere extension of the Internet. HTML and HTTP are some of the commonalties.

**IPSec.** An Internet Protocol Security standard, developed by the IETF. IPSec is a network layer protocol, designed to provide cryptographic security services that flexibly support combinations of authentication, integrity, access control, and confidentiality. Because of its strong authentication features, it has been adopted by many VPN product vendors as the protocol for establishing secure point-to-point connections over the Internet.

**ISO.** International Standards Organization.

**issued certificate list (ICL).** A complete list of the certificates that have been issued and their current status. Certificates are indexed by serial number and state. This list is maintained by the CA and stored in the CA database.

**ITU.** International Telecommunication Union.

## **J**

**Java.** A set of network-aware, non-platform-specific computer technologies developed by Sun Microsystems, Incorporated. The Java environment consists of the Java OS, the virtual machines for various platforms, the object-oriented Java programming language, and several class libraries.

Java applet. See applet. Contrast with Java application.

**Java application.** A stand-alone program that is written in the Java language. It runs outside the context of a Web browser.

**Java class.** A unit of Java program code.

**Java language.** A programming language, developed by Sun Microsystems, designed specifically for use in applet and agent applications.

**Java Virtual Machine (JVM).** The part of the Java run-time environment responsible for interpreting bytecodes.

## **K**

**key.** A quantity used in cryptography to encipher or decipher information.

**key pair.** Corresponding keys that are used in asymmetric cryptography. One key is used to encrypt and the other to decrypt.

# **L**

**LDAP.** Lightweight Directory Access Protocol.

**Lightweight Directory Access Protocol (LDAP ).** A protocol used to access the Directory.

#### **M**

**MAC.** Message authentication code.

**MIME (Multipurpose Internet Mail Extensions).** A freely available set of specifications that allows the interchange of text in languages with different character sets. it also allows multimedia e-mail among many different computer systems that use Internet mail

standards. For example, the e-mail messages may contain character sets other than US-ASCII, enriched text, images, and sounds.

**modulus.** In the RSA public key cryptographic system, the product (n) of two large primes: p and q. The best size for an RSA modulus depends on one's security needs. The larger the modulus, the greater the security. The current RSA Laboratories–recommended key sizes depend on the planned use for the key: 768 bits for personal use, 1024 bits for corporate use, and 2048 bits for extremely valuable keys like the key pair of a CA. A 768-bit key is expected to be secure until at least the year 2004.

# **N**

**National Language Support (NLS).** Support within a product for differences in locales, including language, currency, date and time format, and numeric presentation.

**National Security Agency (NSA).** The official security body of the U.S. government.

**NIST.** National Institute of Standards and Technology, formerly known as NBS (National Bureau of Standards). It promotes open standards and interoperability in computer-based industries.

**NLS.** National language support.

**nonce.** A string that is sent down from a server or application, requesting user authorization. The user that is asked for authentication signs the nonce with a private key. The user's public key and the signed nonce are sent back to the server or application that requested authentication. The server then attempts to decipher the signed nonce with the user's public key. If the deciphered nonce is the same as the original nonce that was sent, the user is authenticated.

**non-repudiation.** The use of a digital private key to prevent the signer of a document from falsely denying having signed it.

**NSA.** National Security Agency.

# **O**

**object.** In object-oriented design or programming, an abstraction encapsulating data and the operations associated with that data. See also class.

**object identifier (OID).** An administratively assigned data value of the type defined in abstract syntax notation 1 (ASN.1).

**object type.** The kind of object that can be stored in the Directory. For example, an organization, meeting room, device, person, program, or process.

**ODBC.** Open Database Connectivity.

**Open Database Connectivity (ODBC).** A standard for accessing different database systems.

**Open Systems Interconnect (OSI).** The name of the computer networking standards that the ISO approved.

**OSI.** Open Systems Interconnect.

#### **P**

**PC card.** Similar to a smart card, and sometimes called a PCMCIA card. This card is somewhat larger than a smart card and usually has a greater capacity.

**PEM.** Privacy-enhanced mail.

PKCS. Public Key Cryptography Standards.

**PKCS #1.** See Public Key Cryptography Standards.

PKCS #7. See Public Key Cryptography Standards.

PKCS #10. See Public Key Cryptography Standards.

PKCS #11. See Public Key Cryptography Standards.

PKCS #12. See Public Key Cryptography Standards.

**PKI.** Public key infrastructure.

**PKIX.** An X.509v3-based PKI.

**PKIX certificate management protocol (CMP).** A protocol that enables connections with PKIX-compliant applications. PKIX CMP uses TCP/IP as its primary transport mechanism, but an abstraction layer over sockets exists. This enables support for additional polling transports.

**PKIX CMP.** PKIX certificate management protocol.

**plaintext.** Unencrypted data. Synonym for cleartext.

**policy exit.** In a registration application, an organization-defined program that is called by the application. The rules specified in a policy exit apply the organization's business and security preferences to the enrollment process.

**privacy.** Protection from the unauthorized disclosure of data.

**privacy-enhanced mail (PEM).** The Internet privacy-enhanced mail standard, that the Internet Architect Board (IAB) adopted to provide secure electronic mail over the Internet. The PEM protocols provide for encryption, authentication, message integrity, and key management.

**private key.** The key in a public/private key pair that is available only to its owner. It enables the owner to receive a private transaction or make a digital signature. Data signed with a private key can be verified only with the corresponding public key. Contrast with public key. See also public/private key pair.

**protocol.** An agreed-on convention for inter-computer communication.

**proxy server.** An intermediary between the computer that is requesting access (computer A) and the computer that is being accessed (computer B). Thus, if an end user makes a request for a resource from computer A, this request is directed to a proxy server. The proxy server makes the request, gets the response from computer B, and then forwards the response to the end user. Proxy servers are useful for accessing World Wide Web resources from inside a firewall.

**public key.** The key in a public/private key pair that is made available to others. It enables them to direct a transaction to the owner of the key or verify a digital signature. Data encrypted with the public key can be decrypted only with the corresponding private key. Contrast with private key. See also public/private key pair.

#### **Public Key Cryptography Standards (PKCS).**

Informal inter-vendor standards developed in 1991 by RSA Laboratories with representatives from various computer vendors. These standards cover RSA encryption, the Diffie-Hellman agreement, password-based encryption, extended-certificate syntax, cryptographic message syntax, private-key information syntax, and certification syntax.

- PKCS #1 describes a method for encrypting data by using the RSA public key cryptosystem. Its intended use is in the construction of digital signatures and digital envelopes.
- PKCS #7 specifies a general format for cryptographic messages.
- PKCS #10 specifies a standard syntax for certification requests.
- PKCS #11 defines a technology-independent programming interface for cryptographic devices such as smart cards.
- PKCS #12 specifies a portable format for storing or transporting a user's private keys, certificates, miscellaneous secrets, and so forth.

**public key infrastructure (PKI).** A standard for security software that is based on public key cryptography. The PKI is a system of digital certificates, certificate authorities, registration authorities, certificate management services, and distributed directory services. It is used to verify the identity and authority of each party involved in any transaction over the Internet. These transactions might involve operations where identity verification is required. For example, they might confirm the origin of proposal bids, authors of e-mail messages, or financial transactions.

The PKI achieves this by making the public encryption keys and certificates of users available for authentication by a valid individual or organization. It provides online directories that contain the public encryption keys and certificates that are used in verifying digital certificates, credentials, and digital signatures.

The PKI provides a means for swift and efficient responses to verification queries and requests for public encryption keys. It also identifies potential security threats to the system and maintains resources to deal with security breaches. Lastly, the PKI provides a digital timestamping service for important business transactions.

**public/private key pair.** A public/private key pair is part of the concept of key pair cryptography (introduced in 1976 by Diffie and Hellman to solve the key management problem). In their concept, each person obtains a pair of keys, one called the public key and the other called the private key. Each person's public key is made public while the private key is kept secret. The sender and receiver do not need to share secret information: all communications involve only public keys, and no private key is ever transmitted or shared. It is no longer necessary to trust some communications channel to be secure against eavesdropping or betrayal. The only requirement is that public keys must be associated with their users in a trusted (authenticated) manner (for instance, in a trusted directory). Anyone can send a confidential message by using public information. However, the message can be decrypted only with a private key, which is in the sole possession of the intended recipient. Furthermore, key pair cryptography can be used not only for privacy (encryption), but also for authentication (digital signatures).

# **R**

**RA.** Registration authority.

**RA administrator.** A user who has been authorized to access the RA Desktop, to administer certificates and requests for certificates.

**RC2.** A variable key-size block cipher, designed by Ron Rivest for RSA Data Security. RC stands for Ron's Code or Rivest's Cipher. It is faster than DES and is designed as a drop-in replacement for DES. It can be made more secure or less secure against exhaustive key search than DES by using appropriate key sizes. It has a block size of 64 bits and is about two to three times faster than DES in software. RC2 can be used in the same modes as DES.

An agreement between the Software Publishers Association (SPA) and the United States government gives RC2 special status. This makes the export approval process simpler and quicker than the usual cryptographic export process. However, to qualify for quick export approval a product must limit the RC2 key size to 40 bits with some exceptions. An additional string can be used to thwart attackers who try to precompute a large look-up table of possible encryptions.

**registration authority (RA).** The software that administers digital certificates to ensure that an organization's business policies are applied from the initial receipt of an enrollment request through certificate revocation.

**registration database.** Contains information about certificate requests and issued certificates. The database stores enrollment data and all changes to the certificate data throughout its life cycle. The database can be updated by RA processes and policy exits, or by RA administrators.

**registration domain.** A set of resources, policies, and configuration options related to specific certificate registration processes. The domain name is a subset of the URL that is used to run the registration application.

**repudiate.** To reject as untrue; for example, to deny that you sent a specific message or submitted a specific request.

**request ID.** A 24- to 32-character ASCII value that uniquely identifies a certificate request to the RA. This value can be used on the certificate request transaction to retrieve the status of the request or the certificate that is associated with it.

**RSA.** A public key cryptographic algorithm that is named for its inventors (Rivest, Shamir, and Adelman). It is used for encryption and digital signatures.

# **S**

schema. As relates to the Directory, the internal structure that defines the relationships between different object types.

**Secure Electronic Transaction (SET).** An industry standard that facilitates secure credit card or debit card payment over untrusted networks. The standard incorporates authentication of cardholders, merchants, and card-issuing banks because it calls for the issuance of certificates.

**Secure Sockets Layer (SSL ).** An IETF standard communications protocol with built-in security services that are as transparent as possible to the end user. It provides a digitally secure communications channel.

An SSL-capable server usually accepts SSL connection requests on a different port than requests for standard HTTP requests. SSL creates a session during which the exchange signals to set up communications between two modems need to occur only once. After that, communication is encrypted. Message integrity checking continues until the SSL session expires.

**security domain.** A group (a company, work group or team, educational or governmental) whose certificates have been certified by the same CA. Users with certificates that are signed by a CA can trust the identity of another user that has a certificate signed by the same CA.

server. (1) In a network, a data station that provides functions to other stations; for example, a file server. (2) In TCP/IP, a system in a network that handles the requests of a system at another site, called a client/server.

**server certificate.** A digital certificate, issued by a CA to enable a Web server to conduct SSL-based transactions. When a browser connects to the server by using the SSL protocol, the server sends the browser its public key. This enables authentication of the identity of the server. It also enables encrypted information to be sent to the server. See also CA certificate, digital certificate, and browser certificate.

servlet. A server-side program that gives Java-enabled servers additional functionality.

**SET.** Secure Electronic Transaction.

**SGML.** Standard Generalized Markup Language.

**SHA-1 (Secure Hash Algorithm).** An algorithm that was designed by NIST and NSA for use with the Digital Signature Standard. The standard is the Secure Hash Standard; SHA is the algorithm that the standard uses. SHA produces a 160-bit hash.

**sign.** To use your private key to generate a signature. The signature is a means of proving that you are responsible for and approve of the message you are signing.

**signing/verifying.** To sign is to use a private digital key to generate a signature. To verify is to use the corresponding public key to verify the signature.

**Simple Mail Transfer Protocol (SMTP).** A protocol that transfers electronic mail over the Internet.

**site certificate.** Similar to a CA certificate, but valid only for a specific Web site. See also CA certificate.

smart card. A piece of hardware, typically the size of a credit card, for storing a user's digital keys. A smart card can be password-protected.

**S/MIME.** A standard that supports the signing and encryption of e-mail transmitted across the Internet. See MIME.

**SMTP.** Simple Mail Transfer Protocol.

**SSL.** Secure Sockets Layer.

**Standard Generalized Markup Language (SGML).** A standard for describing markup languages. HTML is based on SGML.

**symmetric cryptography.** Cryptography that uses the same key for both encryption and decryption. Its security rests in the key — revealing the key means that anyone could encipher and decipher messages. The communication remains secret only as long as the key remains secret. Contrast with asymmetric cryptography.

**symmetric key.** A key that can be used for both encryption and decryption. See also symmetric cryptography.

# **T**

**target.** A designated or selected data source.

**TCP/IP.** Transmission Control Protocol/Internet Protocol.

**top CA.** The CA at the top of a PKI CA hierarchy.

**TP.** Trust Policy.

**Transmission Control Protocol/Internet Protocol (TCP/IP ).** A set of communication protocols that support peer-to-peer connectivity functions for local and wide area networks.

**triple DES.** A symmetric algorithm that encrypts the plaintext three times. Although many ways exist to do this, the most secure form of multiple encryption is triple-DES with three distinct keys.

**trust domain.** A set of entities whose certificates have been certified by the same CA.

**trusted computer base (TCB).** The software and hardware elements that collectively enforce an organization's computer security policy. Any element or part of an element that can effect security policy enforcement is security-relevant and part of the TCB. The TCB is an object that is bounded by the security perimeter. The mechanisms that carry out the security policy must be non-circumventable, and must prevent programs from gaining access to system privileges to which they are not authorized.

**trust model.** A structuring convention that governs how certificate authorities certify other certificate authorities.

**tunnel.** In VPN technology, an on-demand virtual point-to-point connection made through the Internet. While connected, remote users can use the tunnel to exchange secure, encrypted, and encapsulated information with servers on the corporate private network.

**type.** See object type.

# **U**

**Unicode.** A 16-bit character set that is defined by ISO 10646. The Unicode character encoding standard is an international character code for information processing. The Unicode standard encompasses the principal scripts of the world and provides the foundation for the internationalization and localization of software. All source code in the Java programming environment is written in Unicode.

**Uniform Resource Locator (URL).** A scheme for addressing resources on the Internet. The URL specifies the protocol, host name or IP address. It also includes the port number, path, and resource details needed to access a resource from a particular machine.

**URL.** Uniform Resource Locator.

**user authentication.** The process of validating that the originator of a message is the identifiable and legitimate owner of the message. It also validates that you are communicating with the end user or system you expected to.

**UTF-8.** A transformation format. It enables information processing systems that handle only 8-bit character sets to convert 16-bit Unicode to an 8-bit equivalent and back again without loss of information.

### **V**

**VPN.** Virtual Private Network.

**Virtual Private Network (VPN).** A private data network that uses the Internet rather than phone lines to establish remote connections. Because users access corporate network resources through an Internet Service Provider (ISP) rather than a telephone company, organizations can significantly reduce remote access costs. A VPN also enhances the security of data exchanges. In traditional firewall technology, message content can be encrypted, but the source and destination addresses are not. In VPN technology, users can establish a tunnel connection in which the entire information packet (content and header) is encrypted and encapsulated.

# **W**

**Web browser.** Client software that runs on a desktop PC and enables the user to browse the World Wide Web or local HTML pages. It is a retrieval tool that provides universal access to the large collection of hypermedia material available in the Web and Internet. Some browsers can display text and graphics, and some can display only text. Most browsers can handle the major forms of Internet communication, such as FTP transactions.

**Web server.** A server program that responds to requests for information resources from browser programs. See also server.

**World Wide Web (WWW).** That part of the Internet where a network of connections is established between computers that contain hypermedia materials. These materials provide information and can provide links to other materials in the WWW and Internet. WWW resources are accessed through a Web browser program.

# **X**

**X.500.** A standard for putting into effect a multipurpose, distributed and replicated directory service by interconnecting computer systems. Jointly defined by the International Telecommunications Union (ITU), formerly known as CCITT, and the International Organization for Standardization and International Electro-Chemical Commission (ISO/IEC).

**X.509 certificate.** A widely-accepted certificate standard designed to support secure management and distribution of digitally signed certificates across secure Internet networks. The X.509 certificate defines data structures that accommodate procedures for distributing public keys that are digitally signed by trusted third parties.

**X.509 Version 3 certificate.** The X.509v3 certificate has extended data structures for storing and retrieving certificate application information, certificate distribution information, certificate revocation information, policy information, and digital signatures.

X.509v3 processes create time-stamped CRLs for all certificates. Each time a certificate is used, X.509v3 capabilities allow the application to check the validity of the certificate. It also allows the application to determine whether the certificate is on the CRL. X.509v3 CRLs can be constructed for a specific validity period. They can also be based on other circumstances that might invalidate a certificate. For example, if an employee leaves an organization, their certificate would be put on the CRL.

### **Index**

#### **A**

Abstract Syntax Notation One (ASN.1) [abstract classes 207](#page-216-0) [BER encoding 206](#page-215-0) [class library hierarchy 207](#page-216-0) [data types 205](#page-214-0) [definition 205](#page-214-0) [DER encoding 206](#page-215-0) [header files 208](#page-217-0) [PKIX data types 206](#page-215-0) [X.509 certificate definition 205](#page-214-0) [application programming interfaces \(APIs\) 10](#page-19-0) [authorize registration request 34](#page-43-0)

### **B**

[background server 199](#page-208-0) [initializing 91](#page-100-0) [location, setting 198](#page-207-0) [shutting down 199](#page-208-0) basic constraints [inquire 92](#page-101-0) [set 168](#page-177-0) [BER encoding 206](#page-215-0) [boolean data type 206](#page-215-0) [bootstrap 36](#page-45-0) [aborting 55](#page-64-0) [MyName field, setting 186](#page-195-0) [request 57](#page-66-0) browser-based certificates [certificate, retrieving 41](#page-50-0)[, 145](#page-154-0) [certificate request, removing 40](#page-49-0)[, 144](#page-153-0) [create revocation request object 141](#page-150-0) [pre-registering a user 42](#page-51-0)[, 148](#page-157-0) [request revocation 142](#page-151-0) [status 39](#page-48-0)[, 143](#page-152-0) [submitting a certificate request 43](#page-52-0)[, 151](#page-160-0)

# **C**

[callbacks, register 152](#page-161-0) [registering 10](#page-19-0) [certificate 3](#page-12-0) [create 58](#page-67-0) [creation 3](#page-12-0) [customizing 4](#page-13-0) [extensions 5](#page-14-0) [life cycle 3](#page-12-0) [publish 139](#page-148-0) [revocation 3](#page-12-0) [revoke 164](#page-173-0) [setting fields 4](#page-13-0) [storing 1](#page-10-0) [validity period, setting 4](#page-13-0) [certificate authority \(CA\) 1](#page-10-0) [certificate request, creating 15](#page-24-0) [certificate requests, processing 21](#page-30-0) [certificate store 1](#page-10-0)

[certificate authority \(CA\) 1](#page-10-0) (continued) [CRL, creating 22](#page-31-0) [definition 1](#page-10-0) [description 21](#page-30-0) [fingerprint, returning 70](#page-79-0) [initializing 9](#page-18-0) [list RAs 37](#page-46-0) [responsibilities 1](#page-10-0) [retrieving information about 68](#page-77-0) [revocation requests, approving 21](#page-30-0) [revocation requests, rejecting 22](#page-31-0) [revoking certificates 21](#page-30-0) [signing key, listing 38](#page-47-0) certificate issuer [inquire 95](#page-104-0)[, 104](#page-113-0) [set 172](#page-181-0) [set in revocation request 189](#page-198-0) [certificate request 1](#page-10-0) [basic constraints 92](#page-101-0)[, 168](#page-177-0) [CA certificate request, creating 15](#page-24-0) [certificate subject 179](#page-188-0) [definition 1](#page-10-0) [end-user private key 98](#page-107-0)[, 175](#page-184-0) [expiration date 94](#page-103-0)[, 170](#page-179-0) [extensions 30](#page-39-0)[, 122](#page-131-0)[, 160](#page-169-0) [issuer 95](#page-104-0)[, 172](#page-181-0) [key usage 96](#page-105-0)[, 173](#page-182-0) [selecting a key pair 114](#page-123-0) [serial number 99](#page-108-0) [starting date 100](#page-109-0)[, 177](#page-186-0) [status 101](#page-110-0) [subject key algorithm 103](#page-112-0) [subject name 102](#page-111-0) certificate revocation list (CRL) [create 59](#page-68-0) [creating 22](#page-31-0) [description 22](#page-31-0) [publishing to the RA 140](#page-149-0) [retrieving 161](#page-170-0) certificate serial number [inquire 99](#page-108-0)[, 105](#page-114-0) [inquire all 106](#page-115-0) [set in revocation request 191](#page-200-0) certificate starting date [inquire 100](#page-109-0) [set 177](#page-186-0) certificate status [inquire 101](#page-110-0) [certificate store 1](#page-10-0) certificate subject name [inquire 102](#page-111-0) [set 179](#page-188-0) control objects [certificate requests 1](#page-10-0) [certificate store 1](#page-10-0) [revocation requests 1](#page-10-0)

[create certificate 58](#page-67-0)

credentials [exporting 66](#page-75-0) [unlocking with password 166](#page-175-0) cross certification [CA signing key, listing 38](#page-47-0) [CA signing key, setting 167](#page-176-0) [cross-certification request, creating 136](#page-145-0) [preregistration record, creating 146](#page-155-0) [submitting a request 203](#page-212-0)

# **D**

[DER encoding 206](#page-215-0) [distinguished name, syntax 7](#page-16-0) [DN syntax 7](#page-16-0)

### **E**

end entity [applications 13](#page-22-0) [certificate requests, creating 13](#page-22-0) [certificate requests, submitting 14](#page-23-0) [definition 1](#page-10-0) [initializing 9](#page-18-0) [key store 1](#page-10-0) [revocation request, creating 15](#page-24-0) end-user private key [inquire 98](#page-107-0) [set 175](#page-184-0) error [message 69](#page-78-0) expiration date [inquire 94](#page-103-0) [set 170](#page-179-0) export [from a smart card 125](#page-134-0) [private key and public certificate 130](#page-139-0) extensions [add 30](#page-39-0) [adding to a certificate 8](#page-17-0) [definition 5](#page-14-0) [identifiers 5](#page-14-0) [modifying 122](#page-131-0) [removing 160](#page-169-0) [requesting 5](#page-14-0) [types 5](#page-14-0) [values 5](#page-14-0)

### **F**

[fingerprint, returning CA or RA 70](#page-79-0)

# **H**

hold instruction [inquire 108](#page-117-0) [set 193](#page-202-0)

#### **I**

[importing to smart card 133](#page-142-0)

236 Programming Guide and Reference

ini files [initializing 83](#page-92-0) [key and section, deleting 81](#page-90-0) [keys, reading 84](#page-93-0) [LDAP AuthName, retrieving 72](#page-81-0) [LDAP AuthName, setting 181](#page-190-0) [LDAP server information, retrieving 74](#page-83-0) [LDAP server information, setting 183](#page-192-0) [LDAP server password, retrieving 73](#page-82-0) [LDAP server password, setting 182](#page-191-0) [MyName field, retrieving value 71](#page-80-0) [MyName field, setting 186](#page-195-0) [RA URL, storing 202](#page-211-0) [section, deleting 82](#page-91-0) [sections, reading 86](#page-95-0) [string, reading 87](#page-96-0) [string, writing 90](#page-99-0) [TCP host, retrieving 75](#page-84-0) [TCP host, setting 184](#page-193-0) [TCP port, retrieving 76](#page-85-0) [TCP port, setting 185](#page-194-0) [writing to a file 89](#page-98-0) invalidity date [inquire 109](#page-118-0) [set 194](#page-203-0)

# **K**

key pairs [listing 117](#page-126-0) [specifying in certificate request 114](#page-123-0) [key store 1](#page-10-0) key store certificates [expiration date 46](#page-55-0) [issuer 48](#page-57-0) [key usage 49](#page-58-0) [retrieving from key store 115](#page-124-0) [serial number 51](#page-60-0) [starting date 52](#page-61-0) [subject 54](#page-63-0) key usage [inquire 96](#page-105-0) [set 173](#page-182-0) [key usage data type 206](#page-215-0) keystore [certificates 46](#page-55-0) [description 2](#page-11-0) [key identifiers 119](#page-128-0) [subject names 119](#page-128-0)

## **N**

[naame syntax, distinguished 7](#page-16-0)

## **O**

object [deleting 63](#page-72-0) [listing 118](#page-127-0) [lock 163](#page-172-0) [release 158](#page-167-0) object (continued) [reserve 163](#page-172-0) [save 165](#page-174-0) [state 79](#page-88-0) [surrogates, listing 121](#page-130-0) [unlock 158](#page-167-0)[, 165](#page-174-0) [object identifier syntax 7](#page-16-0) object store [active objects 2](#page-11-0) [indexing 2](#page-11-0) [request identifiers 2](#page-11-0) [states 2](#page-11-0) [surrogate objects 2](#page-11-0) [octet string, releasing 159](#page-168-0) [octetString data type 206](#page-215-0) [OID syntax 7](#page-16-0)

### **P**

[preregister user 137](#page-146-0) preregistration record [create 149](#page-158-0) private key [inquire end-user private key 98](#page-107-0) [set end-user private key 175](#page-184-0) [private keys, listing 117](#page-126-0) Public Key Infrastructure [ASN.1 data types 206](#page-215-0) [components 1](#page-10-0) [overview 1](#page-10-0) [server applications, writing 9](#page-18-0) [public keys, listing 117](#page-126-0) [publish certificate 139](#page-148-0)

# **R**

RA enrollment [creating a request 60](#page-69-0) [submitting a request 64](#page-73-0) [registration authority \(RA\) 1](#page-10-0)[, 17](#page-26-0) [certificate requests, processing 17](#page-26-0) [definition 1](#page-10-0) [fingerprint, returning 70](#page-79-0) [initializing 9](#page-18-0) [pre-registering users 17](#page-26-0) [responsibilities 1](#page-10-0) [revocation requests, processing 18](#page-27-0) [URL, storing in .ini file 202](#page-211-0) [registration request 13](#page-22-0) [authorize 34](#page-43-0) [reject 155](#page-164-0) [submit 154](#page-163-0) [reject registration 155](#page-164-0) [revocation 15](#page-24-0) [authorize 35](#page-44-0) [certificate 164](#page-173-0) [reject 156](#page-165-0) [request 162](#page-171-0) revocation reason [inquire 111](#page-120-0) [set 196](#page-205-0) revocation request [canceling 45](#page-54-0)

revocation request (continued) [certificate issuer, inquire 104](#page-113-0) [certificate issuer, set 189](#page-198-0) [certificate serial number, inquire 105](#page-114-0) [certificate serial number, inquire all 106](#page-115-0) [certificate serial number, set 191](#page-200-0) [creating 15](#page-24-0)[, 61](#page-70-0) [creating for smart card certificate 62](#page-71-0) [definition 1](#page-10-0) [hold instruction, inquire 108](#page-117-0) [hold instruction, set 193](#page-202-0) [invalidity date, inquire 109](#page-118-0) [invalidity date, set 194](#page-203-0) [new 124](#page-133-0) [requests, number of 113](#page-122-0) [revocation reason, inquire 111](#page-120-0) [revocation reason, set 196](#page-205-0)

### **S**

self-signed certificate [key information, returning 78](#page-87-0) [key information, setting 180](#page-189-0) [serial number, returning 77](#page-86-0) [storing 44](#page-53-0) server [initializing 9](#page-18-0) [request bootstrap 57](#page-66-0) [starting 200](#page-209-0) [status 80](#page-89-0) [service and support viii](#page-9-0) smart card [exporting from 125](#page-134-0) [importing to 133](#page-142-0) [listing key pairs 117](#page-126-0) [revocation request 62](#page-71-0) subject key algorithm [inquire 103](#page-112-0)

# **U**

[uint32 data type 206](#page-215-0) [user registration 154](#page-163-0) [preregister 137](#page-146-0) [reject 155](#page-164-0) [validate 204](#page-213-0) [utcDateTime data type 206](#page-215-0) [utf8String data type 206](#page-215-0)

# **V**

[validate registration 204](#page-213-0)

### **Y**

[year 2000 readiness viii](#page-9-0)

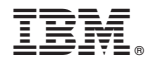

Program Number: 5697–F93

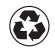

Printed in the United States of America on recycled paper containing 10% recovered post-consumer fiber.